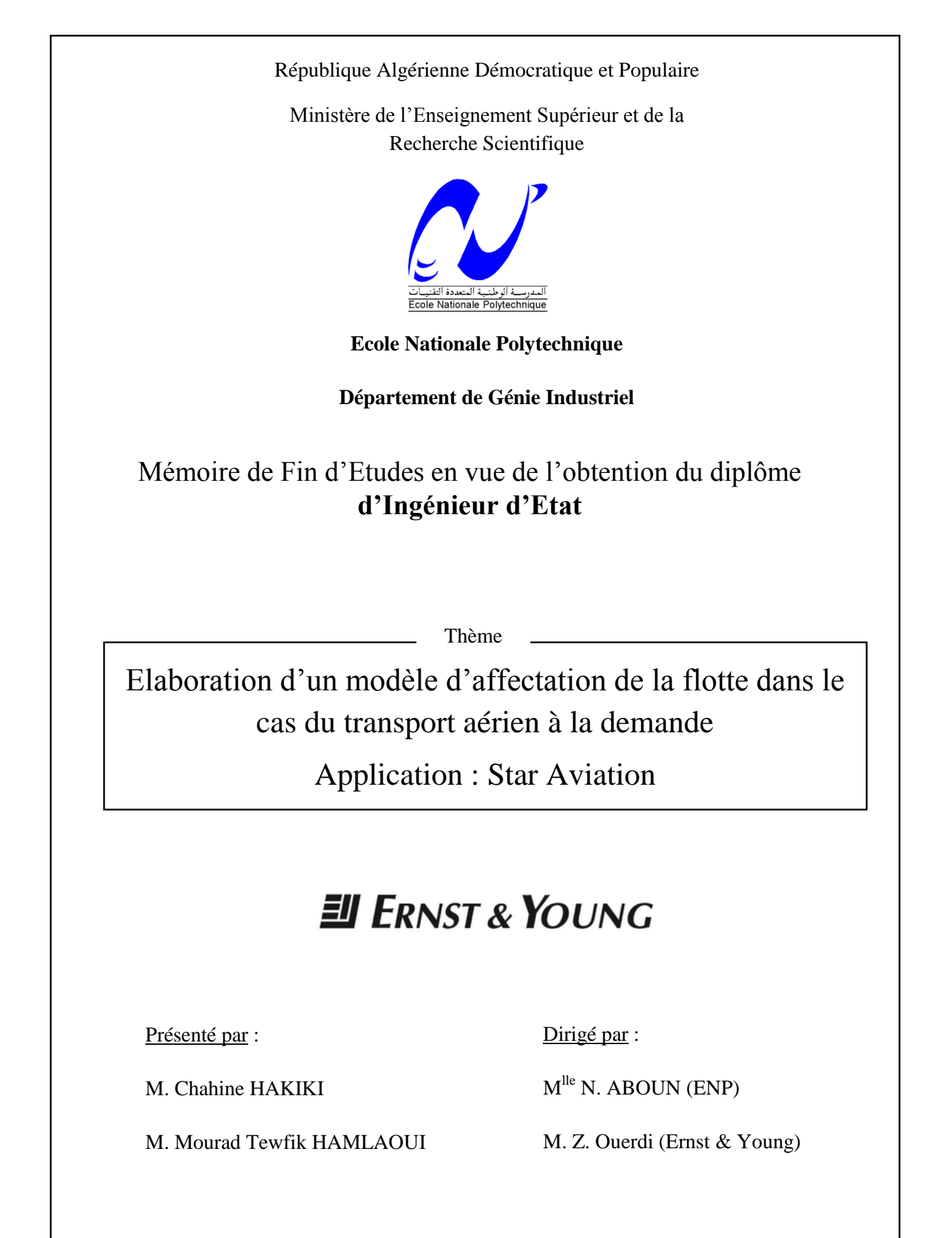

# *Dédicaces*

*A mes parents, A mon frère Nassim et ma sœur Sarah, A ma grand-mère, A mon cher Jipsy, A toute ma famille et à tous mes amis, A mon binôme Mourad, Je dédie de travail*

*Chahine*

*A mes parents pour m'avoir toujours soutenu et cru en moi,*

*A mon frère Saddek pour ses encouragements,*

*A toute ma famille et tous mes amis,*

*A Kamyl et Nassima,*

*A Dina,*

*A mon binôme Chahine,*

*Je dédie ce travail*

*… Tu as vu mémé, j'y suis arrivé, j'achève ce que tu m'as aidé à débuter. J'espère que tu es fière de Momo*

*Mourad*

## *Remerciements*

Nous remercions, avant tout, le Bon Dieu Tout Puissant, en qui nous avons eu foi et qui nous a récompensés par ce présent travail. « El Hamdoulilah »

Nous tenons à adresser nos sincères remerciements à notre promotrice Melle N. ABOUN pour son soutien permanent, ses conseils judicieux, ses orientations, sa disponibilité et surtout sa patience qui nous a permis de réaliser ce présent travail.

Nous tenons à remercier le cabinet d'Ernst & Young qui nous ont proposé ce présent sujet.

Nous remercions également M. LAMRAOUI et Mme. NIBOUCHE les membres du jury, ainsi que tous les professeurs du département de Génie Industriel de nous avoir formés.

Nous tenons à remercier les membres de nos familles, nos amis et tous ceux qui nous ont soutenus, de prés ou de loin, tout au long de ces années d'études.

Chahine et Mourad

## **Résumés et mot clés**

م**لخص :** لتحسين إدارة مواردها، تجب شركة Star Aviation الاستخدام الأمثل لأسطولها وطواقمها لرحلات مجدولة<sub>.</sub> وفي هذا السياق، فإن العمل المقدم يتمثّل في تطوير نموذج لتوزيع الطلب على النقل الجوي لنشاط الشركة والأخذ بعين الاعتبار القيود المفروضة ذات طبيعة تقنية وتنظيمية وأمنية

المشكلة التي تم وصفها معروفة في المؤلفات باسم "مشكلة إحالة الأسطول " هي قضية معقدة إلى حد ما التي كانت موضوع العديد من الدر اسات. وقد أجري بحث علمي لهذا الغرض لتصنيف المشكلة ومن ثم حلها.

وأخيرا، لإكمال العمل والاستفادة منه بطريقة أسهل وجعله أكثر نموذجي للاستعمال بالنسبة للمستخدم، تم تصميمه عن طريق المبرمجة في MATLAB.

<mark>كلمات المفتاح:</mark> الناكسي الجوي، الطيران النجاري، إحالة الأسطول، النقل الجوي حسب الطلب،النحسين الهنعدد الأهداف<sub>.</sub>

**Résumé :** Pour améliorer la gestion de ses ressources, Star Aviation se doit d'optimiser l'affectation de sa flotte et de ses équipages aux vols programmés. Dans ce cadre, le travail consiste en l'élaboration d'un modèle d'affectation pour le transport aérien à la demande adapté à l'activité de l'entreprise et tenant compte des contraintes imposées par l'environnement technique, règlementaire et sécuritaire.

Le problème ainsi décrit est plus connu dans la littérature sous le nom anglo-saxon de « fleet assignement problem ». C'est un problème assez complexe qui a fait l'objet de plusieurs travaux. Un état de l'art a été mené à cet effet afin de classifier le problème puis de le résoudre.

Enfin, pour compléter le travail et rendre l'exploitation du modèle plus facile et plus conviviale pour l'utilisateur, un logiciel programmé sous MATLAB a été conçu.

**Mot clés :** Air taxi, Aviation d'affaire, Affectation de flotte, transport aérien à la demande, optimisation multiobjectif.

**Abstract:** In order to improve its resources management, Star Aviation has to optimize its fleet and crews affectation to the programmed flights. In this context, this work includes the development of an affectation modal for air transport on demand adapted to the aircraft activity and considering the technical, regulatory and security constraints.

The problem described more known as « fleet assignment problem » is a relatively complex problem which have been subject of many studies.We made a bibliographical search to identify the best method suited to our case study.

Finally, to complete this work and make the use of the modal easier and friendlier for the user, a software programmed in MATLAB has been designed.

**Keywords:** Air Taxi, Business Aviation, Fleet assignment, On Demand Air Transport, multiobjective optimization.

# Tables des matières

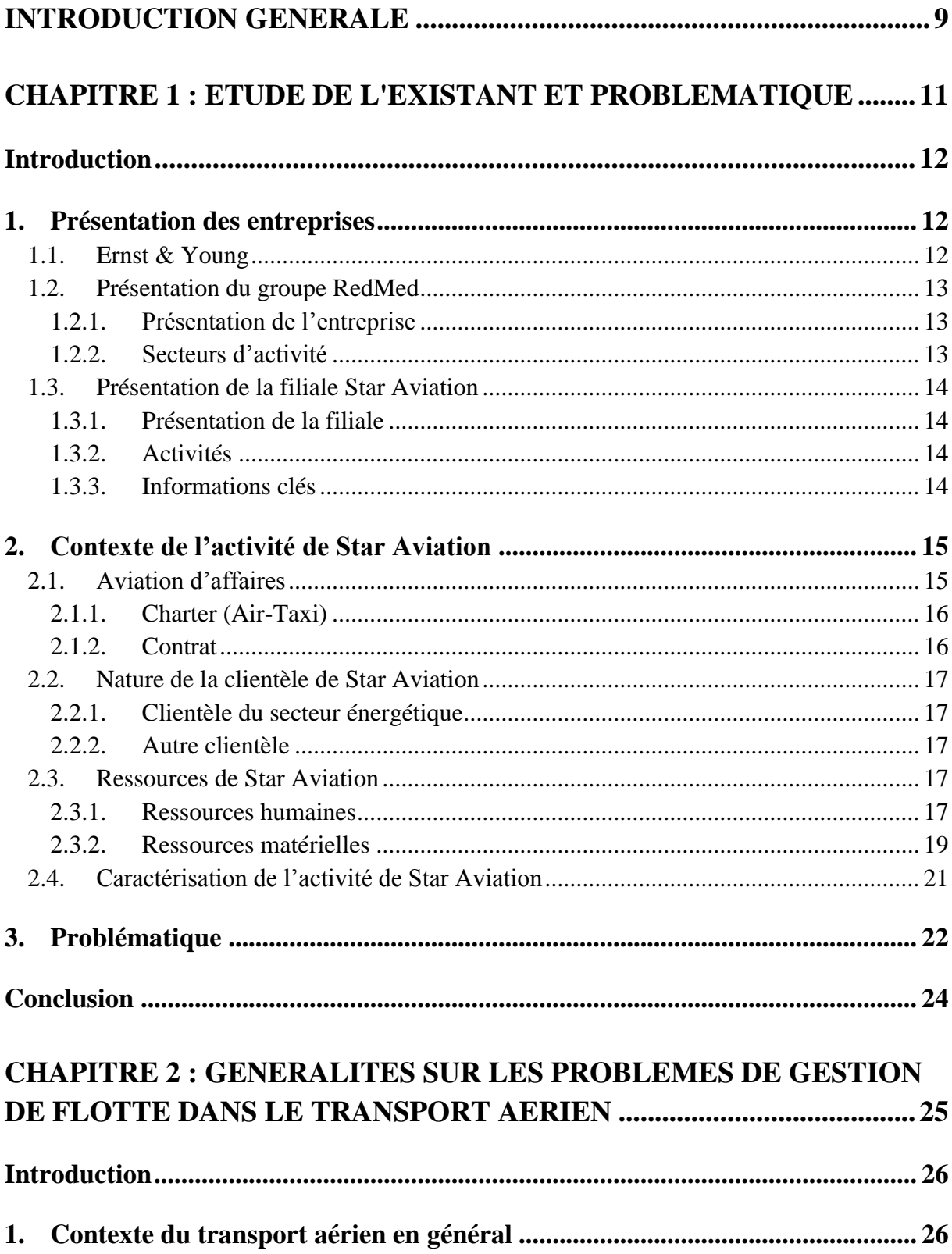

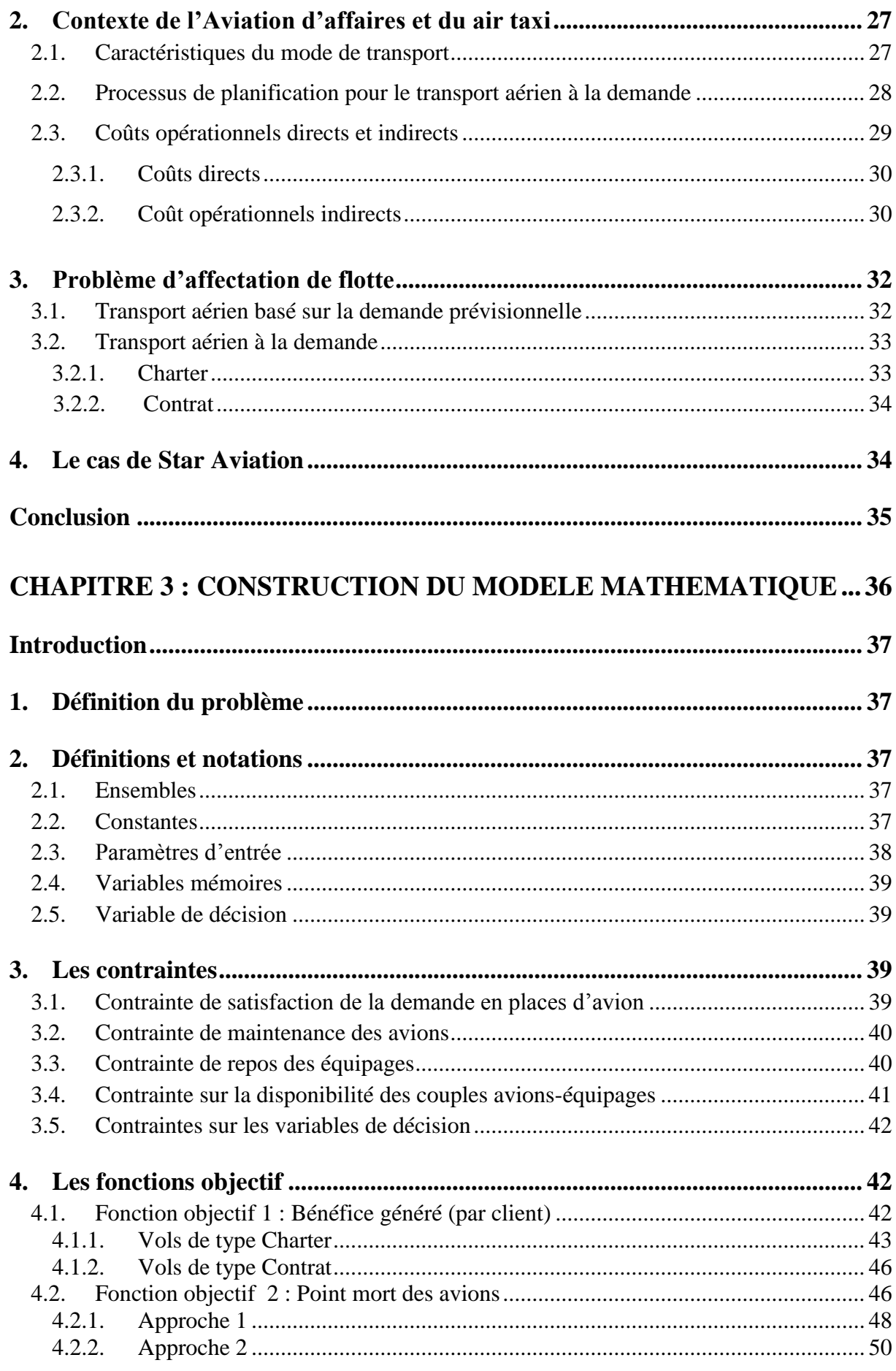

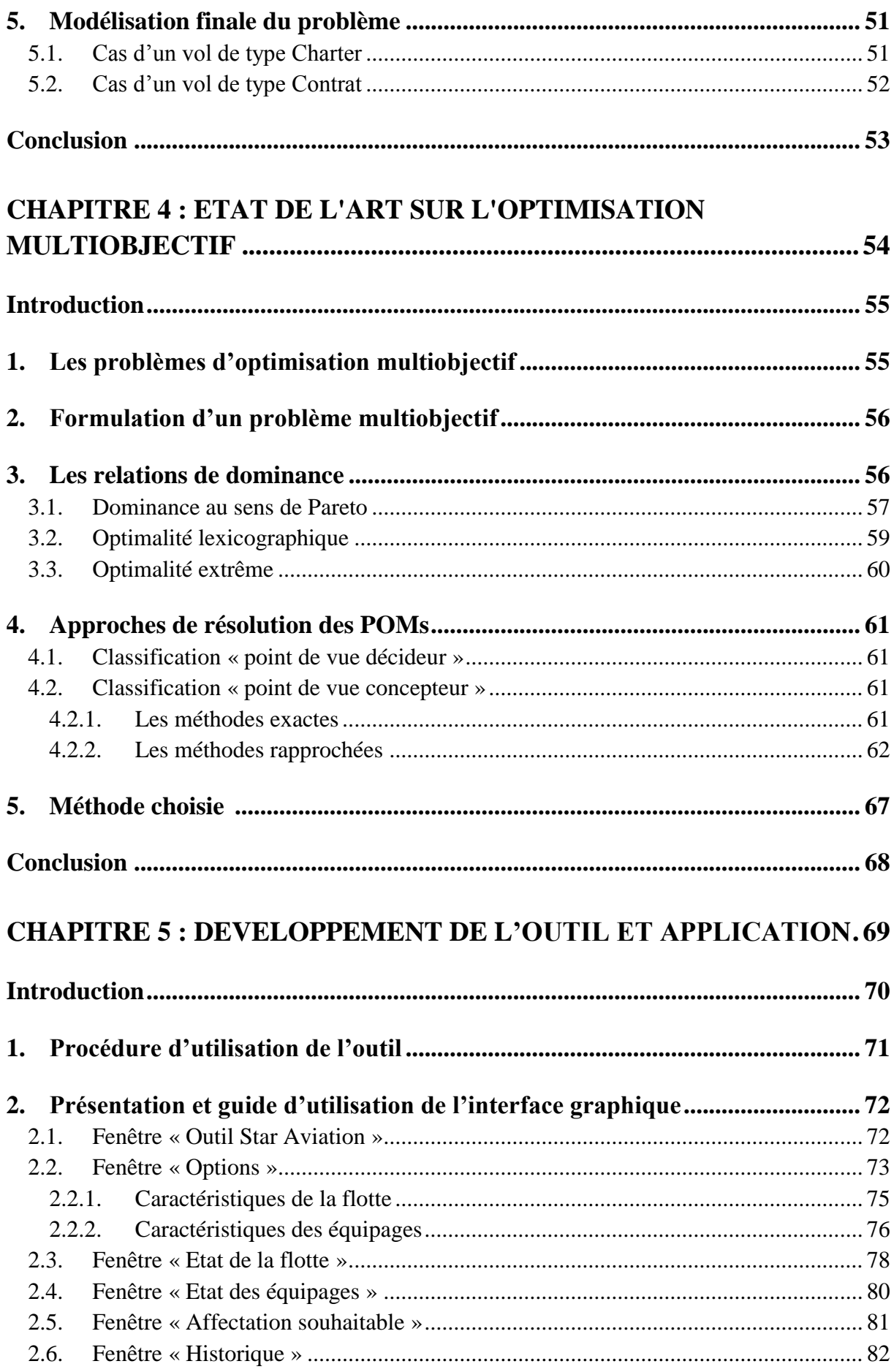

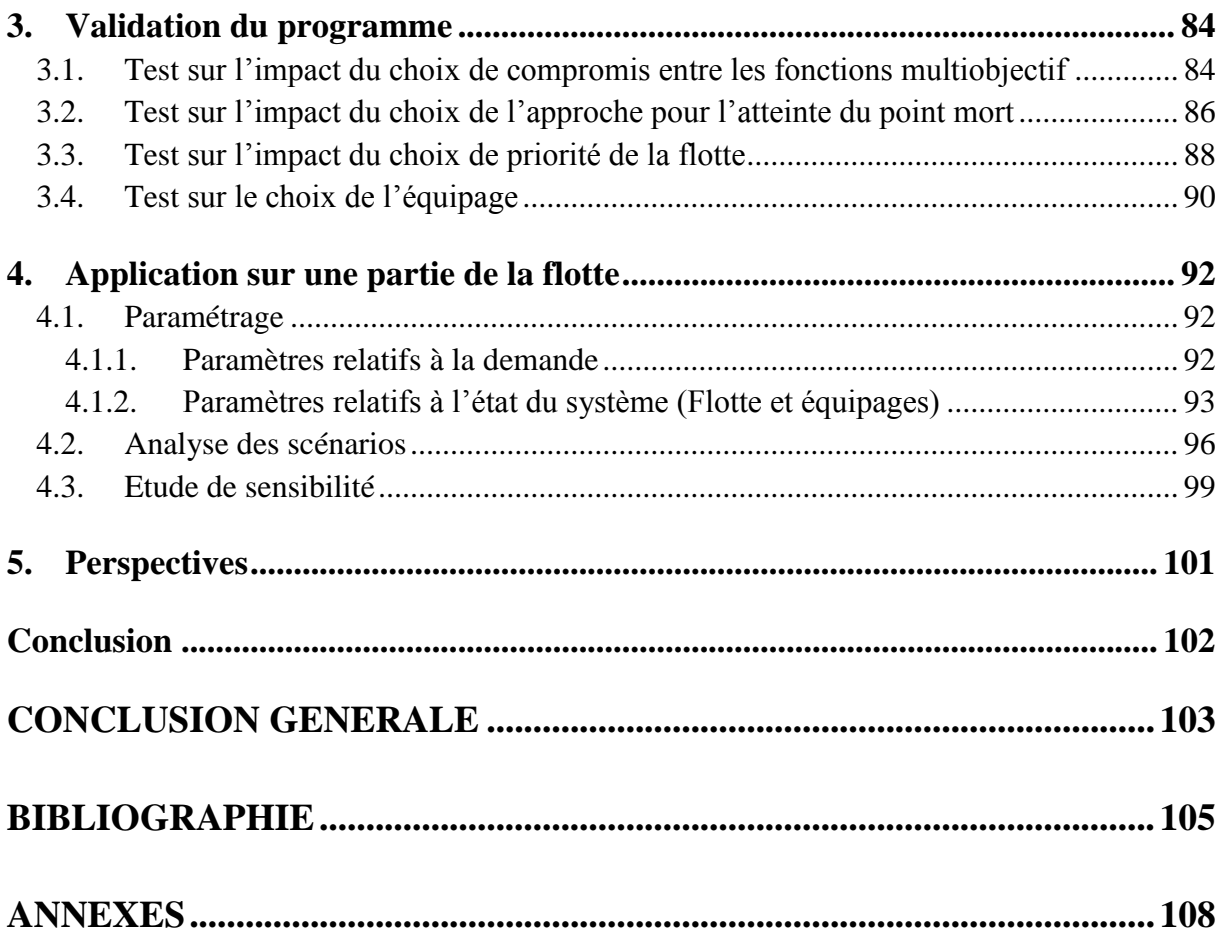

# **Liste des figures**

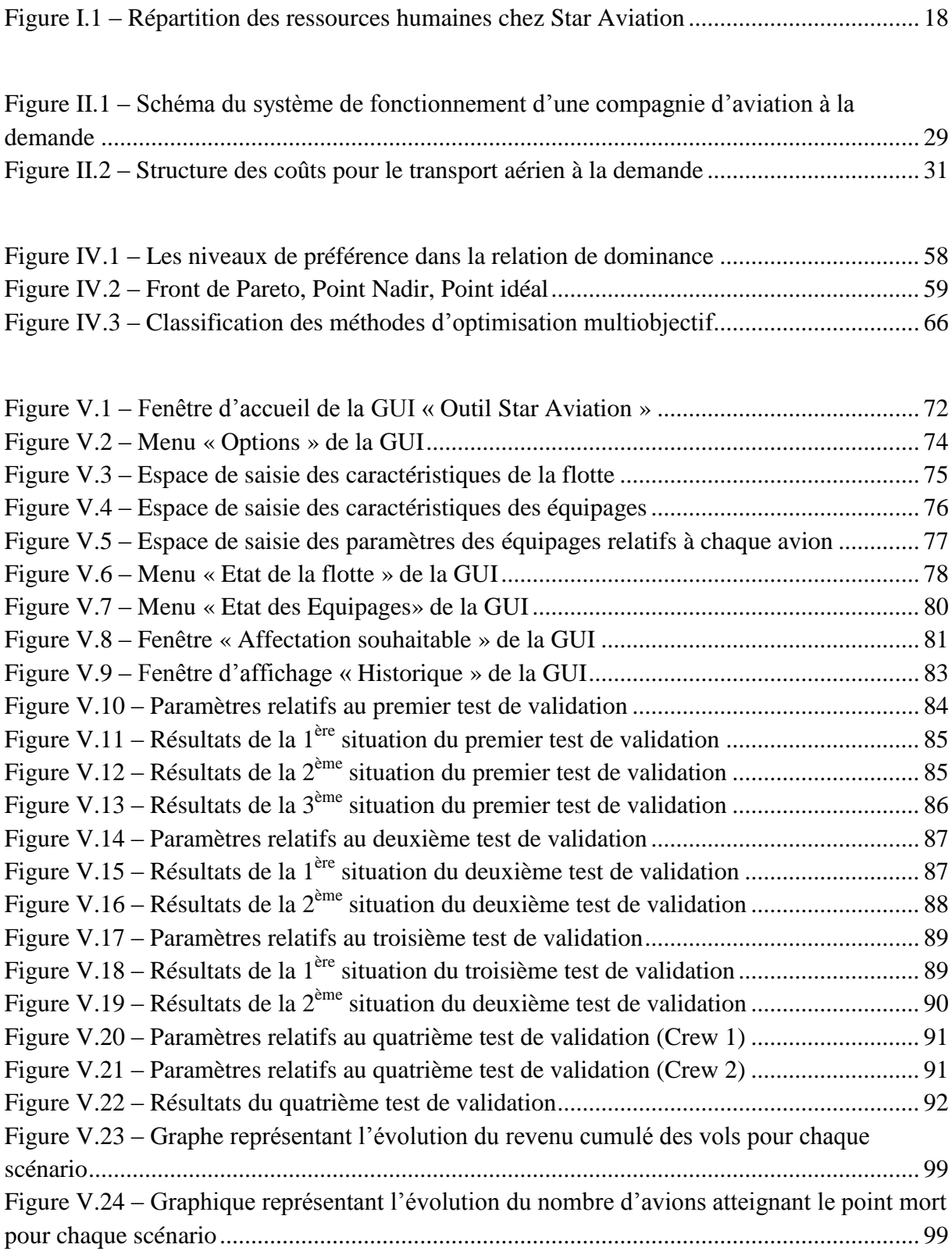

# **Liste des tableaux**

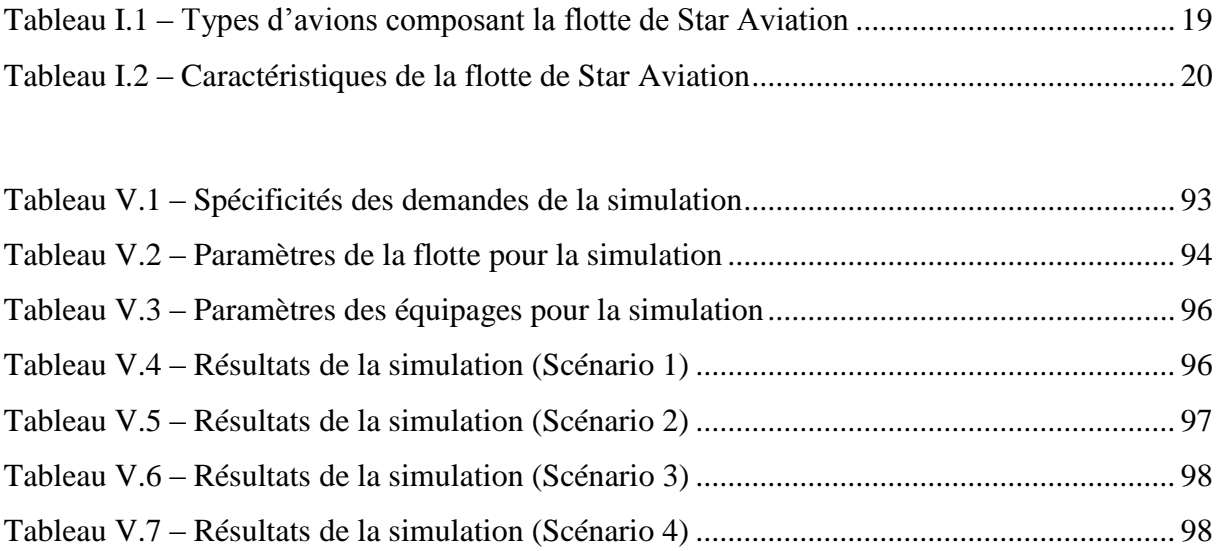

# **Acronymes Sigles et Abréviations**

**CVRP :** Capacitated Vehicle Routing Problem **EY :** Ernst & Young **GUI :** Graphical User Interface **MATLAB :** Matrix Laboratory **ODAT :** On Demand Air Transport **POM :** Problème d'Optimisation Multiobjectif **POU :** Problème d'Optimisation Uni-objectif **VRP :** Vehicle Routing Problem

# <span id="page-11-0"></span>**Introduction générale**

Le début du XX<sup>ème</sup> siècle a vu la concrétisation d'un rêve universel : voler. Si pour les pionniers et les héros qu'étaient les frères Wright ou Charles Lindbergh voler était avant tout une question de défis et d'aventures, l'avènement des deux grandes guerres a permis de repenser l'avion sous un nouveau jour, en tant qu'arme remarquable mais surtout comme un moyen de transport efficace pour les munitions et les troupes. Les deux guerres achevées, l'aviation civile s'est donnée pour mission d'exploiter l'avion dans le transport de passagers et de marchandises : c'est l'essor des compagnies aériennes commerciales.

La grande majorité de la demande mondiale en transport aérien est couverte par l'offre des compagnies dites « régulières » qui sont des entreprises de taille généralement importante et qui assurent des dessertes régulières entre plusieurs destinations d'un même réseau. Les passagers peuvent y réserver leur vol jusqu'à des mois à l'avance. L'organisation de ces compagnies aériennes « traditionnelles » ne peut cependant répondre à la demande faible mais croissante d'une certaine catégorie de clients. Ces derniers recherchent des entreprises extrêmement réactives et capables de les transporter vers les destinations de leur choix parfois seulement quelques heures après l'expression de leur besoin. Les compagnies dites de transport aérien à la demande sont les mieux armées pour y répondre. Très peu développée en Algérie, cette offre est néanmoins présente sur le marché national à travers la compagnie aérienne privée Algérienne Star Aviation filiale du groupe Red Med.

Opérant principalement dans le sud du pays, l'entreprise intervient auprès des groupes nationaux ou internationaux activant dans le secteur des hydrocarbures. La nature de l'activité de ces groupes caractérisée par une incertitude constante et une mobilité nécessaire impose à la compagnie aérienne d'être réactive et flexible tout en assurant sa rentabilité.

Par ailleurs, comme toute entreprise d'aviation, elle doit faire face à des investissements importants, des coûts opérationnels conséquents, une demande incertaine, et des contraintes imposées par l'environnement naturel, légal, et sécuritaire. Dans ce contexte très complexe, la gestion optimale des ressources apparait comme primordiale pour assurer la pérennité de l'entreprise. Une des étapes clé de cette gestion est l'affectation des appareils et des équipages aux vols à effectuer.

L'affectation des ressources dans les problèmes de transport a largement été étudiée dans le cas des compagnies aériennes basées sur la demande prévisionnelle. A l'inverse, le transport aérien à la demande, en raison de l'obligation de considérer la nature de l'activité et les spécificités de chaque compagnie, ne peut être étudié de manière générale mais doit être analysé selon l'angle propre à l'entreprise considérée.

C'est dans ce cadre que s'inscrit notre étude dont l'objet est de contribuer à l'amélioration des décisions d'affectation des ressources au profit de l'entreprise Star Aviation en fournissant au gestionnaire un outil d'aide à la décision développé en sens et qui en ayant recours à un modélisation multiobjectif permet de retranscrire les objectifs de l'entreprise.

Le présent document est structuré en cinq chapitres :

Le premier chapitre présente l'entreprise Ernst & Young lieu de notre stage et l'entreprise cliente de cette dernière, Star Aviation. Ceci nous permettra de cerner l'environnement dans lequel évoluera l'étude. Une analyse de l'existant et des attentes de la compagnie d'aviation sera réalisée afin de dégager la problématique à aborder

Dans le deuxième chapitre l'activité des compagnies de transport aérien à la demande est présentée, ainsi que ce qui les caractérise. Le problème de gestion de la flotte sera abordé en considérant les différentes approches proposées dans la littérature afin de mieux cerner le problème d'affectation dans le cas de Star Aviation.

Le troisième chapitre est consacré à la modélisation mathématique du problème d'affectation des appareils et des équipages en considérant la nature de la demande exprimée par le client, les objectifs que doit réaliser l'entreprise, ainsi que les différentes contraintes auxquelles est soumise son activité. Le chapitre aboutira à une classification du problème formulé

Dans le quatrième chapitre, un état de l'art concernant les problèmes multiobjectifs auxquels appartient le problème objet de l'étude est présenté. Un accent est mis sur les principales méthodes proposées dans la littérature pour la résolution de ce type de problème. Enfin l'approche de résolution pour le problème d'affectation de Star aviation est développée.

Le cinquième chapitre se veut un aboutissement de ce travail à travers le développement de l'outil d'aide à la décision accompagné de son guide d'utilisation. Une validation du modèle en considérant plusieurs exemples est effectuée. Enfin, une simulation est réalisée en considérant différents scénarios et des perspectives concernant l'exploitation de l'outil sont présentées.

Enfin et en guise de conclusion générale, nous ferons une rétrospective sur ce qui a été réalisé et présenterons quelques pistes possibles pour compléter et enrichir ce travail.

<span id="page-13-0"></span>*Chapitre 1 : Etude de l'existant et problématique*

# <span id="page-14-0"></span>**Introduction**

Dans cette partie, nous présenterons dans un premier temps les entreprises concernées par le présent travail : le cabinet Ernst & Young (E&Y), lieu du déroulement de notre stage ainsi que le groupe RedMed lequel a fait appel aux services d'Ernst & Young et, plus précisément, sa filière Star Aviation, spécialisée dans le transport aérien.

Dans un second temps le contexte actuel sera décrit, afin de mieux comprendre l'environnement dans lequel évolue la filiale Star Aviation.

Enfin, la problématique qui a été soumise par l'entreprise et qui fera l'objet de cette étude sera exposée.

# <span id="page-14-1"></span>**1. Présentation des entreprises**

## **1.1. Ernst & Young [Site 1]**

# $\exists$  ERNST & YOUNG

<span id="page-14-2"></span>Ernst & Young est une compagnie multinationale de plus d'un siècle et demie d'existence. Riche de ses 167.000 collaborateurs répartis à travers le monde, forte par sa culture, Ernst & Young est considéré comme l'un des géants mondiaux de l'audit et du conseil.

Après 25 ans de conseils et de soutien aux opérateurs économiques et aux décideurs algériens, le cabinet a décidé de se rapprocher davantage de ses clients, en ouvrant une filiale Ernst & Young Advisory Algérie.

Opérationnelle depuis le  $1<sup>er</sup>$  septembre 2008 avec 35 collaborateurs, cette filiale vise à «améliorer la connaissance du tissu économique local et les besoins exprimés».

Le cabinet intervient dans tous les secteurs industriels, mais il développe aussi des expertises dans des secteurs bien particuliers. Il s'agit, notamment, du "oil & gas" où le cabinet a un grand nombre de clients (Sonatrach, Haliburton,…). Les autres secteurs d'activité sont aussi : Énergie et Mines, Banques, Industries, Tourisme, BTP, Immobilier, Télécommunications.

Le cabinet a notamment mené des projets auprès des principales institutions et entreprises publiques et privées algériennes, ainsi que d'entreprises étrangères implantées en Algérie.

## <span id="page-15-0"></span>**1.2. Présentation du groupe RedMed [Site 2]**

### <span id="page-15-1"></span>**1.2.1. Présentation de l'entreprise**

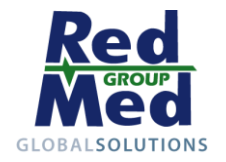

RedMed Group est un intégrateur de solutions globales et fournisseur de services clés pour le secteur de l'énergie en Algérie. Avec près de 1500 salariés, le groupe RedMed est basé dans son propre camp de base à Hassi-Messaoud depuis plus de 15 ans maintenant, au cœur même des activités pétrolières et gazières en Algérie. Le groupe est en progrès constant afin de favoriser les activités actuelles et supporter l'expansion continue de sa base à Adrar.

#### <span id="page-15-2"></span>**1.2.2. Secteurs d'activité**

Les services du groupe RedMed assurent l'hébergement de première classe (des résidences de luxe dans un environnement naturel, sécurité assurée 24/24 et 7/7, espace de travail intelligent équipé des dernières technologies de communication) et va jusqu'à la gestion énergétique des sociétés pendant leurs opérations en Algérie en fournissant une gamme complète de services :

- Logistique : Camions, Grues, Chariots élévateurs, forage.

- Génie civil : Préparation de plate-forme, nivelage, routes d'accès, tout type de location d'équipement, générateurs, tours de phares, chars.

- Location de camp : le département de camp mobile offre aussi bien des cabines de vie que des bâtiments spécialisés comme la cuisine, les restaurants, etc.

- Aviation : avion léger et jet privé d'affaires.

- Restauration éloignée.
- Main-d'œuvre.

- Camion et maintenance d'équipement de levage.

RedMed a pour objectif de remplir les exigences des acteurs clés du secteur énergétique en Algérie d'une manière responsable économiquement, socialement et en respectant l'environnement.

## <span id="page-16-0"></span>**1.3. Présentation de la filiale Star Aviation**

#### <span id="page-16-1"></span>**1.3.1. Présentation de la filiale**

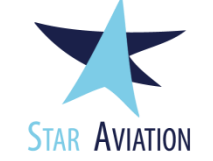

Star Aviation est une compagnie d'aviation algérienne créée en 2001, issue d'une association entre le groupe Zimex (Compagnie aérienne internationale Suisse, offrant ses services depuis 1969) et le groupe RedMed.

Star Aviation SPA possède une flotte aérienne spécialement équipée pour les environnements désertiques tels que celui qui entoure le site de Hassi Messaoud.

Les avions peuvent être loués sur le site de Hassi Messaoud comme avions exclusifs (contrats à long terme) ou en vols charters (service Air Taxi).

#### <span id="page-16-2"></span>**1.3.2. Activités**

Star Aviation SPA met à disposition un service de logistique aérien pour toute l'industrie du pétrole et du gaz en Algérie : rotation d'équipage, transport de matériel, évacuation sanitaire, mission de Recherche et Secourisme (SAR), vols VIP, travail sismique, transport de marchandises dangereuses, vols spéciaux, services au sol.

Le centre opérationnel est situé au niveau du tarmac de l'aéroport de Hassi Messaoud.

Un hangar de maintenance et d'entretien avec plusieurs magasins spécialisés, pièces détachées et outils se situe au sein même de l'aéroport.

#### <span id="page-16-3"></span>**1.3.3. Informations clés**

*Date de création :* 2001

*Hub(s) :* Aéroport de Hassi Messaoud - Oued Irara

*Hubs secondaires :* Aéroport d'Alger - Houari Boumédienne

*Programme de fidélité :* Air Algérie Plus

*Taille de la flotte :* 17 Appareils

*Siège social :* Hassi Messaoud

*Société Mère:* RedMed Group**.**

# <span id="page-17-1"></span><span id="page-17-0"></span>**2. Contexte de l'activité de Star Aviation**

# **2.1. Aviation d'affaires**

L'aviation d'affaires désigne la branche du transport aérien dédiée au transport de passagers à la demande, dans un cadre non touristique. Elle se distingue ainsi de l'aviation civile de lignes régulières.

L'aviation d'affaires présente un certain nombre d'avantages indéniables pour ses usagers :

- Avec un avion d'affaire, les vols sont directs puisque il n'y a pas d'heure limite d'enregistrement, pas d'enregistrement, de récupération ni, a fortiori, de perte des bagages.
- Même si les contrôles de sécurité sont allégés, la sécurité elle-même est accrue puisque, à bord, tous les passagers se connaissent.
- Gain de temps en réduisant le temps de trajet vers l'aéroport, les formalités d'enregistrement, le temps de vol, etc. L'aviation d'affaires permet un gain de temps très appréciable en comparaison avec l'aviation commerciale.
- Les avantages opérationnels de l'aviation d'affaires (liberté dans le choix des horaires, proximité des destinations finales, disponibilité de l'avion, etc.).
- Le confort psychologique associé aux voyages en avion d'affaires, en éliminant le stress, décuple la performance des passagers et augmente les chances de réussite des objectifs professionnels.
- Une cabine d'avion d'affaires est un lieu privé et confidentiel où il est possible de tenir une réunion en déployant des documents dans la discrétion totale, de travailler au calme, de se restaurer, de se détendre ou encore de se divertir. A bord des avions d'affaires actuels, les passagers bénéficient de moyens de communication modernes (téléfax, téléphone, Internet) qui leur permettent de travailler en étant relié à n'importe quel coin du globe.

Ainsi, au même titre qu'une machine ou que les ordinateurs, l'avion d'affaires est entré progressivement dans l'univers des entreprises. C'est un véritable outil de travail utilisé dans un souci de productivité et de rentabilité.

Concernant l'exploitation des avions d'affaire, plusieurs types de formules peuvent être proposés aux clients, les deux principales offres se déclinent comme suit :

#### **2.1.1. Charter (Air-Taxi)**

<span id="page-18-0"></span>Lorsque le besoin d'utiliser un avion d'affaires se fait sentir, le premier réflexe consiste à se tourner vers une compagnie d'aviation d'affaires pour louer un appareil. En fonction du trajet à effectuer, il est possible de choisir le type d'appareil le mieux adapté à la mission. L'avion est préparé pour le jour convenu. Au pied de la passerelle, un équipage qualifié attend et veille sur le confort des passagers jusqu'au retour. L'avion n'est pas réservé exclusivement au premier client demandeur et le vol peut être partagé entre différents usagers s'ils souhaitent effectuer le même trajet.

Cette solution est de loin la plus simple. Elle permet de profiter de tous les avantages d'un avion d'affaires sans avoir à se soucier de sa mise en œuvre. La facturation tient compte du nombre d'heures de vol réellement effectuées sur la base d'un coût horaire de vol préalablement annoncé.

#### **2.1.2. Contrat**

<span id="page-18-1"></span>Lorsque les avantages offerts par l'aviation d'affaires ont été pleinement mesurés et appréciés, et que les besoins de déplacements s'intensifient, il peut être intéressant de louer pleinement un ou plusieurs appareils. Cette décision implique de superviser la sélection, la qualification et l'entraînement d'un équipage, la maintenance, le garage et la planification des vols. Pour cela, certaines grandes entreprises possèdent leur propre département « aviation d'affaires » (corporate flight department). D'autres sous-traitent le plus souvent ces tâches à des compagnies spécialisées (flight management company) qui se comportent alors comme des « corporate flight departments » extérieurs. Elles intègrent l'avion dans leur flotte en garantissant la disponibilité à son propriétaire. Autre avantage, lorsque dans certains cas, l'avion du propriétaire n'est pas adapté à la mission qu'il veut effectuer, les « flight management companies » peuvent lui proposer d'utiliser un avion de leur flotte, plus gros ou plus petit. Ce type de solution conduit à des économies et à une souplesse d'exploitation significatives.

## **2.2. Nature de la clientèle de Star Aviation**

<span id="page-19-0"></span>La compagnie Star aviation opère essentiellement dans le sud algérien auprès de plusieurs entités relevant principalement du secteur énergétique. Elle offre à ses clients la possibilité de transporter des passagers, mais également, des marchandises dans un environnement rude où, souvent, le moyen de transport le plus sûr et le plus rapide reste le transport aérien. De ce fait, deux types de clientèles peuvent être distingués :

#### **2.2.1. Clientèle du secteur énergétique**

<span id="page-19-1"></span>Les grands acteurs du secteur pétrolier en Algérie utilisent souvent l'aviation d'affaires pour leur déplacement notamment dans le sud algérien (Schlumberger -leader mondial des services pétroliers-, Baker-Hughes, Halliburton, Camco, etc.)

#### **2.2.2. Autre clientèle**

<span id="page-19-2"></span>Il s'agit des autres clients (entreprises, représentants de l'état, personnalités, etc.) qui ne relèvent pas forcément du secteur pétrolier.

## **2.3. Ressources de Star Aviation**

<span id="page-19-3"></span>Afin d'effectuer correctement ses missions et de répondre de manière efficace et rapide aux demandes du marché, Star Aviation dispose de ressources humaines et matérielles :

#### **2.3.1. Ressources humaines**

<span id="page-19-4"></span>Les ressources humaines sont réparties en quatre catégories :

- **Crew** : Il s'agit du personnel en charge de l'exploitation de l'aéronef. Il comprend le personnel navigant (équipage): Pilote, Copilote, Pilotes stagiaires ; le personnel de formation : Chef instructeur et le personnel de gestion de la flotte : Responsable d'exploitation
- *Opérations* : Il s'agit du personnel au sol qui fournit des prestations permettant de garantir la bonne marche des services de vol. Ils comprennent les agents de piste, d'entretien et d'escale, divers chauffeurs et bagagistes ainsi que le personnel

commercial présent au niveau de l'aérogare : chef d'escale ou encore hôtesse d'accueil.

- *Techniques :* Appelés encore personnels de maintenance, il s'agit des personnels qui doivent effectuer un ensemble d'actions tendant à prévenir ou à corriger les dégradations de l'aéronef afin de maintenir ou de rétablir sa conformité aux spécifications et lui permettre de naviguer. Ces personnels comprennent : des Agents de maintenance, des Ingénieurs avioniques, des Magasiniers ou encore des Chargés de données techniques.
- *Support* : Il s'agit du personnel qui a pour fonction d'effectuer des tâches indirectement rattachées à la mission première de l'entreprise, mais qui participe à son fonctionnement et contribue à en assurer le succès.

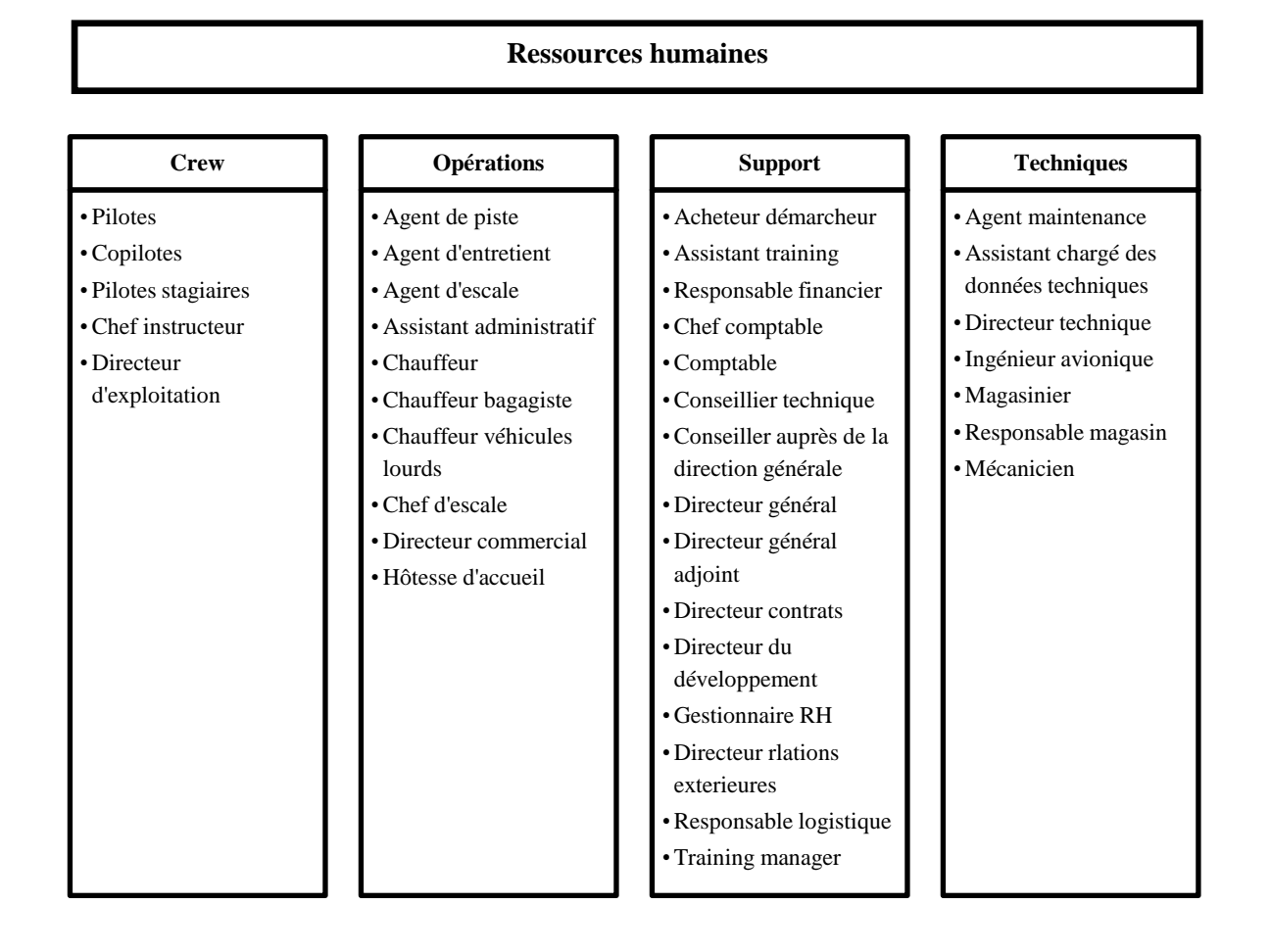

<span id="page-20-0"></span>**Figure I.1 – Répartition des ressources humaines chez Star Aviation**

#### **2.3.2. Ressources matérielles**

<span id="page-21-0"></span>La flotte dont dispose la compagnie Star Aviation est composée de 17 appareils scindés en deux sous-flottes :

Une première flotte nommée 7T (lire *« Seven Tango »)* composée de 6 appareils, qui appartient totalement à la compagnie d'aviation et pour laquelle cette dernière doit assurer toutes les charges, qu'elles soient fixes ou variables.

Une seconde flotte nommé HB composée de 11 appareils loués auprès d'un avionneur partenaire Zimex, et pour laquelle Star Aviation n'assure que les charges liées à la consommation en carburant.

<span id="page-21-1"></span>Les deux flottes comportent quatre types d'avions comme indiqué dans le tableau I.1 :

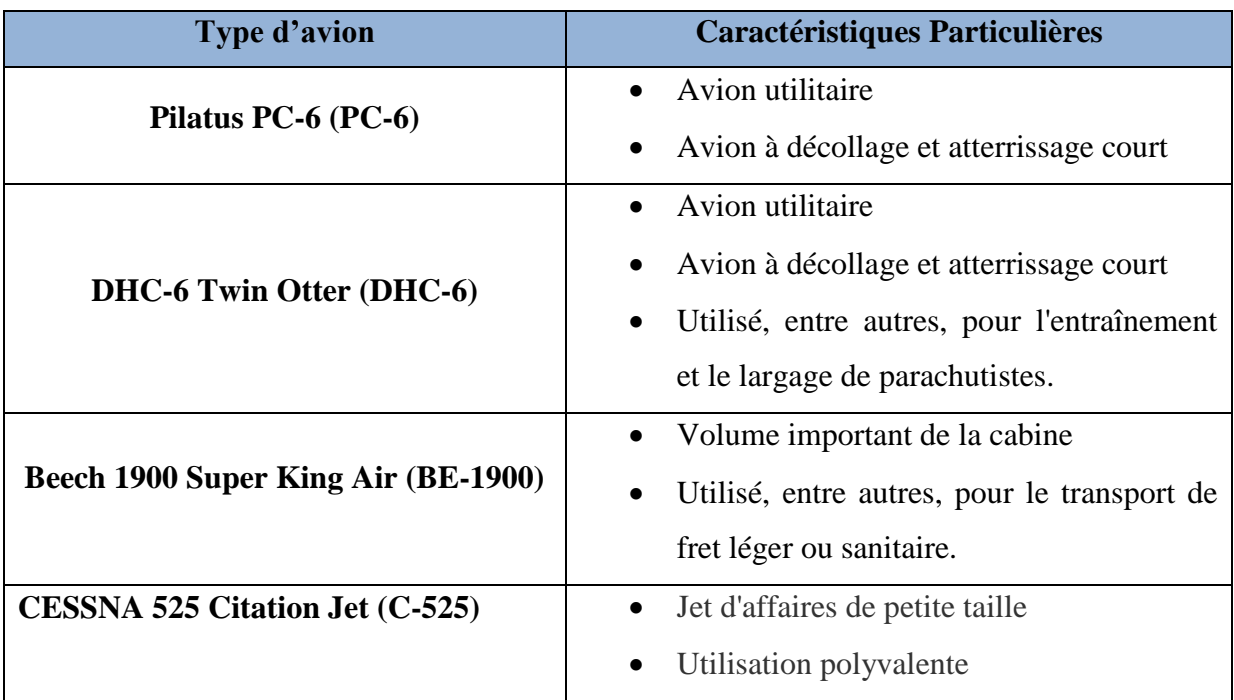

#### **Tableau I.1 – Types d'avions composant la flotte de Star Aviation**

<span id="page-22-0"></span>Le tableau ci-dessous représente les différents appareils avec leur capacité en nombre de sièges :

|               | Nom de     | <b>Type</b>    | Nombre de       |
|---------------|------------|----------------|-----------------|
| <b>Flotte</b> | l'appareil | d'appareil     | sièges          |
| $\mathbb{F}$  | <b>VNA</b> | $PC-6$         | $\overline{7}$  |
|               | <b>VNB</b> | <b>BE-1900</b> | 19              |
|               | <b>VND</b> | $DHC-6$        | 19              |
|               | <b>VNE</b> | DHC-6          | 19              |
|               | <b>VNF</b> | $C-525$        | 6               |
|               | <b>VNG</b> | <b>BE-1900</b> | 19              |
| Ë             | AEM        | <b>BE-1900</b> | $\overline{21}$ |
|               | <b>FHZ</b> | $PC-6$         | $\overline{7}$  |
|               | <b>FKR</b> | $PC-6$         | 11              |
|               | <b>FLB</b> | $PC-6$         | 9               |
|               | <b>FLH</b> | $PC-6$         | $\overline{7}$  |
|               | LOK        | DHC-6          | 20              |
|               | LQV        | DHC-6          | 20              |
|               | $LRO$      | $DHC-6$        | 19              |
|               | $L T G$    | DHC-6          | 21              |
|               | <b>LUE</b> | DHC-6          | 20              |
|               | LUM        | DHC-6          | 19              |

**Tableau I.2 – Caractéristiques de la flotte de Star Aviation**

### <span id="page-23-0"></span>**2.4. Caractérisation de l'activité de Star Aviation**

- a) Les caractéristiques de l'activité de Star Aviation sont relativement semblables à celles rencontrées dans le transport aérien en général :
	- **L'activité est intensive :**

*En capital :* Ceci se traduit par une structure de frais fixes élevés et par des besoins de financement importants. Toute faiblesse dans le niveau de l'activité, sous l'effet d'un retournement du marché dans son ensemble ou d'une mauvaise gestion commerciale par l'entreprise, a donc des répercussions immédiates et considérables sur les résultats.

*En travail :* Ceci se traduit directement au travers des pilotes et personnels de cabine et indirectement au travers des services en escales. Le personnel est souvent fort qualifié, et non directement remplaçable.

*En énergie :* En dépit de l'amélioration des performances énergétiques des avions, la part des coûts d'énergie reste importante dans l'aviation.

#### **Les frais fixes constituent une part importante des coûts :**

Les frais fixes pèsent lourd dans les industries du transport. Non seulement les appareils constituant les flottes sont disponibles et il s'agit de les utiliser au mieux mais, une fois prise la décision d'opérer une desserte, la quasi-totalité des frais sont engagés. Le coût fixe de la flotte (qui comprend l'acquisition ou la location, la maintenance périodique, la formation des personnels navigants, les assurances) pousse donc à optimiser son utilisation.

#### **Le produit est hautement périssable :**

Une fois prise la décision d'opérer un vol, les dépenses sont engagées mais les revenus restent incertains ; l'activité est en effet marquée par une fluctuation permanente de la demande laquelle est très sensible à la conjoncture. D'autant plus que le produit, le siège offert et l'espace de soute pour le fret, sont, par définition, immédiatement périssables : s'ils restent inoccupés, la recette est nulle.

b) La compagnie Star Aviation opérant dans le secteur du transport aérien, elle doit faire face à de lourds investissements et des frais annuels importants. A cet effet, elle peut soit avoir recours à l'endettement, soit profiter du soutien du groupe RedMed dont elle

fait partie intégrante. En considérant ce dernier point, il apparait important que la compagnie d'aviation soit performante afin de ne pas menacer la santé du groupe mère d'une part et, d'autre part, de ne pas freiner la croissance des autres filiales de ce même groupe.

S'inscrivant dans une stratégie plus globale, Star aviation se trouve dans une situation d'obligation de résultat et doit orienter ses décisions afin de maximiser au mieux ses revenus.

c) Un autre défi majeur auquel Star Aviation a dû faire face remonte au début même de son activité. Historiquement, le groupe RedMed décide de se lancer dans le domaine de l'aviation d'affaires en concluant un partenariat avec la compagnie aérienne suisse Zimex. Cette dernière fournira la flotte aérienne nécessaire à la création de Star Aviation.

Au fil des années, la filiale acquerra au fur et à mesure sa propre flotte en continuant cependant de sous-traiter une partie de ses aéronefs au groupe Zimex afin de pouvoir répondre à la demande sans cesse croissante des clients.

La dépendance de Star Aviation au groupe suisse génère des coûts importants pour RedMed et représente une menace non négligeable pour la gestion et la pérennité de l'entreprise.

Dans cette optique, une meilleure maîtrise de ses coûts et une gestion plus rationnelle de sa flotte aiderait indéniablement Star Aviation à surmonter cet obstacle.

# <span id="page-24-0"></span>**3. Problématique**

Dans un souci de pérennité et suivant une stratégie d'indépendance vis-à-vis de son partenaire suisse Zimex, la compagnie Star Aviation a sollicité le bureau conseil Ernst & Young d'Alger afin d'analyser la structure de ses coûts en vue de mieux les maitriser d'une part et, d'autre part, d'améliorer de manière significative la gestion de sa flotte.

Actuellement, la gestion de la flotte et des équipages de Star Aviation est basée sur un outil de reporting qui ne considère que le critère de disponibilité.

De ce fait, l'outil existant omet de prendre en compte d'autres paramètres importants intervenant dans les choix du décideur tels que

- Les opérations de maintenance sur les appareils ;
- Le repos du personnel naviguant ;
- Les ordres de priorité selon le type de la flotte ;
- Les spécificités du vol à effectuer et leur impact sur le choix d'affectation ;
- La satisfaction de la demande du client en sièges ;
- La nécessité d'optimiser simultanément le résultat et l'utilisation de la flotte.

En omettant d'intégrer ces paramètres, l'outil dont dispose le gestionnaire ne lui permet pas de retranscrire dans ses décisions les stratégies de l'entreprise.

C'est pourquoi, et afin de répondre à la préoccupation de l'entreprise, E&Y nous a chargés, en qualité de consultants stagiaires, de mener la présente étude.

A travers les différents entretiens réalisés auprès des responsables de Star Aviation nous avons pris conscience de la complexité de la tâche à laquelle doit faire face le gestionnaire en vue d'affecter les ressources nécessaires (avions et équipages) à un vol donné, sans pour autant disposer d'un outil efficace lui permettant de mener à bien cette mission.

Nous nous sommes donc proposés de développer un outil qui aura pour but de contribuer à l'amélioration de la gestion des ressources dont dispose Star Aviation en tenant compte des objectifs que souhaiterait atteindre l'entreprise en termes de rentabilité et de taux d'utilisation tout en intégrant les paramètres précédemment cités.

Cet outil d'aide à la décision devra permettre d'affecter, en temps réel, et pour chaque demande formulée par un client, un avion et un équipage satisfaisant simultanément les spécificités de cette demande, les contraintes de l'activité ainsi que les objectifs fixés par la compagnie aérienne. Il s'agit là donc d'un problème d'affection de ressources, pour une demande ponctuelle, sous contraintes.

Les objectifs recherchés pour l'outil d'aide à la décision étant :

- De répondre à la demande des clients en affectant de manière instantanée un couple (avion, équipage) qui prendra en compte les spécificités du vol à effectuer.
- D'orienter le gestionnaire dans son choix de décision en lui proposant des solutions qui répondront au mieux aux priorités de Star Aviation et aux conjonctures de l'activité.
- De retranscrire de manière rigoureuse les objectifs et stratégies de l'entreprise lui permettant ainsi d'assurer sa pérennité et son développement futur.

# <span id="page-26-0"></span>**Conclusion**

Cette partie a permis de présenter l'entreprise cliente Star Aviation, pour laquelle nous avons mené la présente étude en tant que consultants stagiaires du cabinet Ernst & Young.

Le contexte dans lequel opère l'entreprise et l'environnement dans lequel elle évolue ont été définis, puis le cadre de l'étude ainsi que la problématique ont été détaillés.

La démarche proposée pour répondre à la préoccupation de l'entreprise servira de fil conducteur pour les chapitres qui suivent.

# <span id="page-27-0"></span>*Chapitre 2 : Généralités sur les problèmes de gestion de flotte dans le transport aérien*

# <span id="page-28-0"></span>**Introduction**

 La première richesse d'une compagnie aérienne est constituée par sa *flotte*. C'est sa *« machine de production ».* Cette machine de production étant à la fois extrêmement coûteuse et particulièrement complexe, il s'agit donc de l'utiliser au mieux. Un avion au sol ne rapportant aucune recette, il est important de minimiser le temps d'immobilisation de chaque appareil en tenant compte des horaires, des qualifications des agents, de la disponibilité des hangars, etc.

A cet effet, nous présentons à travers ce chapitre la gestion de flotte dans le secteur du transport aérien en mettant l'accent sur le cadre de notre étude à savoir le transport aérien à la demande. Nous détaillerons les spécificités de ce dernier ainsi que les différences, dans la gestion de la flotte, avec le transport aérien basé sur la demande prévisionnelle.

## <span id="page-28-1"></span>**1. Contexte du transport aérien en général**

L'activité du transport aérien est un processus complexe qui fait intervenir des investissements lourds (les avions et les infrastructures de maintenance), du personnel hautement qualifié (le personnel navigant, en particulier) et une informatique en temps réel très coûteuse (les systèmes de réservation et de gestion). C'est aussi un secteur où la concurrence est exacerbée, et où les prix affichés ne reflètent pas toujours les coûts de production instantanés. Pour qu'elle soit à la fois compétitive et sûre, une compagnie aérienne doit donc être gérée au plus juste. Pour ce faire, elle doit faire appel à des techniques d'optimisation spécifiques à chacune des étapes de la production. On regroupe ces techniques mathématiques sous le nom de *recherche opérationnelle*(Culioli et Partouche-Zembra, 2000).

Dans l'aviation en générale, la gestion de la flotte commence par la construction d'un réseau — une liste de parcours à réaliser avec des horaires associés— puis par la détermination du type d'avion qui sera le plus adapté, techniquement et économiquement, pour effectuer chacun des vols. Les données qui entrent dans les programmes d'optimisation sont les caractéristiques des avions (capacité, performances) et celles de la demande. Il faudra ajouter à cela la planification des personnels au sol et celle du personnel navigant, en tenant compte bien sûr de la réglementation du travail et des normes de sécurité.

Ainsi, l'activité d'une compagnie aérienne pose une grande variété de problèmes d'optimisation, qui sont d'ailleurs souvent analogues à ceux du transport ferroviaire ou maritime. Ces problèmes sont difficiles ; mathématiquement, ils correspondent à la minimisation ou la maximisation de quantités dépendant d'un grand nombre de variables. Néanmoins, les efforts de la recherche opérationnelle ont porté leurs fruits, et l'on dispose aujourd'hui de très bons algorithmes pour la plupart des situations.

## <span id="page-29-0"></span>**2. Contexte de l'Aviation d'affaires et du air taxi**

Cette section présente le modèle économique du transport aérien d'affaire et du air taxi, le processus de planification pour le transport aérien à la demande (*On Demand Air Transportation ODAT*) et explique comment ce dernier diffère du transport aérien basé sur la demande prévisionnelle.

## **2.1. Caractéristiques du mode de transport**

<span id="page-29-1"></span>Les services d'air taxi et d'aviation d'affaires existants peuvent être différenciés en considérant l'offre proposée. Des offres *« par-siège »* et *« par-avion »* existent sur le marché. En optant pour la première le client achète ou loue un siège sur le vol de son choix alors que pour la seconde le client affrète tout un avion pour un usage exclusif. De même, des offres *« semi on demand »* et « *full on demand »* existent. La première accorde à la compagnie d'aviation la possibilité d'opérer entre un ensemble bien déterminé d'aéroports alors que la seconde offre au client l'opportunité de choisir librement l'aéroport de départ et d'arrivée (Zwan et al.,2011).

Nous pouvons résumer les caractéristiques du transport aérien à la demande à travers les points suivants :

- Localisé en dehors des aéroports de grande envergure *(hub).*
- Le nombre de passagers peut varier de 1 à 20.
- Un taux d'utilisation élevé des appareils (grâce à une bonne optimisation des ressources).
- Il n'existe aucune demande prévisionnelle, ni demande connue à l'avance.
- Location totale de l'avion ou vente par siège.

L'optimisation des ressources est primordiale pour permettre à une compagnie d'aviation opérant dans ce secteur d'activité de réduire significativement ses coûts et pouvoir ainsi être rentable (Mane et Crossley, 2009). Les défis en termes d'optimisation auxquels doit faire face une compagnie d'aviation à la demande apparaissent souvent lors de la gestion quotidienne des opérations.

## <span id="page-30-0"></span>**2.2. Processus de planification pour le transport aérien à la demande**

Le processus de planification pour le transport aérien basé sur les prévisions de vente est généralement composé de cinq phases (Yu,1998):

- Programmation des vols
- **Affectation de la flotte**
- Création des tournées
- **Programmation des équipages**
- Affectation des équipages

Ce processus diffère pour le transport aérien à la demande principalement en raison du mécanisme régissant la demande (Yao et al.,2007). Alors que les compagnies d'aviation traditionnelles élaborent leur programmes de vol des mois à l'avance, les compagnies d'aviation à la demande prennent connaissance des demandes en vols seulement quelques heures à l'avance, certains clients peuvent même réserver six à huit heures avant le départ (Hicks et al.,2005). De plus, les destinations vers lesquelles les vols s'effectuent ne peuvent être prévues et changent quotidiennement.

La phase *« programmation des vols »* dans le transport aérien à la demande dépend donc du client. Ce dernier contacte la compagnie aérienne pour exprimer son besoin qui doit comporter un lieu et une heure de départ ainsi qu'un lieu d'arrivée. La compagnie peut décider de rejeter la demande. Cependant, répondre à une demande ou la rejeter dépend de plusieurs facteurs qui prennent en compte l'aspect financier, opérationnel, et stratégique. (Fagerholt et al.,  $2009$ ).

Par ailleurs, un paramètre important du processus de planification est l'*horizon de planification* considéré. Ce dernier détermine la taille et donc la complexité du problème à traiter durant les différentes phases. Si un horizon de 24 H est choisi, une planification optimale locale sera établie pour le jour considéré. Théoriquement, plus grand est le nombre de jours inclus dans l'*horizon* de planification et plus proche sera la planification de l'optimum global. Néanmoins, compte tenu de la complexité et de l'incertitude liée à la demande il y a un nombre limite de jours qui peuvent êtres inclus dans l'*horizon* et ce nombre dépend avant tout de l'activité spécifique de la compagnie d'aviation (Ronen,2000).

Le système de fonctionnement d'une compagnie d'aviation à la demande peut être considéré comme une boite noire. Ceci est illustré par la figure II.1

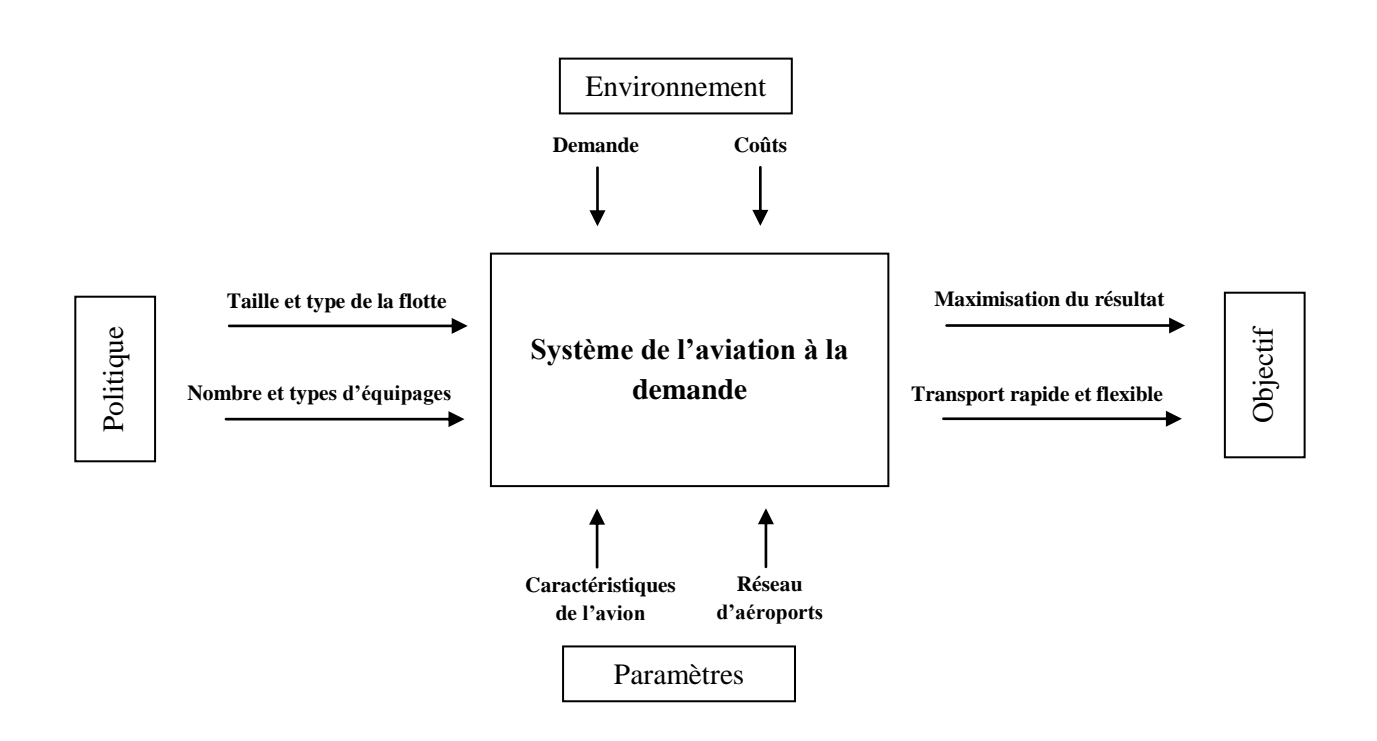

<span id="page-31-1"></span>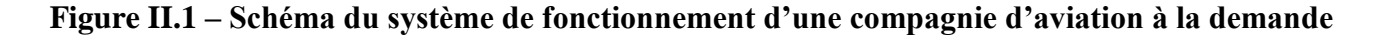

#### **2.3. Coûts opérationnels directs et indirects**(**Isikveren**,**2002**)

<span id="page-31-0"></span>Une première étape nécessaire à toute optimisation qui a pour but de maximiser un profit est de répertorier les différents coûts liés à l'activité considérée. Les coûts opérationnels peuvent être séparés en deux catégories : directs et indirects.

#### **2.3.1. Coûts directs**

<span id="page-32-0"></span>Les coûts directs sont liés *« directement »* à un appareil et aux opérations de vols ; ils sont généralement exprimés en coût par kilomètre ou coût par heure.

- **Coût de la consommation énergétique :** Les coûts liés au fuel représentent une grande partie du coût des opérations de vol. Ces coûts sont une fonction de la consommation horaire de l'avion, du coût d'une unité de fuel, du coût de consommation en fuel des engins et du nombre d'engins.
- **Coûts de maintenance :** Les coûts de maintenance des appareils peuvent être séparés en deux : des coûts *fonctions du temps et de l'usage* et d'autres qui sont *cycliques*. La maintenance des systèmes de climatisation et des instruments de bord par exemple est, en grande partie, dépendante du temps total de vol effectué par l'avion, alors que la maintenance des ailes et du fuselage est quant à elle cyclique et relative à la durée de vie de l'appareil. Néanmoins, nous pouvons rapporter les coûts de maintenance au volume horaire parcouru par l'appareil, ainsi les coûts de maintenance sont fonction du temps de vol**.**
- **Coût d'acquisition de l'avion :** pour qu'une compagnie ait à sa disposition un appareil, deux options peuvent être considérées : l'acquisition ou la location. Cette dernière peut s'avérer intéressante si le nombre d'avions loué est flexible et peut s'adapter à la demande**.**
- **Coûts d'assurance :** Il est nécessaire, pour tout opérateur d'aviation, de souscrire à une assurance afin de pouvoir être protégé contre des évènements qu'il ne peut pas supporter seule. L'assurance doit couvrir les imprévus relatifs à l'appareil et aux passagers**.**

#### **2.3.2. Coût opérationnels indirects**

<span id="page-32-1"></span>Les coûts opérationnels *indirects* sont les coûts qui ne sont pas directement liés à l'appareil et à son vol. Ces coûts comprennent notamment :

- Services d'escale
- Frais d'atterrissage
- Personnel de cabine
- Nourritures et boissons
- Services offerts aux passagers
- Ventes et réservations
- Service de fret et de manutention des bagages
- Commissions des passagers, et des frets
- Publicité et promotion
- Frais d'administration

Les différents coûts précédemment cités peuvent être encore séparés en fixes et variables La structure de coûts d'une activité de transport aérien à la demande est illustrée par la figure II.2

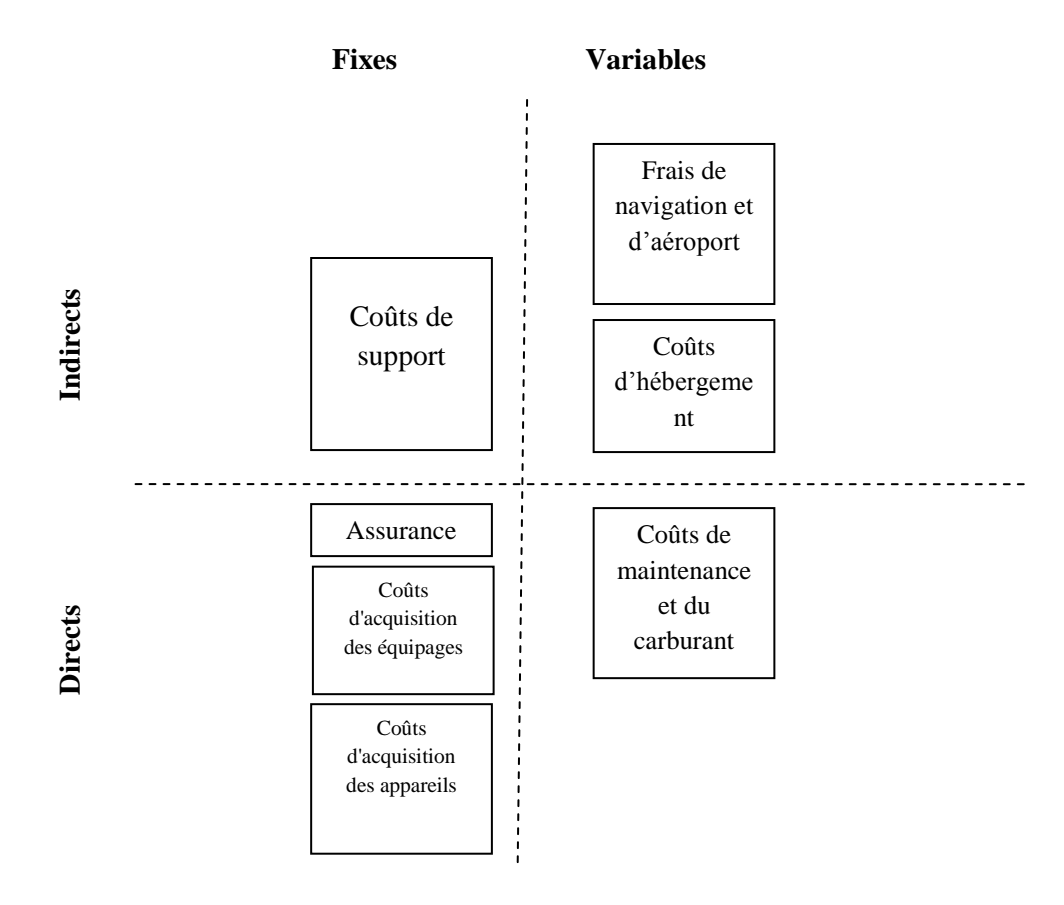

<span id="page-33-0"></span>**Figure II.2 – Structure des coûts pour le transport aérien à la demande**

## <span id="page-34-0"></span>**3. Problème d'affectation de flotte**

Le problème d'affectation de flotte, ou *« Fleet Assignment »* consiste à allouer un type d'avion à chaque vol opéré par une compagnie aérienne, et ce en maximisant le profit ; chaque type d'avion ayant sa propre capacité en sièges et ses propres caractéristiques techniques. Le choix d'affectation doit notamment se baser sur la disponibilité des appareils, les coûts opérationnels, et les revenus potentiels. Les décisions prises dans ce cadre par la compagnie d'aviation auront un impact significatif sur ses revenus (Sherali et al., 2005).

## **3.1. Transport aérien basé sur la demande prévisionnelle**

<span id="page-34-1"></span>Le problème d'affectation de flotte a été largement étudié dans le cas du transport aérien basé sur la demande prévisionnelle. En effet, à partir des programmes de vols établis à l'avance et qui se répètent de manière quotidienne ou bien hebdomadaire, la compagnie assignera un type d'avion à chaque programme en considérant les différents paramètres liés à ce dernier. Par ailleurs, ce type de transport commercial doit répondre à des demandes de vols émanant de différents clients vers différentes destinations appartenant au réseau d'aéroports dont dispose la compagnie ; il sera de ce fait impératif pour cette dernière de construire des tournées afin de maximiser ses revenus et de minimiser les coûts opérationnels. Une fois ces tournées construites, un avion bien précis sera affecté à chaque tournée en considérant les contraintes liées à l'environnement et à l'état de la flotte.

Notons que suite à la connaissance des programmes de vols des mois à l'avance, la gestion des équipages et de leur affectation est établie en construisant des *périodes de services* comprenant chacune un programme de vol que l'équipage devra effectuer (Zeghal et Minoux,2001). Ainsi l'optimisation de la gestion de la flotte et celle de l'équipage se font de manière indépendante.

### **3.2. Transport aérien à la demande**

<span id="page-35-0"></span>Considérons à présent le transport aérien à la demande, et plus particulièrement les deux offres proposées par Star Aviation à savoir Charter et Contrat (cf. Chapitre 1, Partie II) :

#### **3.2.1. Charter**

<span id="page-35-1"></span> Les compagnies offrant ce type de service devront transporter des passagers entre deux destinations choisies par le client. Dans certaines situations, les demandes de vols peuvent s'étaler sur trois jours. Ainsi la compagnie pourra disposer d'un programme de vol sur les trois prochains jours. Elle pourra en conséquence construire des tournées en considérant les différentes demandes émises. Le problème auquel devra faire face le gestionnaire pourrait s'apparenter à un problème de routage de véhicules avec contrainte de capacité *(CVRP : Capacitated Vehicle Routing Problem)* (Ismail et al.,2011). Ce type de problème est défini ainsi :

« Une entreprise disposant d'une flotte de véhicules de capacité finie, basée dans un dépôt, doit assurer des tournées entre plusieurs clients (ou villes) ayant demandé chacun une certaine quantité de marchandises. L'ensemble des clients visités par un véhicule désigne la tournée de celui-ci. Chaque client doit être desservi une et une seule fois et chaque tournée commence et se termine au dépôt. L'objectif du CVRP est de minimiser le coût total, c'est à dire la somme des distances ou des temps de parcours des tournées, tout en respectant la contrainte de capacité des véhicules : la quantité de marchandises livrées sur une tournée ne doit pas dépasser la capacité du véhicule qui l'assure. »

En rapportant cette définition à la formule charter, la flotte de véhicule comportera les appareils volants ; la demande en marchandise concernera les demandes en sièges émises par les clients. Le dépôt serait alors l'aéroport de base de la compagnie d'aviation. Ces problèmes de routages de véhicules basiques peuvent être résolus en faisant appel à des algorithmes exacts ou à des heuristiques. Néanmoins, des VRP sous un certain type de contrainte n'ont toujours pas été résolus.
### **3.2.2. Contrat**

 Les compagnies offrant ce type de service devront mettre à disposition de leurs clients des appareils de manière exclusive et l'utilisation de ces derniers pourra se faire librement durant la durée de location entre les destinations souhaitées par le client. Si l'on considère de plus que l'appareil loué doit retourner à l'aéroport principal avant une nouvelle affectation, alors la gestion de la flotte ne peut être sujette à des constructions de tournées en vue d'optimiser les ressources.

Par ailleurs, la position de la compagnie d'aviation dans ce type d'offre est similaire à celle d'une entreprise de location de voiture avec chauffeur. De ce fait le problème d'affectation relatif à ce type d'activité intervient dans le cadre des problèmes de gestion des flottes de voitures *(CFMP Car Fleet Management Problem)* (Hertz et al.,2006)*.* L'affectation des véhicules dans ce type de problème fait appel à une variante des VRP pour lesquels nous ne considérons que des tournées comportant un seul client avant de retourner à l'entrepôt.

## **4. Le cas de Star Aviation**

En considérant l'activité de Star Aviation, il apparait que les descriptions des problèmes d'affectation pour les deux offres contrat et charter diffèrent en quelques points :

- La nature de la demande émise auprès de la compagnie est telle (une demande à laquelle il faut répondre instantanément) qu'il est très difficile d'établir à l'avance des programmes comportant plus d'un vol. L'affectation de l'appareil se fera selon les caractéristiques de la demande émise.
- La compagnie d'aviation disposant d'un certain nombre d'équipages qui sont différents au niveau des qualifications et ne peuvent donc naviguer que sur certains types d'avions, il apparait comme impératif de devoir considérer l'affectation du personnel naviguant au même titre que celui des appareils.
- La compagnie d'aviation dispose d'une flotte scindée en deux : une lui appartenant totalement et l'autre louée auprès d'un avionneur partenaire. Le besoin de maximiser le taux d'utilisation de sa propre flotte afin de réaliser son objectif d'indépendance visà-vis de son partenaire doit être considéré lors de l'affectation de la flotte et des équipages.

# **Conclusion**

Le présent chapitre a permis d'aborder les problèmes liés à la gestion de flotte dans une compagnie aérienne. L'Aviation d'affaires et de l'air taxi ainsi que les spécificités liées à la gestion de flotte dans le cadre de ce type d'activité ont été présentées de manière détaillée. Enfin, les problèmes d'affectation de flotte en considérant la nature de l'activité de Star Aviation ont été mis en exergue.

Il apparait que la nature des problèmes de gestion de flotte dans le secteur du transport aérien dépend grandement de l'activité de la compagnie aérienne concernée et de ses spécificités. Le cas spécifique de Star Aviation sera abordé dans le prochain chapitre où une modélisation du problème de choix des appareils et des équipages pour un vol sera proposée.

*Chapitre 3 : Construction du modèle mathématique*

# **Introduction**

Dans cette partie, nous nous intéresserons à la construction d'un modèle global pour le problème d'affectation qui fera l'objet d'une application. Une description des contraintes et des approches d'optimisation sera présentée. Ne disposant pas d'un horizon de planification et devant répondre très rapidement à la demande, il s'agit là d'assigner instantanément un avion et un équipage à la demande de vol exprimée.

# **1. Définition du problème**

Dans le modèle objet de notre étude, nous nous intéresserons au problème d'affectation d'un appareil et d'un équipage à un vol de sorte à maximiser d'une part, une fonction économique (résultat d'exploitation) et, d'autre part, le taux d'utilisation de la flotte (la rentabiliser en assurant l'atteinte des points morts pour le plus grand nombre d'avions).

# **2. Définitions et notations**

## **2.1. Ensembles**

**EA :** Ensemble de la flotte d'avions utilisables par l'entreprise.

**EE :** Ensemble des équipages.

**EA7T** : Ensemble des avions de type 7T.

**EAHB** : Ensemble des avions de type HB.

**EE<sup>i</sup> :** Ensemble des équipages pouvant naviguer sur l'avion i.

## **2.2. Constantes**

**Pcon<sup>i</sup> :** Prix horaire de location de l'avion i pour un vol de type contrat

**Pcha<sup>i</sup> :** Prix horaire d'une place de l'avion i pour un vol de type charter

**C<sup>i</sup> :** Coût horaire de vol de l'avion i (Coûts liés à l'équipage non inclus)

**cij :** Coût horaire de vol de l'équipage j sur l'avion i

**HMAX<sup>i</sup> :** Nombre d'heures maximum que peut effectuer l'avion i pour un vol simple

**hmaxij :** Nombre d'heures maximum que peut effectuer l'équipage j sur l'avion i pour un vol simple

**HPMi**: Nombre d'heures de vol nécessaires à l'avion i pour atteindre son point mort

**HM<sup>i</sup> :** Durée (exprimée en heures de vol) séparant deux opérations de maintenance successives

**HR<sup>j</sup> :** Nombre d'heures de vol de l'équipage j entre deux périodes de récupération

**LMAX<sup>i</sup> :** Capacité maximale en nombre de places pouvant être occupées dans l'avion i

$$
\mathbf{K}_{\mathbf{i}} \qquad K_{\mathbf{i}} = \begin{cases} K \gg 0 \ (valeur \ tr\ \text{e} \ s \ grand \text{e}) \ \text{s} \ \text{i} \ \in \ \text{E} A_{7T} \\ 1 \ \text{s} \ \text{i} \ \in \ \text{E} A_{HB} \end{cases}
$$

**ε :** epsilon (nombre très proche de zéro).

### **2.3. Paramètres d'entrée**

**h :** Durée (en heures) du vol demandé par le client

**Hcon :** Durée (en heures) du contrat durant laquelle un avion et un équipage sont réquisitionnés

**Htrajet :** Durée (en heures) du plus long trajet à effectuer durant le contrat

 $\mathbf{D_i}:$  Variable booléenne qui prend la valeur  $\begin{cases} 1 & \text{si } l' \text{ a} v \text{ion } i \text{ est } \text{d} sponible \\ 0 & \text{si } n \text{ s in } l' \text{ a} v \text{ion } j \text{ a } s \text{ a } s' \text{on } j' \text{ on } j' \text{ on } j' \text{ on } j' \text{ on } j' \text{ on } j' \text{ on } j' \text{ on } j' \text{ on } j' \text{ on } j' \text{ on } j' \text{ on } j' \text{ on$ 0 sinon (vol, maintenance, ne répond pas aux exigences)

**d<sub>j</sub>** : Variable booléenne qui prend la valeur  $\begin{cases} 1 \text{ si } l' \text{ équpage } j \text{ est disponible} \\ 0 \text{ sinn (sol range non could fité now less)} \end{cases}$ 0 sinon(vol, repos, non qualifié pour les exigences) **LD :** Nombre de places demandées par le client.

### **2.4. Variables mémoires**

**hca<sup>i</sup> :** Nombre d'heures de vol cumulées de l'avion i,

**hce<sup>j</sup> :** Nombre d'heures de vol cumulées de l'équipage j,

**LA<sup>i</sup> :** Nombre de places déjà affectées dans l'avion i,

**Mt<sup>i</sup> :** Nombre de fois où l'avion i a été en maintenance (variable mémoire s'incrémentant de 1 après chaque opération de maintenance sur l'avion i),

**R<sup>j</sup> :** Nombre de fois où l'équipage j a été en repos (variable mémoire s'incrémentant de 1 après chaque période de récupération de l'équipage j).

## **2.5. Variable de décision**

**e**<sub>ij</sub> : Variable booléenne qui prend la valeur :  $e_{ij} = \begin{cases} 1 \text{ si le couple (avion i, équipage j) est affecté au vol} \\ 0 \text{ sihen} \end{cases}$ 0 sinon

## **3. Les contraintes**

Dans la solution finale du problème, au moins un couple (avion i, équipage j) devra satisfaire toutes les contraintes.

Les contraintes suivantes seront donc considérées dans le modèle :

## **3.1. Contrainte de satisfaction de la demande en places d'avion**

Chaque avion i dispose d'un nombre maximum de places *LMAX<sup>i</sup>* allouable aux passagers. Il est donc impératif que le nombre de places demandé par le client *LD* soit :

- Inférieur ou égal au nombre de places restantes dans le cas d'un vol charter
- Inférieur ou égal au nombre de places totale dans le cas d'un vol contrat

Cette contrainte se traduit comme suit :

```
Charter: LD \leq LMAX_i - LA_i (1)
\text{Contrat}: LD \leq LMAX_i (2)
```
**Avec** : *LMAX<sub>i</sub>* – *LA<sub>i</sub>* : Nombre de sièges restant dans l'avion i.

## **3.2. Contrainte de maintenance des avions**

La sécurité dans le secteur du transport aérien est primordiale. Afin d'en assurer un niveau optimal, les différents appareils doivent être en état de voler et sont sujets à un programme de maintenance établi par la compagnie.

En plus d'assurer une maintenance curative dans le cas où des défaillances techniques apparaîtraient sur l'appareil, les services concernés assurent une maintenance systématique au bout de HM<sub>i</sub> heures de vol, spécifiques à chaque aéronef.

Cela se traduit par la contrainte suivante :

$$
\left[\frac{hca_i}{HM_i}\right] \leq Mt_i \quad (3)
$$

Cette contrainte permet d'indiquer si un avion « i » est en état (techniquement) d'effectuer un vol. Plus précisément, nous devons nous assurer que le nombre d'opérations de maintenance dont a bénéficié l'avion « i » par le passé (représenté par la variable mémoire *Mti*) est supérieur ou égal au nombre nécessaire d'opérations de maintenance à effectuer pour le volume horaire déjà parcouru *hca<sup>i</sup>* .

Ce nombre minimum d'opérations nécessaires est déterminé en calculant la partie entière du rapport  $\frac{hca_i}{l}$  $HM_i$ .

### **Remarque :**

*hca<sup>i</sup>* augmente de *h* heures lorsque l'avion *i* est affecté à un vol.

### **3.3. Contrainte de repos des équipages**

A l'instar des avions, les équipages sont une ressource que la compagnie d'aviation se doit de préserver. Ces derniers doivent être dans les meilleures dispositions physiques et mentales afin d'effectuer correctement leur mission.

De ce fait, chaque équipage a systématiquement droit à un repos au bout de HRj heures de vol. La durée de cette période de récupération est déterminée par le planificateur.

Nous obtenons donc la contrainte suivante :

$$
\left[\frac{hce_j}{HR_j}\right] \le R_j \quad (4)
$$

Cette contrainte permet d'indiquer si l'équipage « j » est apte à naviguer. Nous nous y assurons que le nombre de périodes de repos dont a bénéficié l'équipage « j » par le passé (représenté par la variable mémoire  $R_i$ ) est supérieur ou égal au nombre nécessaire de périodes de repos dont doit bénéficier ce même équipage pour le volume horaire déjà effectué *hce<sup>j</sup> .*

Ce nombre minimum de périodes de repos nécessaire est déterminé en calculant la partie

entière du rapport 
$$
\frac{hce_j}{HR_j}
$$

**Remarque :** Nous supposons que les heures de vol cumulées d'un équipage en vue de bénéficier d'une période de repos sont identiques quelque soit l'appareil sur lequel ils naviguent.

## **3.4. Contrainte sur la disponibilité des couples avions-équipages**

Un avion «  $i \times s$  est dit disponible (D<sub>i</sub>=1) si :

- Il n'est pas en vol
- Il n'est pas réquisitionné pour un contrat

.

- Il est déjà affecté à un futur vol charter dont la destination correspond à celle voulue par le client.
- Il n'est pas en opération de maintenance
- Il n'est pas en besoin d'opération de maintenance (atteinte du volume horaire nécessitant une maintenance)
- Il répond aux exigences du client.

De même, un équipage « j » est dit disponible  $(d<sub>i</sub>=1)$  si :

- Il n'est pas en vol
- Il n'est pas réquisitionné pour un contrat
- Il n'est pas en période de repos
- Il n'est pas en besoin de repos (atteinte du volume horaire nécessitant un repos)
- Il répond aux exigences du client (en termes de qualification et d'expérience).

Il est par ailleurs indispensable, pour pouvoir affecter un couple (avion *i*, équipage *j*) à un vol donné, de s'assurer qu'au moins un avion ET au moins un équipage pouvant naviguer sur cet avion soient disponibles simultanément.

Ou encore :

Un avion « i » peut être affecté si en plus des conditions précédemment citées au moins un équipage pouvant naviguer à son bord est disponible, et vice versa.

Cela se traduit par la relation suivante :

$$
D_i \sum_{j \in EE_i} d_j \ge 1 \quad (5)
$$

#### **3.5. Contraintes sur les variables de décision**

La résolution du problème modélisé doit aboutir à une solution, à savoir un couple (avion *i*, équipage *j*). Afin de s'en assurer nous introduisons la contrainte suivante dans le modèle :

$$
\sum_{i \in EA} \sum_{j \in EE_i} e_{ij} = 1 \quad (6)
$$

## **4. Les fonctions objectif**

La compagnie d'aviation poursuit deux objectifs principaux :

- Le premier objectif est de maximiser son résultat. La structure des coûts d'une compagnie aérienne étant composée essentiellement des coûts fixes, nous seront amenés à maximiser le résultat d'exploitation.
- Le second objectif est d'augmenter le taux d'utilisation des appareils avec pour finalité d'au moins atteindre le point mort pour chacun d'entre eux en fin d'exercice.

### **4.1. Fonction objectif 1 : Bénéfice généré (par client)**

La première fonction objectif a pour but d'orienter le choix du décideur vers le couple (avion *i*, équipage *j*) disponible qui contribuerait le plus à augmenter le résultat de l'entreprise.

Les charges fixes (majoritaires dans le secteur du transport aérien) devant être assumées par l'entreprise quelque soit le volume horaire effectué, il apparaît donc que le couple (avion *i*, équipage *j*) contribuant le plus au résultat de l'entreprise est celui qui présente le plus grand écart : *Revenu – Charges Variables (équipage inclus)* pour le vol à planifier.

Nous allons à présent construire pas à pas la fonction objectif 1 pour les vols de type charter puis par analogie, celle correspondant aux vols de type contrat, en intégrant les différents paramètres relatifs aux caractéristiques du vol, des avions et des équipages.

### **4.1.1. Vols de type Charter**

Le résultat dégagé d'un vol s'effectuant sur l'avion « i » avec l'équipage « j » est égal à :

$$
Rchar_{ij} = h (Pcha_i . (LA_i + LD) - C_i - c_{ij}) \quad (7)
$$

Avec :

- $\bullet$  (*LA<sub>i</sub>* + *LD*), le nombre de places occupées dans l'avion *i* avec prise en compte de la demande client
- $\bullet$   $C_i$ , les charges variables horaires liées à l'exploitation de l'aéronef « i ». Ces charges variables comprennent :
	- La consommation en fuel
	- Les pertes de changes dues au paiement de certains sous-traitants en devise étrangère
	- La partie variable de l'assistance technique prévue avant chaque vol et dépendant de la durée de ce dernier
	- La partie variable de la gestion moteur prévue avant chaque vol et dépendant de la durée de ce dernier
	- ACMI : Partie variable du contrat de maintenance et d'assurance ACMI pour la flotte de type HB (*Aircraft Crew Maintenance Insurance)*

Sont exclues les charges liées au personnel. A noter que les charges variables dépendent du volume horaire du vol et non du nombre de passagers.

- $\bullet$   $c_{ij}$ , les charges variables horaires liées à la mobilisation de l'équipage  $\le j \le s$  sur l'aéronef *« i ».* Ces charges comprennent :
	- L'hébergement de l'équipage lorsque ce dernier doit effectuer une série de vols dans le cadre d'un contrat
	- L'hébergement de l'équipage lorsque ce dernier doit rester au sol pendant une période conséquente entre deux vols charter
	- Les frais de missions

**Remarque :** Le fait de considérer d'une part les charges variables liées à l'équipage et, d'autre part, les charges variables de l'aéronef permet au modèle de sélectionner une combinaison qui maximise le revenu en minimisant les coûts sur les deux ressources : avion et équipage.

Soit  $F_1$  la fonction objectif 1 à maximiser. Sa construction se faisant étape par étape, elle sera dans un premier temps égale à :

$$
F_1 = \sum_{i \in EA} \sum_{j \in EE_i} e_{ij} \cdot Rchar_{ij} = \sum_{i \in EA} \sum_{j \in EE_i} e_{ij} \cdot h \ (Pcha_i \cdot (LA_i + LD) - C_i - c_{ij}) \quad (8)
$$

Nous devons à présent considérer certains éléments qui influent sur la sélection du couple  $(i,j)$ :

#### *a) La disponibilité :*

Il est impératif de considérer dans la fonction objectif les disponibilités de l'avion *« i »* et de l'équipage *« j »* et d'éliminer de la sélection les couples où l'avion et/ou l'équipage ne sont pas disponibles.

Cette prise en compte de la disponibilité des ressources se traduira dans la fonction objectif  $F_1$  comme suit :

$$
F_1 = \sum_{i \in EA} \sum_{j \in EE_i} e_{ij} . D_i . d_j . Rchar_{ij} \quad (9)
$$

#### *b) Les capacités de vol :*

Chaque avion *« i »* ne peut effectuer un trajet plus long que la distance limite assimilée en heures de vol **HMAX<sup>i</sup>** et chaque équipage *« j »* ne peut effectuer un trajet dont la durée est supérieure à la durée de vol maximale autorisée sur l'avion *« i »* c'est à dire

**hmaxij**. Il faut donc éliminer de la sélection les couples dont l'avion et/ou l'équipage ne peut effectuer le vol.

La prise en compte des capacités de vol pour les avions et les équipages se traduira dans la fonction objectif  $F_1$  comme suit :

$$
F_1 = \sum_{i \in EA} \sum_{j \in EE_i} e_{ij} \cdot D_i \cdot f_i(h) \cdot d_j \cdot g_{ij}(h) \cdot Rchar_{ij} \quad (10)
$$

Où :

•  $f_i(h)$ , fonction de h construite telle que :

$$
f_i(h) = \left(1 - \left[\frac{\frac{h}{HMAX_i + \varepsilon}}{\left[\frac{h}{HMAX_i + \varepsilon}\right] - \varepsilon}\right]\right) = \left\{\begin{matrix} 1 & si & h \leq HMAX_i \\ 0 & si & non \end{matrix}\right\}
$$

Elle permet d'éliminer les avions qui ne peuvent effectuer ce type de trajet.

•  $g_{ii}(h)$ , fonction de h tel que :

$$
g_{ij}(h) = \left(1 - \left[\frac{\frac{h}{h_{max}}_{ij} + \varepsilon}{\left[\frac{h}{h_{max}}_{ij} + \varepsilon\right] - \varepsilon}\right]\right) = \begin{cases} 1 \text{ si } h \leq h_{max} \\ 0 \text{ sinon } 0 \end{cases}
$$

Elle permet d'éliminer les équipages qui ne peuvent effectuer ce type de trajet.

#### *c) La préférence accordée aux 7T :*

Il est à rappeler que la compagnie d'aviation possède une flotte scindée en deux. L'une composée d'avions 7T lui appartenant et pour laquelle toutes les charges fixes doivent êtres supportées par l'entreprise et l'autre comprenant les avions de type HB qu'elle loue auprès d'un avionneur et pour laquelle, elle ne doit supporter que les charges variables en plus du prix de location. Compte tenu de la situation de sa flotte, il apparait judicieux pour la compagnie de favoriser les appareils dont elle est propriétaire. Le recours à la flotte HB ne se fait donc que si aucun avion de la flotte 7T ne remplit les conditions de disponibilité précédemment citées.

La prise en compte de la préférence pour la flotte 7T se traduira dans la fonction objectif  $F_1$  comme suit :

$$
F_1 = \sum_{i \in EA} \sum_{j \in EE_i} e_{ij} \cdot D_i \cdot f_i(h) \cdot d_j \cdot g_{ij}(h) \cdot K_i \cdot Rchar_{ij} (11)
$$

#### **Avec :**

K<sup>i</sup> suffisamment grand afin de favoriser, à disponibilité vérifiée et durée limite de vol non atteinte, les avions qui appartiennent à la flotte  $7T$  (ensemble  $EA_{7T}$ ).

Ainsi, la forme finale de la fonction objectif  $F_1$  dans le cas d'un vol charter est formulée comme suit :

$$
Max F_1 = \sum_{i \in EA} \sum_{j \in EE_i} e_{ij} \cdot D_i \cdot f_i(h) \cdot K_i \cdot d_j \cdot g_{ij}(h) \cdot h \cdot (Pcha_i \cdot (LA_i + LD) - C_i - c_{ij})
$$
 (12)

#### **4.1.2. Vols de type Contrat**

Par analogie avec la fonction objectif construite dans le cas des vols de type charter nous obtiendrons la fonction suivante :

$$
Max F_1 = \sum_{i \in EA} \sum_{j \in EE_i} e_{ij} \cdot D_i \cdot f_i(H_{trajectory}) \cdot K_i \cdot d_j \cdot g_{ij}(H_{trajectory}) \cdot Hcon.(Pcon_i - C_i - c_{ij}) \tag{13}
$$

Où :

- Le paramètre des fonctions  $f$  et  $g$  devient  $H_{\text{trajectory}}$  (Durée du plus long trajet effectué par l'avion et l'équipage durant le contrat) et ceci afin d'éliminer les couples (avion *i*, équipage *j*) qui ne peuvent effectuer des vols de cette durée.
- Nous supposons que le prix de location des aéronefs est facturé selon le nombre d'heures Hcon durant lesquelles l'appareil est réquisitionné par le client. Ainsi, le résultat réalisé par le couple (avion *i*, équipage *j*) pour un contrat devient :

$$
R_{cont} = Hcon. (Pcon_i - C_i - c_{ij})
$$
 (14)

#### **4.2. Fonction objectif 2 : Point mort des avions**

La seconde fonction objectif a pour but d'orienter le choix du décideur de manière à augmenter le taux d'utilisation des appareils avec pour finalité l'atteinte du point mort pour le maximum d'entre eux.

Le point mort ou *« seuil de rentabilité »* est le niveau d'activité minimum à partir duquel l'activité d'une [entreprise](http://fr.wikipedia.org/wiki/Entreprise) devient rentable. Rapporté aux aéronefs, il s'agit du niveau d'activité, exprimé en heures de vol, pour lequel l'appareil devient rentable.

Les enjeux du calcul du « point mort » sont multiples :

- C'est un facteur de décision pour acquérir ou se séparer d'un appareil.
- Il permet de calculer le volume horaire à atteindre pour que l'activité devienne rentable.
- Il permet de savoir où se situe la marge bénéficiaire réellement dégagée par l'entreprise à un moment donné ;
- Il permet de mesurer le risque de se trouver en déficit, tout en appréciant la sécurité dont dispose l'entreprise si la conjoncture devient défavorable

Soient :

- $CA_i$ : le chiffre d'affaire réalisé par l'avion *« i »* après avoir parcouru hca<sub>i</sub> heures de vol
- *CF*<sub>*i*</sub>**:** le montant des charges fixes annuelles de l'avion *« i* »
- **•**  $CV_i$ : le montant des charges variables liées à l'exploitation de l'avion *« i* » pour hca<sub>i</sub> heures de vol

Le point mort est atteint lorsque le chiffre d'affaires est égal au montant des charges mobilisées par une activité, les charges comprenant les charges fixes et les charges variables.

Nous obtiendrons ainsi pour chaque avion « *i* », un volume horaire HPM<sub>i</sub> au-delà duquel :

$$
CA_i > CF_i + CV_i (15)
$$

Et pour lequel :

$$
CA_i = CF_i + CV_i \ (16)
$$

Si l'on considère un prix moyen Pmoy<sub>i</sub> de location horaire sur toute l'année et qui intègre les deux types de vols (contrat et charter), nous obtiendrons :

$$
HPM_i \cdot Pmov_i = CF_i + HPM_i \cdot C_i \ (17)
$$

*Ci*, charge variable horaire pour l'avion *i*

Et donc :

$$
HPM_i = \frac{CF_i}{P_{moy_i} - C_i} \quad (18)
$$

Ainsi, nous pouvons ré-exprimer le second objectif de l'entreprise de la manière suivante :

### **Maximiser le nombre d'avions pour lesquels**  $\boldsymbol{h} \boldsymbol{c} \boldsymbol{a}_i \geq \boldsymbol{H} \boldsymbol{P} \boldsymbol{M}_i$

En considérant ce dernier objectif, il est apparu que 2 approches peuvent être privilégiées :

## *Approche 1 : Favoriser l'avion le plus proche du point mort (avant affectation) Approche 2 : Favoriser l'avion le plus éloigné du point mort (avant affectation)*

D'autres approches peuvent bien entendu être développées. Cependant, il nous a semblé adéquat de privilégier les deux approches citées car elles représentent deux cas limites qui nous permettrons de mieux apprécier la sensibilité du modèle.

### **4.2.1. Approche 1**

Elle consiste, dans le cas où plusieurs avions sont disponibles, satisfont les contraintes, et répondent aux exigences du client, à favoriser celui dont le volume horaire de vol effectué est le plus proche de son point mort. Autrement dit, nous chercherons à favoriser l'avion « i » pour lequel l'écart  $HPM_i - hca_i$  serait minimal.

Si l'on ne tenait compte ni du premier objectif de rentabilité ni des contraintes de disponibilité et des exigences du client, ce choix d'approche se traduirait par une allocation simple de ressources (heures de vol) à un appareil (avion) qui présente le coût le plus bas (écart  $HPM_i$  –  $hca_i$  minimal).

De plus, si les différents points morts des aéronefs présentent un grand écart, le choix de cette approche se traduirait par une atteinte rapide des points morts pour les avions les plus proches des leurs, mais qui ralentirait au fur et à mesure que l'on avance vers les appareils les plus éloignés de leur point mort.

Nous allons à présent construire la fonction objectif 2 relative à cette première approche, puis par analogie, la déduire pour la seconde approche.

**Remarque** : Orienter le choix du décideur vers l'avion « *i* » dont l'écart  $HPM_i - hca_i$  serait minimal est équivalent à l'orienter vers l'avion *« i »* dont le rapport 1  $\frac{1}{HPM_i - hca_i}$  serait maximal.

Soit  $F_2$  la fonction objectif 2 à maximiser. Si l'on considère que cette dernière devra également associer à l'avion *« i »* choisi, un équipage apte à naviguer à son bord, alors :

$$
F_2 = \sum_{i \in EA} \sum_{j \in EE_i} e_{ij} \cdot \frac{1}{HPM_i - hca_i} (19)
$$

Nous devons à présent considérer certains éléments qui influent sur la sélection du couple (i,j) et que nous avons déjà pris en compte dans la construction de la fonction objectif 1 :

- La disponibilité de l'avion «  $i \times i$  et de l'équipage «  $j \times (D_i \text{ et } d_i)$
- Ees capacités limites de vol pour l'avion « *i* » et l'équipage « *j* » (HMAX<sub>i</sub> et hmax<sub>ij</sub>)
- La préférence accordée aux 7T

Ainsi, la fonction objectif 2 deviendrait :

$$
F_2 = \sum_{i \in EA} \sum_{j \in EE_i} e_{ij} \cdot D_i \cdot f_i(h) \cdot K_i \cdot d_j \cdot g_{ij}(h) \cdot \frac{1}{HPM_i - hca_i} \quad (20)
$$

(Charter)

$$
F_2 = \sum_{i \in EA} \sum_{j \in EE_i} e_{ij} \cdot D_i \cdot f_i(Htrajet) \cdot K_i \cdot d_j \cdot g_{ij}(Htrajet) \cdot \frac{1}{HPM_i - hca_i} \quad (21)
$$

(Contrat)

Par ailleurs, il apparait utile d'éliminer de la sélection les couples (avion *i*, équipage *j*) dont l'avion a atteint son point mort. Lorsque tous les avions auront atteint le leur, la fonction objectif 2 n'aura plus de couple à sélectionner et cessera donc d'être sollicitée.

Pour prendre en compte cette caractéristique dans la fonction  $F_2$ , nous avons construit une fonction *u* dont les paramètres sont  $HPM_i$  et hca<sub>i</sub> et pour laquelle :

$$
u(HPM_i, hca_i) = \begin{cases} 1 & \text{si } hca_i < HPM_i \\ 0 & \text{sinon} \end{cases}
$$

Une formulation de *u* qui vérifierait ces conditions serait :

$$
u(HPM_i, hca_i) = 1 - \left[\frac{\left[\frac{hca_i}{HPM_i}\right]}{\left[\frac{hca_i}{HPM_i}\right] - \varepsilon}\right]
$$

Cette fonction, qui sera inclue à la fonction objectif 2 permettra d'éliminer les avions ayant atteint leur point mort.

Finalement, la fonction objectif  $F_2$  à optimiser selon la 1<sup>ère</sup> approche devient :

$$
F_2 = \sum_{i \in EA} \sum_{j \in EE_i} e_{ij} \cdot D_i \cdot f_i(h) \cdot K_i \cdot d_j \cdot g_{ij}(h) \cdot u(HPM_i, hca_i) \cdot \frac{1}{HPM_i - hca_i} \quad (22)
$$

(Charter)

Et par analogie,

$$
F_2 = \sum_{i \in EA} \sum_{j \in EE_i} e_{ij} \cdot D_i \cdot f_i(Htrajet) \cdot K_i \cdot d_j \cdot g_{ij}(Htrajet) \cdot u(HPM_i, hca_i) \cdot \frac{1}{HPM_i - hca_i} \quad (23)
$$

(Contrat)

#### **4.2.2. Approche 2**

Elle consiste, dans le cas où plusieurs avions sont disponibles, satisfont les contraintes, et répondent aux exigences du client, à favoriser celui dont le volume horaire de vol effectué est le plus éloigné de son point mort. Autrement dit, nous chercherons à favoriser l'avion « i » pour lequel l'écart  $HPM_i - hca_i$  serait maximal.

Si l'on ne tenait compte ni du premier objectif de rentabilité ni des contraintes de disponibilité et des exigences du client, ce choix d'approche se traduirait par une allocation simple de ressources (heures de vol) à un appareil (avion) qui présente la capacité la plus grande (écart  $HPM_i - hca_i$  maximal).

De plus, un tel choix se traduirait par une avancée homogène des différents appareils vers leur point mort. L'apport de cette approche est donc d'obtenir une flotte dont les appareils seraient à des distances des points morts certes inégales mais très proches les unes des autres.

Soit  $F_2$ <sup>'</sup> la fonction objectif 2 selon la seconde approche. Par analogie avec celle déjà construite pour la première approche mais en considérant que la quantité à maximiser est l'écart  $HPM_i - hca_i$ , nous obtenons :

$$
F'_{2} = \sum_{i \in EA} \sum_{j \in EE_{i}} e_{ij} \cdot D_{i} \cdot f_{i}(h) \cdot K_{i} \cdot d_{j} \cdot g_{ij}(h) \cdot u(HPM_{i}, hca_{i}) \cdot (HPM_{i} - hca_{i}) \quad (24)
$$
\n(Chapter)  
\n
$$
F'_{2} = \sum_{i \in EA} \sum_{j \in EE_{i}} e_{ij} \cdot D_{i} \cdot f_{i}(Htrajet) \cdot K_{i} \cdot d_{j} \cdot g_{ij}(Htrajet) \cdot u(HPM_{i}, hca_{i}) \cdot (HPM_{i} - hca_{i}) \quad (25)
$$
\n(Content)

# **5. Modélisation finale du problème**

Le modèle pour la recherche de la solution optimale est alors établi comme suit :

## *5.1. Cas d'un vol de type Charter*

### **Fonctions objectif :**

Fonction 1 (Bénéfice) :

$$
Max F_1 = \sum_{i \in EA} \sum_{j \in EE_i} e_{ij} \cdot D_i \cdot f_i(h) \cdot K_i \cdot d_j \cdot g_{ij}(h) \cdot h \cdot (Pcha_i \cdot (LA_i + LD) - C_i - c_{ij})
$$

Fonction 2 (Point mort) :

$$
MAX F_2 = \sum_{i \in EA} \sum_{j \in EE_i} e_{ij} \cdot D_i \cdot f_i(h) \cdot K_i \cdot d_j \cdot g_{ij}(h) \cdot u(HPM_i, hca_i) \cdot \frac{1}{HPM_i - hca_i}
$$

*Ou*

$$
MAX F'_{2} = \sum_{i \in EA} \sum_{j \in EE_{i}} e_{ij} \cdot D_{i} \cdot f_{i}(h) \cdot K_{i} \cdot d_{j} \cdot g_{ij}(h) \cdot u(HPM_{i}, hca_{i}) \cdot (HPM_{i} - hca_{i})
$$

### **Contraintes :**

*Contrainte de satisfaction de la demande en places d'avion*

 $LD \leq LMAX_i - LA_i$ 

*Contrainte de maintenance des avions :*  $thca.1$ 

$$
\left|\frac{ncu_i}{HM_i}\right| \leq Mt_i
$$

*Contrainte de repos des équipages :* I  $[here, 1]$ 

$$
\left|\frac{IICej}{HR_j}\right| \leq R_j
$$

*Contrainte sur la disponibilité des couples avions-équipages :*

$$
D_i \sum_{j \in EE_i} d_j \ge 1
$$

*Contraintes sur les variables de décision :*

$$
\sum_{i \in EA} \sum_{j \in EE_i} e_{ij} = 1
$$

## *5.2. Cas d'un vol de type Contrat*

# **Fonctions objectif :**

Fonction 1 (Bénéfice) :

$$
Max F_1 = \sum_{i \in EA} \sum_{j \in EE_i} e_{ij} \cdot D_i \cdot f_i(H_{trajectory}) \cdot K_i \cdot d_j \cdot g_{ij}(H_{trajectory}) \cdot Hcon. (Pcon_i - C_i - c_{ij})
$$

Fonction 2 (Point mort) :

 $MAX F<sub>2</sub>$ 

$$
= \sum_{i \in EA} \sum_{j \in EE_i} e_{ij} \cdot D_i \cdot f_i(Htrajet) \cdot K_i \cdot d_j \cdot g_{ij}(Htrajet) \cdot u(HPM_i, hca_i) \cdot \frac{1}{HPM_i - hca_i}
$$

*Ou*

$$
MAX F'_{2} = \sum_{i \in EA} \sum_{j \in EE_{i}} e_{ij} \cdot D_{i} \cdot f_{i}(Htrajet) \cdot K_{i} \cdot d_{j} \cdot g_{ij}(Htrajet) \cdot u(HPM_{i}, hca_{i}) \cdot (HPM_{i} - hca_{i})
$$

### **Contraintes :**

*Contrainte de satisfaction de la demande en places d'avion:*

 $LD \leq LMAX_i$ 

*Contrainte de maintenance des avions :*  $\int_{U}$  $HM_i$  $\leq Mt_i$ 

*Contrainte de repos des équipages :*  $\left[\frac{hce_j}{\mu R}\right]$  $HR_j$  $\leq R_j$ 

*Contrainte sur la disponibilité des couples avions-équipages :*

$$
D_i \sum_{j \in EE_i} d_j \ge 1
$$

*Contraintes sur les variables de décision :*  $\left\{\begin{array}{c} \lambda \end{array}\right\}$   $e_{ij} = 1$ i∈EA j∈EE<sub>i</sub>

# **Conclusion**

Nous avons abordé dans cette partie la modélisation du problème d'affectation instantanée des ressources de Star Aviation afin de répondre à une demande émise par le client. Nous avons dans un premier temps exprimé mathématiquement les différentes contraintes liées à l'activité de l'entreprise. Dans un second temps, nous avons modélisé les objectifs de rentabilité et d'atteinte du point mort en tenant compte des deux offres proposées : *Charter* et *Contrat*.

A la suite de cette modélisation, il apparait que le problème à traiter peut être assimilé à un problème décisionnel *biobjectif* (deux fonctions objectif) avec contraintes non linéaires. Le chapitre qui suit présentera un état de l'art des problèmes multiobjectifs, leurs approches de résolution, ainsi que la méthode choisie pour résoudre le problème ainsi modélisé.

*Chapitre 4 : Etat de l'art sur l'optimisation multiobjectif*

# **Introduction**

Dans ce chapitre, nous présentons les principes de base de l'optimisation multiobjectif. Nous introduisons les concepts fondamentaux et les principales approches de résolution.

Au final, nous ferons le choix de la méthode qui permettra de résoudre le modèle développé au chapitre 3.

# **1. Les problèmes d'optimisation multiobjectif**

Les problèmes d'optimisation issus de problématiques réelles sont la plupart du temps de nature multiobjectif car plusieurs critères sont à considérer simultanément. (Dhaenens-Flip, 2005)

Les premières études concernant l'optimisation multiobjectif transformaient les problèmes multiobjectif en une succession de problèmes mono-objectif. Pour cela, un ordre d'importance sur les objectifs pouvait être donné, et l'optimisation consistait à optimiser un objectif sans dégrader les valeurs obtenues pour les objectifs prioritaires. Une autre approche consistait en l'optimisation d'une agrégation linéaire des objectifs, chacun pouvant avoir un poids représentant son importance.

Lorsque l'on se trouve dans un réel contexte multiobjectif, il n'est pas toujours possible de rechercher les solutions de meilleur compromis entre les objectifs. Si cette notion de compromis sera définie plus précisément dans ce chapitre, il apparait que dans ce contexte, la solution recherchée n'est pas une solution unique mais un ensemble de solutions représentant les différents compromis possibles. Ainsi, l'optimisation multiobjectif s'intéresse aux particularités liées à l'existence de ces différentes solutions optimales.

Résoudre un problème de décision multiobjectif consiste à aider le décideur à maîtriser les différentes données souvent complexes du problème modélisé et à progresser vers une solution de compromis qui dépend fortement des orientations managériales du décideur, des circonstances dans lesquelles se fait l'aide à la décision, de la façon dont le problème est formulé et de la méthode d'aide à la décision qui est utilisée.

Les premiers travaux dans ce domaine sont dus à Koopmans (Koopmans, 1951) qui donna une condition nécessaire et suffisante d'efficacité d'une solution suivis par les travaux la même année de Kuhn et Tucker (Kuhn et Tucker, 1951) qui formulèrent un problème de maximisation vectorielle. Depuis, ce domaine a connu un développement fulgurant, traitant aussi bien du domaine de la programmation multiobjectif linéaire et non-linéaire que des problèmes multiobjectif booléen en nombres entiers.

# **2. Formulation d'un problème multiobjectif**

Un problème d'optimisation multiobjectif appelé *POM* dans ce qui suit, consiste à optimiser plusieurs fonctions objectif simultanément qui sont, en général, contradictoires ou conflictuelles.

Nous considérons dans ce qui suit que toutes les fonctions objectif sont à minimiser. En effet, une fonction de maximisation peut être transformée en minimisation en la multipliant par (-1). Un problème d'optimisation multiobjectif *(POM)* peut alors être posé sous la forme générale suivante :

$$
(POM)\begin{cases}minimiser\ f(x) = (f_1(x), f_2(x), \dots, f_k(x))\\ s.c.x \in E \end{cases}
$$

Où  $k \geq 2$  et

- $x = (x_1, x_2, \ldots, x_n)$  représente le vecteur de décision avec  $x_i$  les variables du problème et *n* le nombre de ces variables ;
- $f(x) = (f_1(x), f_2(x), \ldots, f_k(x))$  est le vecteur de *k* fonctions objectif  $f_i$  (ou critères de décision) et *k* le nombre d'objectifs ;
- *E* est l'ensemble non vide des solutions réalisables, c'est-à-dire celles qui respectent les contraintes du problème.
- L'ensemble *IR<sup>n</sup>* qui contient *E* est dit *espace de décision* ;
- L'ensemble *IR<sup>k</sup>* qui contient *F* est dit *espace des critères* ou *espace des objectifs* ;
- L'ensemble *F = f(E)* est la projection de l'espace *E* sur l'espace des objectifs.

## **3. Les relations de dominance**

La difficulté principale lorsque l'on cherche à minimiser simultanément plusieurs critères est qu'il n'existe généralement pas de solution qui minimise tous les critères en même temps. En revanche, il existe (généralement) des solutions qui sont battues par au moins une autre solution sur tous les critères. On sait alors que de telles solutions ne peuvent pas intéresser le décideur puisqu'on peut en obtenir qui réalisent de meilleures performances sur tous les critères.

L'idée est donc de distinguer les solutions potentiellement intéressantes des autres en suivant le principe suivant : une solution potentiellement intéressante est une solution telle qu'on ne peut pas améliorer la performance sur un critère sans dégrader la performance sur au moins un autre critère. Ces solutions sont appelées *solutions de compromis*.

Lorsque nous résolvons notre *POM*, nous obtenons une multitude de solutions. Seul un nombre restreint de ces solutions va nous intéresser. Pour qu'une solution soit intéressante, il faut qu'il existe une *relation de dominance* entre la solution considérée et les autres solutions.

Ces relations de dominance ont pour objectif de reproduire le comportement d'un décideur dans sa démarche de recherche d'optimum. A ce titre, plusieurs types de relations de dominance existent. Un grand nombre d'entre elles sont exposées dans (Collette & Siarry, 2002). Nous exposerons dans ce qui suit les relations les plus utilisées dans la résolution des *POMs* :

## **3.1. Dominance au sens de Pareto**

La dominance au sens de Pareto est la plus célèbre et la plus utilisée. Elle est définie comme suit :

La solution *x* du problème  $(P)$  est dite **dominer** (au sens de Pareto) une autre solution *y*, si les conditions suivantes sont vérifiées (cas d'une fonction objectif f à minimiser) :

$$
f_l(x) \le f_l(y) \,\forall \, l \in \{1, ..., k\} \, \text{et} \, \exists \, l \in \{1, ..., k\} \, \text{tel que } f_l(x) < f_l(y)
$$

Notons que pour toute paire de solutions  $x$  et  $y$ , une et seulement une des affirmations suivantes est vraie :

- *x* domine *y* ;
- *x* est dominé par *y* ;
- *x* et *y* sont non comparables au sens de la dominance (appelées aussi solutions Paretoéquivalentes)

Lorsque l'on applique la définition de la dominance, on peut obtenir quatre régions auxquelles peuvent être attribués des niveaux de préférence (voir figure IV.1)

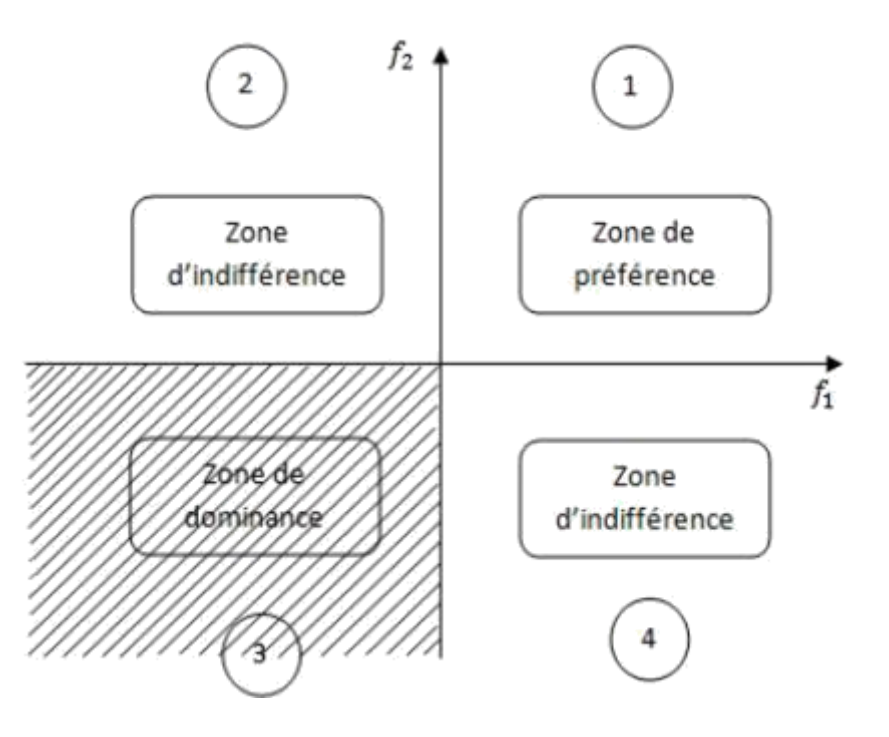

**Figure IV.1 – Les niveaux de préférence dans la relation de dominance**

**Optimalité de Pareto :** De ce qui a été développé, nous pouvons définir l'optimalité au sens de Pareto comme suit :

Une solution  $\bar{x}$  ∈ E est dite solution *Pareto optimale* si et seulement s'il n'existe pas de solution  $x \in E$  telle que :

 $f_i(x) \leq f_i(\bar{x}) \forall i \in \{1, ..., k\}$  et  $\exists j \in \{1, ..., k\}$  tel que  $f_j(x) < f_j(\bar{x})$ 

**Front de Pareto :** L'ensemble des solutions Pareto optimales appartenant à l'espace *E* est appelé *l'ensemble de Pareto.*

L'image de *l'ensemble de Pareto* optimal dans l'espace F est appelée *front de Pareto (ou ensemble de compromis)*, il est composé des points qui ne sont dominés par aucun autre. Selon que les fonctions objectif doivent être minimisées ou maximisées, le front de Pareto a une forme particulière comme le montre la figure IV.2 :

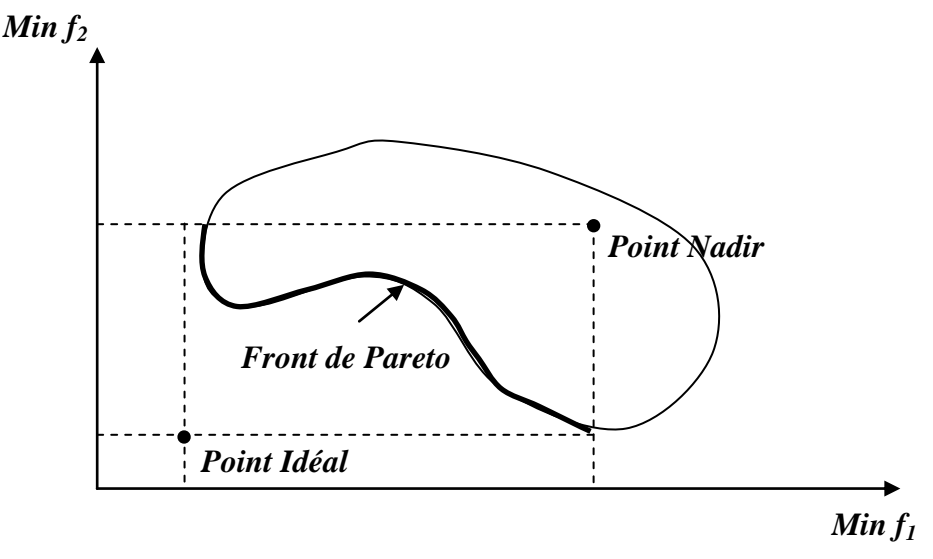

**Figure IV.2 – Front de Pareto, Point Nadir, Point idéal**

Dans l'exemple de la figure IV.2, le problème considéré est un problème de minimisation avec deux objectifs. Deux points particuliers apparaissent clairement : le point idéal et le point Nadir. Ces deux points sont calculés à partir du Front Pareto. Les coordonnées du point idéal (resp. le point Nadir) représentent les meilleurs (resp. pires) valeurs de chaque objectif des points du Front Pareto ; il domine (resp. est dominé par) tous les autres points de la surface de compromis.

Bien que ces points ne soient pas forcément compris dans la zone réalisable, ils servent souvent de pôle d'attraction (resp. de répulsion) lors de la résolution du problème.

Même si elle est la plus répandue, la dominance de Pareto n'offre pas de degrés de liberté dans sa définition. Par exemple, il n'est pas possible d'inclure une préférence d'un objectif par rapport à un autre. C'est pour contrecarrer ce manque de flexibilité que des relations dérivées de cette relation ont été développées.

## **3.2. Optimalité lexicographique (Ehrgott, 1997, pp. 193-197)**

Cette définition de l'optimalité permet d'inclure une préférence entre objectifs et implique que l'utilisateur ait rangé par ordre d'importance les différents objectifs. La comparaison entre deux solutions se fera dans l'ordre de classement des objectifs.

Ainsi, une solution  $\overline{x} \in E$  est optimale au sens lexicographique s'il existe une valeur d'index *q\** telle que :

$$
\forall x \in E - \{\bar{x}\}, \qquad f_q(\bar{x}) = f_q(x) \text{ pour } q = 1, \dots, (q^* - 1) \text{ et } f_{q^*}(\bar{x}) < f_{q^*}(x)
$$

On écrit ainsi que :  $\bar{x} \leq_{lex} x$ ,

Illustrons le principe de cette relation en prenant l'exemple suivant :

Soient deux points  $x = (1,2,3,4,5,6)$  et  $y = (1,2,3,9,4,9)$ .

Pour ces deux points, on a :  $x \leq_{lex} y$ , car jusqu'à la troisième position, on a  $x_i = y_i$ ,  $i = 1,2,3$ et, pour la quatrième position on a 4 < 9. On conclut que *x* domine lexicographiquement *y.*

### **3.3. Optimalité extrême (Ehrgott, 1997, pp. 197-202)**

Cette relation permet aussi d'établir une préférence entre critères en utilisant des poids. Plus un objectif sera important, plus son poids sera élevé.

Il s'agit de transformer le modèle initial en un problème de minimisation unicritère ayant pour fonction objectif :

$$
\sum_{i=1}^k \lambda_i \cdot f_i(x)
$$

Donc, une solution  $\bar{x} \in E$  est extrême-optimale si, étant donné un vecteur de poids  $\lambda \in IR^k$ tel que  $\sum_{i=1}^{k} \lambda_i = 1$  :

$$
\sum_{i=1}^k \lambda_i \cdot f_i(\overline{x}) \le \sum_{i=1}^k \lambda_i \cdot f_i(x), \forall \, x \in E - \{\overline{x}\}
$$

Illustrons la notion d'extrême-dominance en reprenant l'exemple précédent. Ici, on considère l'objectif 6 comme objectif de référence. On considère aussi que les objectifs 1, 3 et 5 sont *20%* plus importants que l'objectif de référence. On calcule d'abord les poids de chaque objectif :  $\lambda_1 = \lambda_3 = \lambda_5 = 1.2\lambda_6$  *et*  $\lambda_2 = \lambda_4 = \lambda_6$  avec  $\sum_{i=1}^{6} \lambda_i = 1$ 

La résolution de ces équations nous donne  $\lambda_1 = \lambda_3 = \lambda_5 = \frac{0.2}{1.1}$  $\frac{0.2}{1.1}$  = 0.18 et

 $\lambda_2 = \lambda_4 = \lambda_6 = \frac{1}{64}$  $\frac{1}{6.6}$  = 0.15, finalement nous avons :  $\sum_{i=1}^{6} \lambda_i$  .  $f_i(x) = 3.45$  et  $\sum_{i=1}^{6} \lambda_i$  .  $f_i(y) = 4.48$  donc, le point x extrême-domine le point y.

# **4. Approches de résolution des POMs**

La résolution de problèmes multiobjectifs relève de deux disciplines assez différentes (Samir, 2008). En effet, résoudre un problème multiobjectif peut être divisé en deux phases :

- 1. **la recherche des solutions de meilleur compromis :** C'est la phase d'optimisation multiobjectif.
- 2. **le choix de la solution à retenir :** C'est la tâche du décideur qui, parmi l'ensemble des solutions de compromis, doit extraire celle(s) qu'il utilisera. On parle alors ici de décision multiobjectif.

## **4.1. Classification « point de vue décideur » :**

On distingue à cet égard trois schémas possibles (Samir, 2008) :

- **les approches a priori :** le décideur intervient en aval du processus d'optimisation, pour définir la fonction d'agrégation modélisant le compromis que l'on désire faire entre les différents objectifs. Dans ce cas, le décideur est supposé connaître a priori le poids de chaque objectif afin de les mélanger dans une fonction unique.

- **les approches interactives :** combinent de manière cyclique et incrémentale les processus de décision et d'optimisation. Le décideur intervient de manière à modifier certaines variables ou contraintes afin de diriger le processus d'optimisation. Le décideur modifie ainsi interactivement le compromis entre ses préférences et les résultats.

- **les approches a posteriori** : cherchent à fournir au décideur un ensemble de bonnes solutions bien réparties. Il peut ensuite, au regard de l'ensemble des solutions, sélectionner celle qui lui semble la plus appropriée. Ainsi, il n'est plus nécessaire de modéliser les préférences du décideur mais il faut en contrepartie fournir un ensemble de solutions bien réparties.

## **4.2. Classification « point de vue concepteur »**

Dans la littérature, on distingue deux classes de méthodes différentes :

### **4.2.1. Les méthodes exactes (Troudi, 2006)**

Ces approches sont destinées à des problèmes de petite taille. Elles permettent théoriquement de trouver une solution optimale grâce à un parcours exhaustif. Leur efficacité est mise en question dès que la taille du problème augmente et que le nombre de critères retenus croît. Elles ne sont pas adaptées à des problèmes NP-difficiles. Les plus connues parmi elles :

*a) Programmation dynamique :* La programmation dynamique est une méthode de résolution de problèmes d'optimisation. Elle a sa source dans le principal énoncé de Bellman en 1949 : *"Toute politique optimale ne peut être formée que de sous-politiques optimales."* Elle n'est applicable qu'aux problèmes ayant une structure appropriée permettant de discrétiser un sous-espace de solutions réalisables contenant au moins une solution non dominée.

*b) Branch and Bound :* C'est une technique d'énumération implicite fondée sur un principe de décomposition du problème en sous problèmes (Sakarovitch, 1984). A chaque problème père correspondent 2 problèmes fils dont une variable a été fixée à 1 pour l'un et à 0 pour l'autre. L'évaluation d'un nœud (ou problème) s'effectue à l'aide d'une relaxation (continue ou lagrangienne principalement). Ce principe permet de trouver plus rapidement la solution optimale (élimination de nœuds pour lesquels la relaxation est moins bonne que la meilleure solution trouvée).

*c) Label setting :* La technique de labelling est une extension de l'algorithme de Dijkstra. Elle a été proposée initialement par le mathématicien Martins en 1984 pour le calcul des plus courts chemins multi-objectifs quand tous les coûts sont positifs. Le principe du label setting est d'associer à chaque sommet *i* un ensemble d'étiquette, chacune représentant un chemin du sommet 1 (sommet initial) au sommet i. A chaque itération, l'ensemble des étiquettes est exploitée de façon à ne conserver que les chemins efficaces au terme de l'algorithme. Gabriel (Gabriel et al., 2002) propose une extension de ce modèle en rendant cette technique dynamique.

### **4.2.2. Les méthodes rapprochées**

Les techniques de résolution exactes permettent d'obtenir toutes les solutions optimales. Mais le temps de résolution peut s'avérer exorbitant surtout si le problème est de grande taille. Les heuristiques et métaheuristiques sont le compromis entre temps de résolution et qualité des résultats :

"Une heuristique est une technique trouvant de bonnes solutions en un temps de résolution raisonnable sans pouvoir s'assurer de l'optimalité de cette solution." (Reeves, 1995)

"Les métaheuristiques sont des méthodes guidant une/des heuristique(s) afin d'explorer intelligemment l'espace de recherche" (Osman et al., 1996).

Les méthodes rapprochées tentent d'approcher l'ensemble des solutions optimales. Elles s'appuient sur les connaissances du domaine (heuristiques spécifiques) ou sur des algorithmes (métaheuristiques). Ces dernières sont applicables à une large gamme de problèmes et leur efficacité demeure relativement bonne quand la taille et le nombre d'objectifs augmentent. Elles sont classées en deux catégories :

*a) Les approches non Pareto :*

Elles ne traitent pas le problème comme un véritable problème multiobjectif. Elles cherchent à ramener le problème initial à un ou plusieurs problèmes mono-objectifs. On distingue 2 types d'approches dans ce cas :

- **1. Les approches scalaires** *«ces approches sont de type a priori»* : à l'origine, les problèmes multiobjectifs étaient transformés en problèmes mono-objectifs. Plusieurs approches différentes ont été mises au point pour transformer les problèmes multiobjectifs en problèmes mono-objectifs :
	- **a) Approche d'agrégation :** la méthode d'agrégation est l'une des premières méthodes utilisée pour la reconstruction de solutions optimales. Elle consiste à transformer le POM en un problème d'Optimisation Uni-objectif (POU). Cette méthode combine les différentes fonctions coût *f<sup>i</sup>* du problème en une seule fonction objectif *F* généralement de façon linéaire (Hwang et al., 1979). La fonction se présente alors sous la forme suivante:

$$
F(s) = \sum_{i=1}^{p} \lambda_i f_i(s)
$$
 où les poids  $\lambda_i \in [0,1]$  avec  $\sum_{i=1}^{p} \lambda_i = 1$ 

Les paramètres choisis pour le vecteur de poids *λ* influent d'une manière directe sur les résultats obtenus dans la résolution du problème  $(POU_{\lambda})$ . En effet, les poids *λ<sup>i</sup>* doivent aussi être choisis en fonction des préférences adjointes aux objectifs, cette tâche est assez délicate.

La méthode d'agrégation présente l'avantage de produire une seule solution et ne nécessite donc pas d'interaction avec le décideur. Par contre, la solution trouvée par cette méthode peut ne pas être acceptable et ceci pour deux raisons : la première est que l'espace de recherche est considérablement réduit prématurément à cause de la non disponibilités d'informations suffisantes et, la seconde, est la difficulté de choisir les valeurs des poids pour chaque fonction sans connaissance suffisante sur le problème à résoudre.

**b) Approches ε-contraintes :** Dans cette approche, le problème consiste à optimiser une seule fonction objectif *f<sup>k</sup>* sujette à des contraintes représentées par les autres fonctions objectif (convertir *k-1* des *k* objectifs du problème en contraintes) :

$$
(POM_k)\begin{cases}Min f_k(x) \\ s.c \ x \in E \\ s.c \ f_j(x) \le \varepsilon_j, j = 1, \dots, n, j \neq k \end{cases}
$$

L'approche ε-contrainte a été expérimentée en utilisant différentes heuristiques. Dans ce contexte, plusieurs travaux ont utilisé les Algorithmes génétiques (AGs) pour résoudre les POMs (Veldhuizen et al., 1997 pp. 231-240), (Ritzel et al., 1994)

**c) But programmé (Goal Porgramming) :** Dans les approches de ce type, le décideur doit définir des buts *Ti* ou références qu'il désire atteindre pour chaque objectif *fi*. Ces valeurs sont introduites dans la formulation du problème, le transformant en un problème mono-objectif. La nouvelle fonction objectif est modifiée de façon à minimiser les écarts entre les résultats et les buts à atteindre :

$$
min \sum_{i=1}^{k} |f_i(x) - T_i| \text{ avec } x \in E
$$

Lorsque nous sélectionnons une valeur arbitraire pour le vecteur de référence, nous ne pouvons pas avoir une optimisation qualifié ou désirable, étant donné qu'un mauvais choix du vecteur de référence peut aboutir a une solution qui n'est pas optimale. En effet, différentes méta-heuristiques ont été utilisées pour résoudre cette classe de problèmes (Wienke et al., 1992 pp. 211-225). Dans (Coello, 1998), une fonction min-max comparant les déviations relatives par rapport à des minimas atteignables (vecteur idéal) est utilisée.

**2. Les approches non scalaires :** Les approches non scalaires non Pareto *« ces approches sont de type a posteriori »* : Ces approches ne transforment pas le problème multiobjectif en un problème mono-objectif, mais utilisent des opérateurs qui traitent séparément les différents objectifs, elles n'utilisent pas non plus la notion de dominance Pareto :

- **a) Sélection parallèle :** Concernant l'utilisation des algorithmes évolutionnaires et plus précisément les Algorithmes Génétique AGs, Schaffer (Schaffer, 1985 pp. 93- 100) a utilisé les AGs pour résoudre les POMs. L'algorithme proposé, VEGA (Vector Evaluated Genetic Algorithm), sélectionne les individus selon chaque objectif de manière indépendante. L'idée est simple : pour *k* objectifs et une population de *n* individus, une sélection de *n/k* meilleurs individus est effectuée pour chaque objectif. Ainsi *k* sous-populations vont être créées et ensuite mélangées afin d'obtenir une nouvelle population de taille *n*. le processus se termine par l'application des opérateurs génétiques (croisement et mutation).
- **b) Sélection lexicographique :** Elle classe les objectifs en fonction d'un ordre d'importance proposé par le décideur. Ensuite l'optimum est obtenu en optimisant tout d'abord la fonction objectif la plus importante puis la deuxième en intégrant les valeurs obtenues comme contraintes pour la résolution sur des objectifs moins prioritaire et ainsi de suite. La solution obtenue à l'étape *k* sera la solution du problème. Le risque essentiel de cette méthode est la grande importance attribuée aux objectifs classés en premier. La meilleure solution trouvée pour l'objectif le plus important va faire converger l'algorithme vers une zone restreinte de l'espace d'état et enfermer les points dans une niche.

### *b) Les approches Pareto :*

Dans les approches Pareto, la notion de dominance est utilisée dans la sélection des solutions générées, contrairement aux autres approches qui utilisent une fonction d'utilité ou traitent séparément les différents objectifs. Cette approche introduite dans un premier travail dans les AGs par Goldberg (Goldberg, 1989) présente un avantage principal par rapport aux autres approches, qui est la possibilité de générer des solutions Pareto optimales dans les portions concaves de la frontière Pareto.

Elles ne transforment pas les objectifs du problème, ceux-ci sont traités sans aucune distinction pendant la résolution. Le principal avantage de ces approches, est l'optimisation simultanée d'objectifs contradictoires. Cependant, les méthodes de résolutions sont assez complexes.

Nous citons parmi elles les métaheuristiques suivantes : Méthode du ranking, le recuit simulé, la recherche taboue.

Le Schéma suivant résume la classification des différents types d'approches :

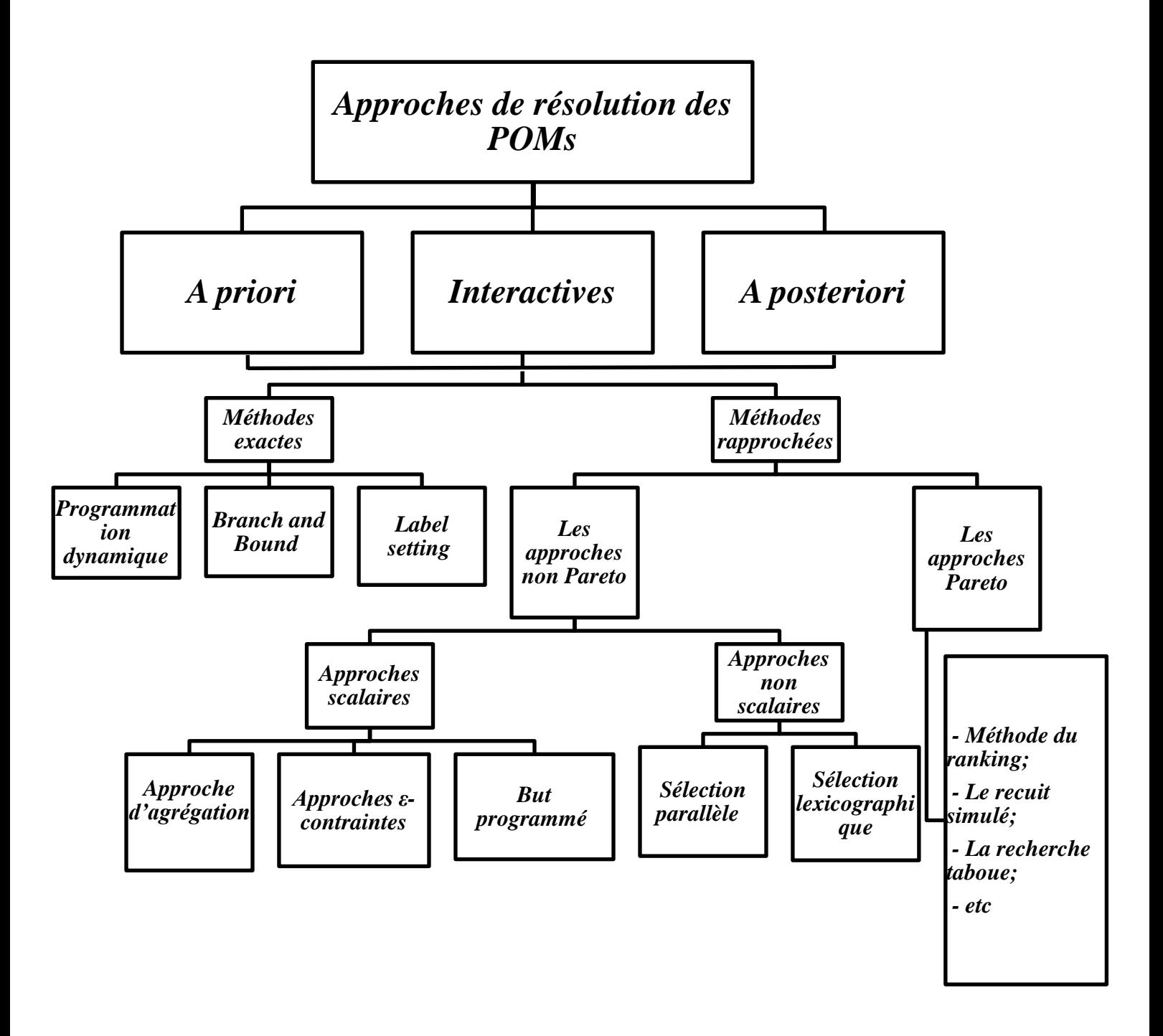

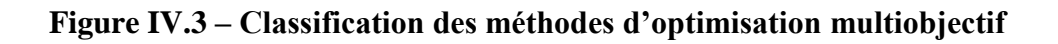

# **5. Méthode choisie :**

Le problème développé est un problème biobjectif et dynamique (les deux fonctions objectif changent avec le temps c'est-à-dire selon les paramètres d'entrée du problème). Etant donné que le modèle contient uniquement 2 fonctions objectif, il reste relativement simple à résoudre en comparaison avec les autres problèmes contenant plus de deux objectifs à optimiser.

Une approche candidate à la résolution du problème est l'approche d'agrégation combiné à la relation de dominance extrême qui sera adaptée au problème, rappelons qu'elle figure parmi les méthodes rapprochées, non Pareto de type scalaire. Voici la démarche :

### **Démarche de résolution :**

Les approches non Pareto consistent à modifier la nature du problème multiobjectif initial afin de le ramener à un ou plusieurs problèmes mono-objectifs. Ayant deux fonctions objectif à maximiser : la fonction revenu ainsi que la fonction atteinte du point mort, notre problème final consistera à maximiser les deux en même temps en un seul objectif. La fonction objectif du problème modifié serait de la forme :

$$
Max F = F_1 + F_2 \quad (I)
$$

Cependant, un problème subsiste dans cette formulation : la différence d'unité entre les deux fonctions. En effet, si l'une d'entre elle est très grande par rapport à la seconde, l'optimisation ne se fera que par rapport à la plus grande, dégradant ainsi l'optimisation du second objectif de plus petite valeur.

Afin de résoudre ce problème, il est apparu judicieux d'unifier les unités des deux fonctions objectif avant de les additionner à la fonction objectif finale. Dans ce cas, notre approche consiste à chercher la quantité maximale pouvant être atteinte par chacune des deux fonctions et, une fois trouvée, faire le rapport de ces deux fonctions par leurs quantités maximales, cela reviendrait à résoudre le problème d'objectif :

$$
Max F = \frac{F_1}{Max F_1} + \frac{F_2}{Max F_2} \quad (II)
$$

Ainsi, notre objectif sera atteint par les solutions qui seront proches des optimums des deux fonctions objectif à la fois.

Après avoir unifié les unités des deux fonctions objectif, subsiste le problème d'importance accordé à chacune des fonctions. Si le décideur souhaite privilégier un type de solution sur un autre, il doit pouvoir choisir entre le compromis qui l'intéresse le plus parmi les solutions proposés. C'est à ce niveau que l'approche d'agrégation prend tout son sens car elle permet de pondérer les fonctions objectif en fonction du choix du décideur (optimalité extrême). En prenant en compte ce point, on obtient la fonction finale du problème mono-objectif à résoudre :

$$
Max F = \lambda_1 \frac{F_1}{Max F_1} + \lambda_2 \frac{F_2}{Max F_2} \qquad (III) \quad avec \lambda_1 + \lambda_2 = 1
$$

La force de cette approche, c'est qu'en donnant un intervalle de valeurs pour les paramètres de pondération  $\lambda_1$  et  $\lambda_2$ , on peut obtenir un spectre de solutions de compromis selon le poids accordé à chacune des fonctions.

# **Conclusion**

Dans ce chapitre, nous avons présenté les concepts de base de l'optimisation multiobjectif, ainsi qu'une classification des techniques d'optimisation des POMs.

Suite à cela, et compte tenu des caractéristiques du problème modélisé dans le chapitre 3, notre choix s'est porté sur la méthode d'agrégation à dominance extrême pour sa résolution. Nous nous proposons, dans le chapitre qui suit, de développer un outil d'aide à la décision basé sur la méthode de résolution retenue.

*Chapitre 5 : Développement de l'outil et application*
# **Introduction**

La méthode de résolution étant identifiée, nous entamons dans ce dernier chapitre, la partie application afin d'obtenir, pour chaque demande ponctuelle de vol émise, une affectation optimale (selon les critères décisionnels choisis).

Etant donné la complexité du problème modélisé et donc de sa résolution, du fait de la taille importante de la flotte (plus de 17 avions) et des combinaisons possibles avec les équipages de la compagnie, il est apparu pertinent de programmer la méthode de résolution du problème.

Nous avons opté pour la programmation avec le langage de programmation MATLAB, ce choix est justifié par :

- 1) Les connaissances déjà acquises en termes de programmation MATLAB.
- 2) L'approche matricielle de MATLAB, tout à fait indiquée pour le traitement de données volumineuses et l'ajustement de la solution non réalisable.

Afin de rendre l'utilisation du programme convivial et ergonomique, nous avons conçu une GUI (Graphical User Interface), toujours à l'aide de MATLAB. Un guide d'utilisation sera décrit plus loin dans ce chapitre.

Pour valider la méthode de résolution et s'assurer du bon fonctionnement du programme, des tests seront effectués pour différents cas de figure afin d'analyser les solutions affichées dans la GUI et s'assurer qu'elles correspondent aux solutions exactes attendues.

Une fois le programme validé, nous l'appliquerons sur un cas général composé de diverses demandes extraites de données réelles. En simulant les demandes et en paramétrant les données relatives aux états de la flotte et des équipages, nous comparerons les résultats obtenus pour chaque type de scénario retenu.

Enfin, nous énumérerons dans la partie « Perspectives » les axes d'amélioration du programme actuel qui pourraient être envisagés.

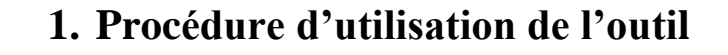

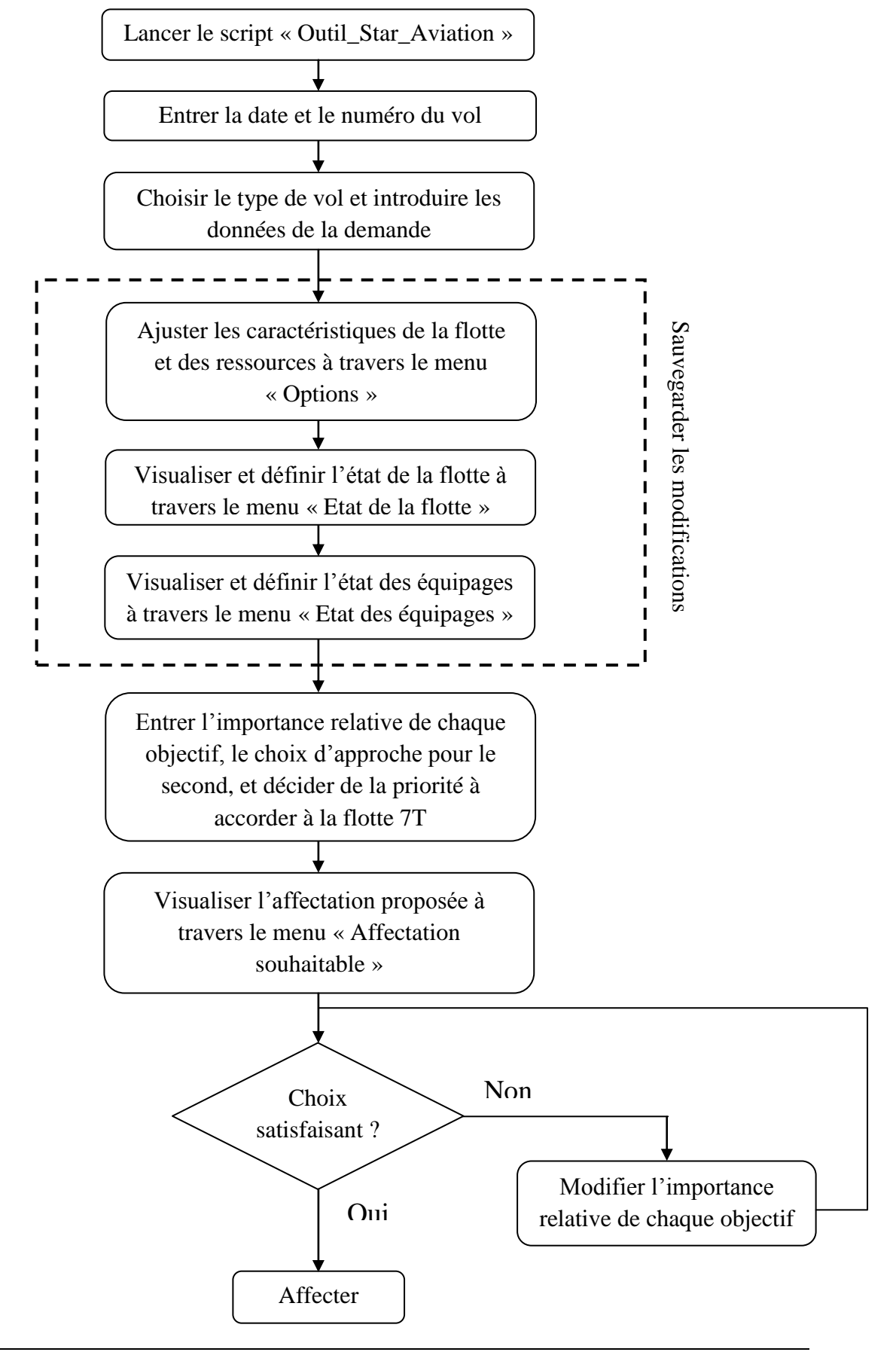

# **2. Présentation et guide d'utilisation de l'interface graphique**

L'outil d'aide à la décision qui a été conçu afin d'assister le gestionnaire dans l'affectation des appareils et des équipages est une interface graphique développé sous MATLAB. Cette dernière permet à l'utilisateur de saisir à travers plusieurs boîtes de dialogue les différents paramètres liés à la demande, aux ressources et aux choix du décideur puis de proposer une affectation qui leur correspond le mieux. Nous allons dans ce qui suit présenter les différentes fenêtres et leurs spécificités.

## **2.1. Fenêtre « Outil Star Aviation »**

En exécutant le script « Outil\_Star\_Aviation », s'affiche la fenêtre d'accueil nommée « Outil Star Aviation » (Figure V.1). Il s'agit de la boîte de dialogue principale avec laquelle interagira le gestionnaire.

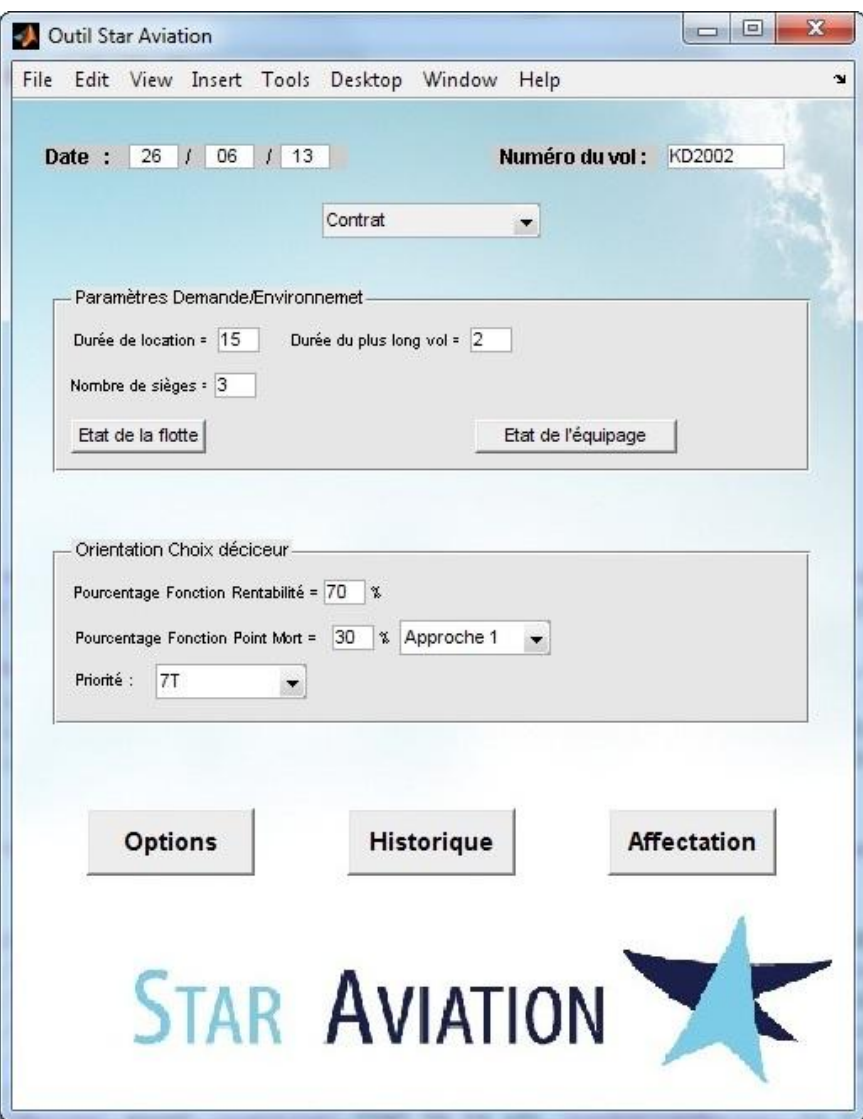

**Figure V.1 – Fenêtre d'accueil de la GUI « Outil Star Aviation »**

Le gestionnaire pourra à travers la fenêtre « Outil Star Aviation » :

- Saisir la date du vol à effectuer
- Saisir le numéro ou le code du vol à effectuer
- Sélectionner le type de la demande émise par le client en fonction des deux offres proposées par Star Aviation : *Charter* et *Contrat*.
- Saisir les paramètres liés à la demande :
	- *Durée du vol* et *nombre de sièges demandés* en ce qui concerne un vol de type Charter.
	- *Durée de location* ; *durée du plus long vol* ; et *nombre de sièges demandés* en ce qui concerne un vol de type Contrat
- Saisir les paramètres liés à l'état de la flotte et des équipages à travers les boutons poussoirs « Etat de la flotte » et « Etat de l'équipage »
- Saisir les paramètres liés aux choix du décideur :
	- L'importance relative donnée à chacun des deux objectifs, à savoir maximiser la rentabilité et le taux d'utilisation des appareils.
	- L'approche désirée en ce qui concerne l'atteinte du point mort pour les différents appareils. (voire Chapitre 3, Partie 4.2)
	- La priorité donnée ou nom à la flotte qui appartient totalement à Star Aviation (7T).
- Saisir les caractéristiques des équipages ainsi que de la flotte qu'elle soit celle appartenant totalement à Star Aviation (7T) ou celle qu'elle loue auprès de Zimex (HB). Cette opération s'effectue à travers le bouton poussoir « Options »
- Visualiser l'historique des affectations à travers le bouton poussoir « Historique ».
- Décider quelle affectation effectuer à travers le bouton poussoir « Affectation ».

#### **2.2. Fenêtre « Options »**

En cliquant sur le bouton poussoir « Options » le menu « Options » s'affiche dans l'espace de travail de l'utilisateur (Figure V.2). Cette interface permet à ce dernier de saisir les caractéristiques des appareils composant la flotte ainsi que des équipages à la disposition de l'entreprise puis de sauvegarder le tout en cliquant sur le bouton poussoir « Sauvegarder modifications ». Ces informations sont cruciales pour le choix d'affectation et sont pour la plupart constantes au cours d'un exercice. Néanmoins, nous offrons l'opportunité au gestionnaire de les modifier et de les ajuster afin que la réalité de l'activité de Star Aviation puisse être considérée à chaque utilisation de l'outil proposé.

| Options        |                         |                  |                            |                |                              |     |              |                |                |              |                           |             |                 |                              | $\mathbf{x}$<br>$= 0$ |
|----------------|-------------------------|------------------|----------------------------|----------------|------------------------------|-----|--------------|----------------|----------------|--------------|---------------------------|-------------|-----------------|------------------------------|-----------------------|
| $-7T$          |                         |                  |                            |                |                              |     |              | HB-            |                |              |                           |             |                 | 36                           |                       |
| Enregistrement | Hmax                    | Prix Contrat     | Prix Charter               | C.V horaire    | Nbre de sièges H maintenance |     | H Point mort | Enregistrement | Hmax           | Prix Contrat | Prix Charter              | C.V horaire |                 | Nbre de sièges H maintenance | H Point mort          |
| <b>VNA</b>     | 5                       | 10               | 10                         | 5              | 20                           | 100 | 1000         | <b>ABM</b>     | 3              | 10           | 10                        | 8           | 20              | 100                          | 1000                  |
| VNB            | 5                       | 15 <sub>15</sub> | 15                         | 10             | 15                           | 100 | 1000         | FHZ            | $\theta$       | 15           | 15                        | 14          | 15              | 200                          | 2000                  |
| <b>VND</b>     | $\overline{2}$          | 10               | 10                         | 5              | 20                           | 200 | 2000         | <b>FKR</b>     | $\sim$ 1       | 10           | 10                        | 8           | 20              | 300                          | 3000                  |
| VNE            | 7                       | 10               | 10                         | 5              | 20                           | 200 | 2000         | FLB            | 2              | 10           | 10.                       | 8           | 20 <sub>2</sub> | 100                          | 1000                  |
| WF             | 10                      | 20               | 30                         | 18             | 30                           | 300 | 3000         | FLH            | $-1$           | 10           | 15                        | $\theta$    | 13              | 200                          | 2000                  |
| VNG            | $\overline{2}$          | 15               | 20                         | 10             | 10                           | 300 | 3000         | LOK            | 8              | 20           | 30                        | 15          | 25              | 300                          | 3000                  |
|                |                         |                  |                            |                |                              |     |              | LOV            | $\blacksquare$ | 10           | 10                        | $\theta$    | 10              | 100                          | 1000                  |
|                |                         |                  |                            |                |                              |     |              | LRO            | 4              | 10           | 10                        | $\theta$    | 10              | 200                          | 2000                  |
|                | Equipages-<br>Code Crew | Type             |                            | H Récupération | Affectation avions           |     |              | LTG            | 7              | 10           | 10                        | $\theta$    | 10              | 300                          | 3000                  |
|                | Crew 1                  | Pilote           | $\overline{\phantom{a}}$   | 50             | Paramètres                   |     |              | LUE            | 8              | 20           | 25                        | 18          | 19              | 400                          | 4000                  |
|                | Crew 2                  | Pilote/Copilote  | $\overline{\phantom{a}}$   | 50             | Paramètres                   |     |              | <b>LUM</b>     | 8              | 25           | 40                        | 23          | 35              | 500                          | 5000                  |
|                | Crew 3                  |                  | Pilote1/Pilote2/Copilote - | 60             | Paramètres                   |     |              |                |                |              |                           |             |                 |                              |                       |
|                | Crew 4                  | Pilote           | $\blacktriangledown$       | 60             | Paramètres                   |     |              |                |                |              |                           |             |                 |                              |                       |
|                | Crew 5                  | Pilote/Copilote  | $\blacktriangledown$       | 70             | Paramètres                   |     |              |                |                |              |                           |             |                 |                              |                       |
|                | Crew 6                  |                  | Pilote1/Pilote2/Copilote - | 70             | Paramètres                   |     |              |                |                |              |                           |             |                 |                              |                       |
|                | Crew 7                  | Pilote           | $\blacktriangledown$       | 80             | Paramètres                   |     |              |                |                |              | Sauvegarder modifications |             |                 |                              |                       |
|                | Crew 8                  | Pilote/Copilote  | $\overline{\phantom{a}}$   | 80             | Paramètres                   |     |              |                |                |              |                           |             |                 |                              |                       |
|                |                         |                  |                            |                |                              |     |              |                |                |              |                           |             |                 |                              |                       |
|                |                         |                  |                            |                |                              |     |              |                |                |              |                           |             |                 |                              |                       |
|                |                         |                  |                            |                |                              |     |              |                |                |              |                           |             |                 |                              |                       |
|                |                         |                  |                            |                |                              |     |              |                |                |              |                           |             |                 |                              |                       |

**Figure V.2 – Menu « Options » de la GUI**

### **2.2.1. Caractéristiques de la flotte**

Les caractéristiques de la flotte peuvent être saisies au niveau des deux espaces nommés *7T* et *HB* qui leur sont réservés (Figure V.3).

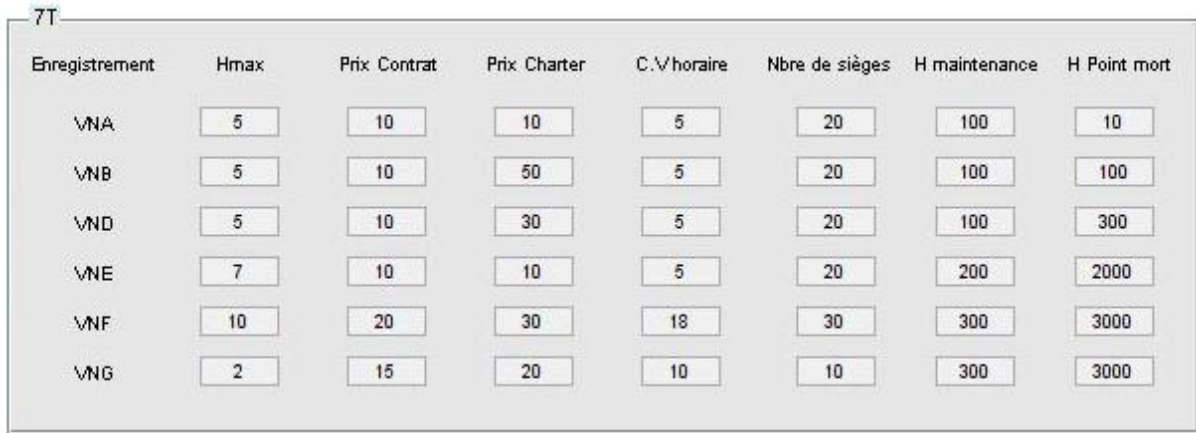

#### **Figure V.3 – Espace de saisie des caractéristiques de la flotte**

L'utilisateur pourra saisir les spécificités de chaque appareil désigné par son *Enregistrement* :

- *Hmax* : Il s'agit de la distance maximale exprimée en heures de vol que peut parcourir un appareil en un seul trajet.
- **Prix Contrat** : Il s'agit du prix horaire auquel devra se soumettre le client en vue de louer l'appareil considéré pour un vol de type contrat.
- **Prix Charter**: Il s'agit du prix horaire auguel devra se soumettre le client en vue d'obtenir un siège sur l'appareil considéré. Ce prix s'applique dans les vols de type charter.
- **C.V horaire** : Il s'agit des coûts variables horaires de l'appareil considéré. Ils comprennent essentiellement la consommation en kérosène.
- **Nbre de sièges** : Il s'agit du nombre maximum de passagers que peut accueillir l'appareil considéré pour un vol, quelque soit le type de ce dernier.
- *H maintenance :* Il s'agit du nombre d'heures de vol que l'appareil considéré peut effectuer avant de subir une opération de maintenance.
- **H** *H* point mort : Il s'agit du nombre d'heures de vol que l'appareil considéré devra effectuer avant d'atteindre son point mort.

### **2.2.2. Caractéristiques des équipages**

Les caractéristiques des équipages peuvent être saisies au niveau de l'espace nommé *Equipages* qui leur est réservé (Figure V.4).

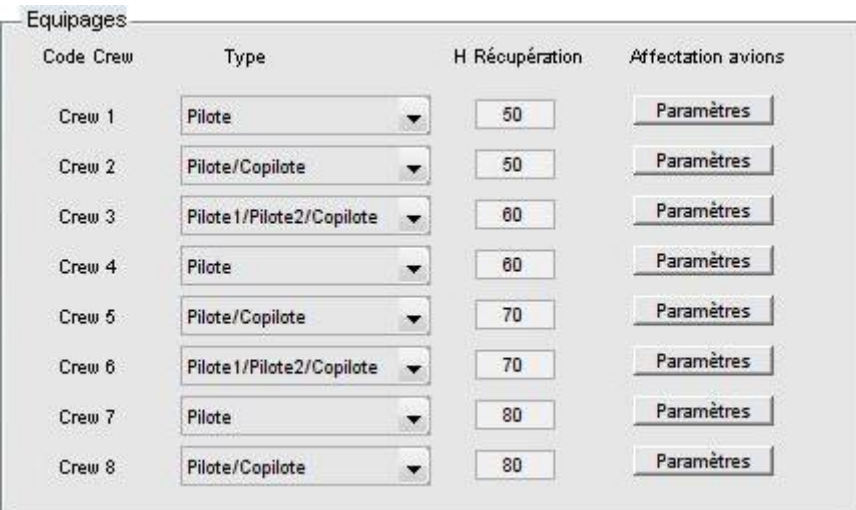

#### **Figure V.4 – Espace de saisie des caractéristiques des équipages**

L'utilisateur pourra saisir les spécificités de chaque équipage désigné par son *Code Crew* :

- *Type :* Il s'agit de la composition de l'équipage considéré. Au sein de Star Aviation, trois catégories d'équipages peuvent exister et l'utilisateur aura à choisir celle à laquelle appartient chaque équipage :
	- $\blacksquare$  Un seul pilote (Choix 1)
	- $\blacksquare$  Un pilote et un copilote (Choix 2)
	- Deux pilotes et un copilote (Choix 3)
- *H Récupération :* Il s'agit du nombre d'heures de vol que l'équipage considéré doit effectuer avant de bénéficier d'une période de récupération.
- *Affectation avions :* En cliquant sur le bouton poussoir « Paramètres » associé à l'équipage *n*, une fenêtre nommée « Paramètres – Crew *n* » (Figure V.5) apparait et permet à l'utilisateur de :
	- Définir les appareils sur lesquels l'équipage considéré est qualifié pour naviguer *(Qualifié).*
	- Saisir les coûts variables horaires de l'équipage considéré sur chaque appareil pour lequel il est qualifié *(CV Horaire (i,j)).*
	- Saisir la distance maximum exprimée en heures de vol que peut effectuer l'équipage considéré sur chaque appareil pour lequel il est qualifié *(Hmax (i,j)).*

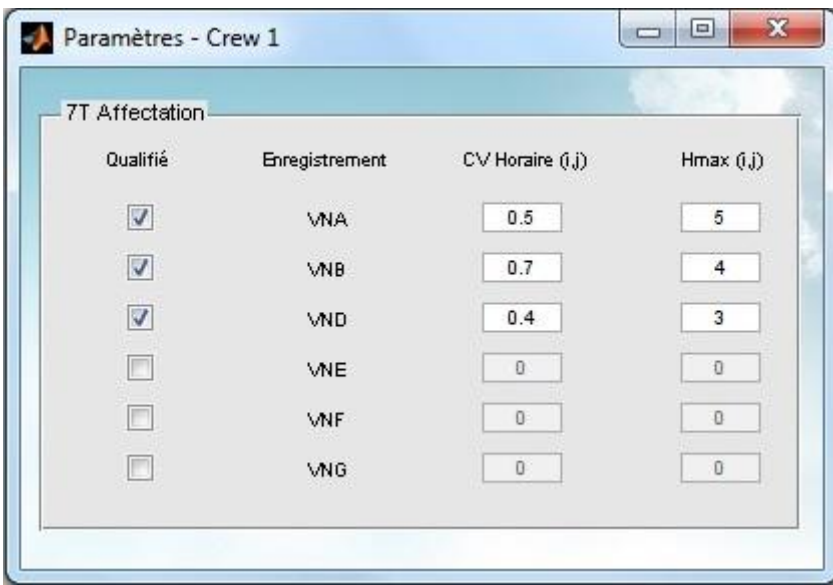

**Figure V.5 – Espace de saisie des paramètres des équipages relatifs à chaque avion**

#### **Remarque :**

Il est à noter que dans le cas de Star Aviation, les équipages ne peuvent être affectés qu'à la flotte 7T car le partenaire Zimex fournit lui-même le personnel naviguant lorsqu'il loue ses appareils à Star Aviation.

## **2.3. Fenêtre « Etat de la flotte »**

En cliquant sur le bouton poussoir « Etat de la flotte » le menu nommé « Etat de la flotte » s'affiche dans l'espace de travail de l'utilisateur (Figure V.6).

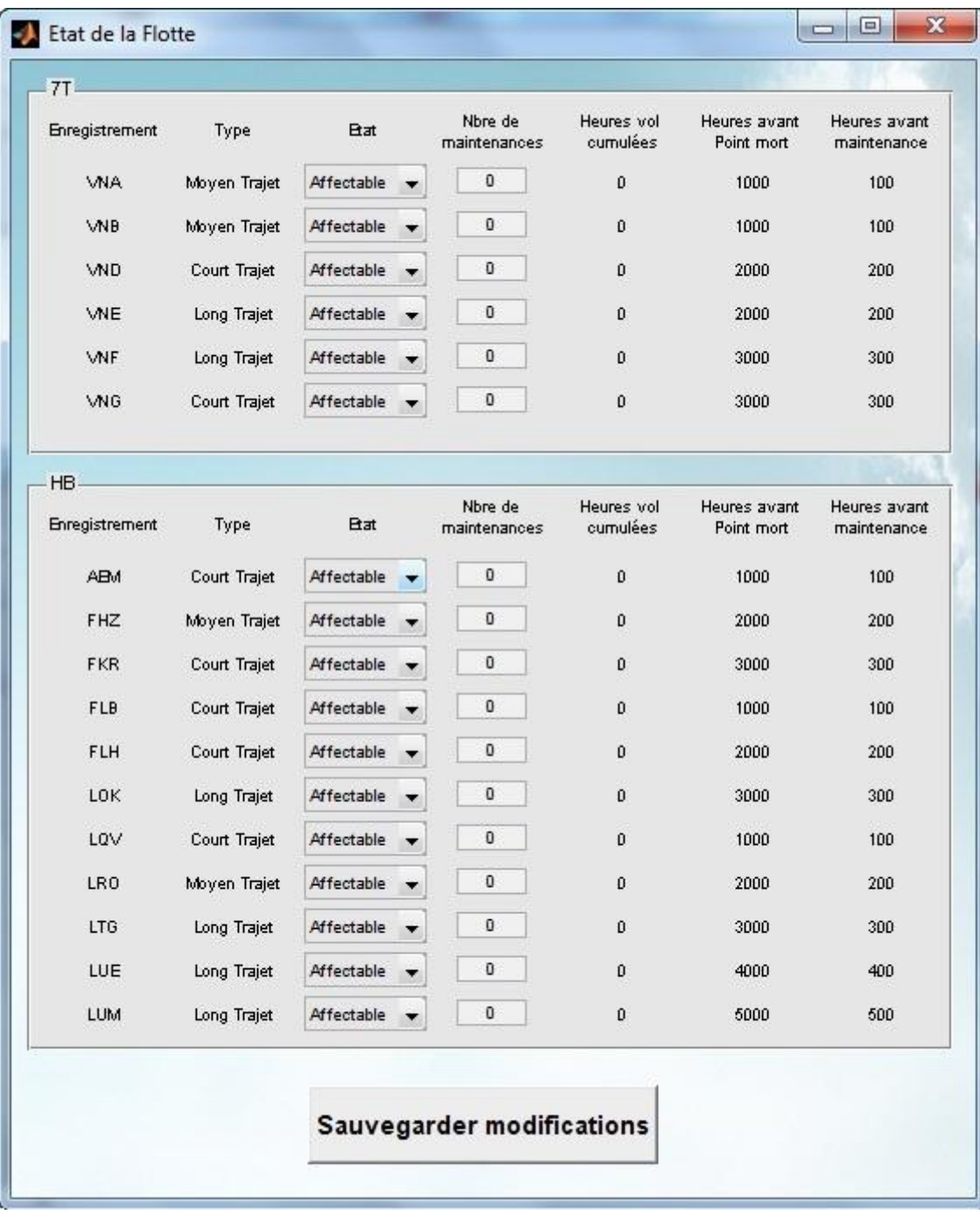

### **Figure V.6 – Menu « Etat de la flotte » de la GUI**

Cette interface permet au gestionnaire de visualiser l'état de la flotte et d'en saisir certains paramètres :

- *Enregistrement :* Il s'agit du code désignant chaque appareil de la flotte.
- *Type* : Il s'agit des catégories auxquelles peuvent appartenir les appareils. Dépendant de la donnée *Hmax* saisie dans le menu « Options », un appareil peut être de type *Long trajet, Moyen trajet* ou *Court trajet.*
- *Etat :* Il s'agit de l'état dans lequel se trouve chaque appareil. Ce dernier peut être *Affectable* ou *Non affectable.* Plusieurs raisons peuvent motiver le choix du décideur à éliminer de la sélection un appareil, nous pouvons citer :
	- La non-disponibilité pour cause de vol
	- La non-disponibilité pour cause de maintenance
	- La non-correspondance avec les exigences techniques du client.
- *Nbre de maintenances :* Il s'agit du nombre d'opérations de maintenance obligatoires dont a bénéficié l'appareil considéré. A chaque nouvelle opération effectuée, l'utilisateur doit augmenter ce nombre d'une unité.
- *Heures vol cumulées :* Il s'agit du nombre d'heures de vol qu'a effectué l'appareil considéré depuis le début de l'exercice.
- *Heures avant Point mort :* Il s'agit du nombre d'heures de vol que doit encore effectuer l'appareil considéré avant d'atteindre son point mort. Cette donnée dépend de la saisie de *H Point Mort* dans le menu « Options ». Une fois le point mort atteint ou dépassé l'information « Atteint » s'affiche pour l'avion en question.
- *Heures avant maintenance :* Il s'agit du nombre d'heures de vol que peut effectuer l'appareil considéré avant de subir une opération de maintenance. Cette donnée dépend de la saisie de *H Maintenance* dans le menu « Options ». Une fois ce nombre d'heures atteint ou dépassé, l'information « Maintenance obligatoire » s'affiche pour l'avion en question.

La sauvegarde des modifications se fait en cliquant sur le bouton poussoir « Sauvegarder modifications ».

## **2.4. Fenêtre « Etat des équipages »**

En cliquant sur le bouton poussoir « Etat des équipages » le menu nommé « Etat des équipages » s'affiche dans l'espace de travail de l'utilisateur (Figure V.7).

| Equipages<br>Code Crew | Composition              | <b>B</b> at                    | Nbre de       | Heures vol     | Heures avant |
|------------------------|--------------------------|--------------------------------|---------------|----------------|--------------|
|                        |                          |                                | récupérations | cumulées       | récupération |
| Crew 1                 | Pilote                   | Affectable v                   | $\bf{0}$      | Ó.             | 50           |
| Crew 2                 | Pilote/Copilote          | <b>Affectable</b><br>$\bullet$ | 0             | θ.             | 50           |
| Crew 3                 | Pilote1/Pilote2/Copilote | Non Aff                        | O             | $\Omega$       | 60           |
| Crew 4                 | Pilote                   | Non Aff                        | 0             | o              | 60           |
| Crew 5                 | Pilote/Copilote          | Non Aff                        | 0             | 0              | 70           |
| Crew 6                 | Pilote1/Pilote2/Copilote | Non Aff                        | $\bf{0}$      | D.             | 70           |
| Crew 7                 | Pilote                   | Non Aff                        | $\bf{0}$      | $\mathbf{0}$   | 80           |
| Crew 8                 | Pilote/Copilote          | Non Aff                        | $\bf{0}$      | $\mathfrak{g}$ | 80           |
|                        |                          |                                |               |                |              |
|                        |                          | Sauvegarder modifications      |               |                |              |

**Figure V.7 – Menu « Etat des Equipages» de la GUI**

Cette interface permet au gestionnaire de visualiser l'état des équipages et d'en saisir certains paramètres :

- *Code Crew* : Il s'agit du code désignant chacun des équipages dont Star Aviation dispose.
- *Composition :* Il s'agit de la nature de la composition de chaque équipage
- *Etat :* Il s'agit de l'état dans lequel se trouve chaque équipage. Ce dernier peut être *Affectable* ou *Non affectable.* Plusieurs raisons peuvent motiver le choix du décideur à éliminer de la sélection un équipage, nous pouvons citer :
	- La non-disponibilité pour cause de vol
	- La non-disponibilité pour cause de repos ou de maladie.
	- La non-correspondance avec les exigences du client en termes d'expérience et de qualification.
- *Nbre de récupérations* : Il s'agit du nombre de périodes de repos obligatoire dont a bénéficié l'équipage considéré. A chaque nouvelle récupération, l'utilisateur doit augmenter ce nombre d'une unité.
- *Heures vol cumulées :* Il s'agit du nombre d'heures de vol qu'a effectué l'équipage considéré depuis le début de l'exercice.
- *Heures avant récupération :* Il s'agit du nombre d'heures de vol que doit encore effectuer l'équipage considéré avant de bénéficier d'une période de repos. Cette donnée dépend de la saisie de *H Récupération* dans le menu « Options ». Une fois ce nombre d'heures atteint ou dépassé, l'information « Récupération obligatoire » s'affiche pour l'équipage en question.

La sauvegarde des modifications se fait en cliquant sur le bouton poussoir « Sauvegarder modifications ».

## **2.5. Fenêtre « Affectation souhaitable »**

En cliquant sur le bouton poussoir « Affectation » le menu nommé « Affectation souhaitable » s'affiche dans l'espace de travail de l'utilisateur (Figure V.8).

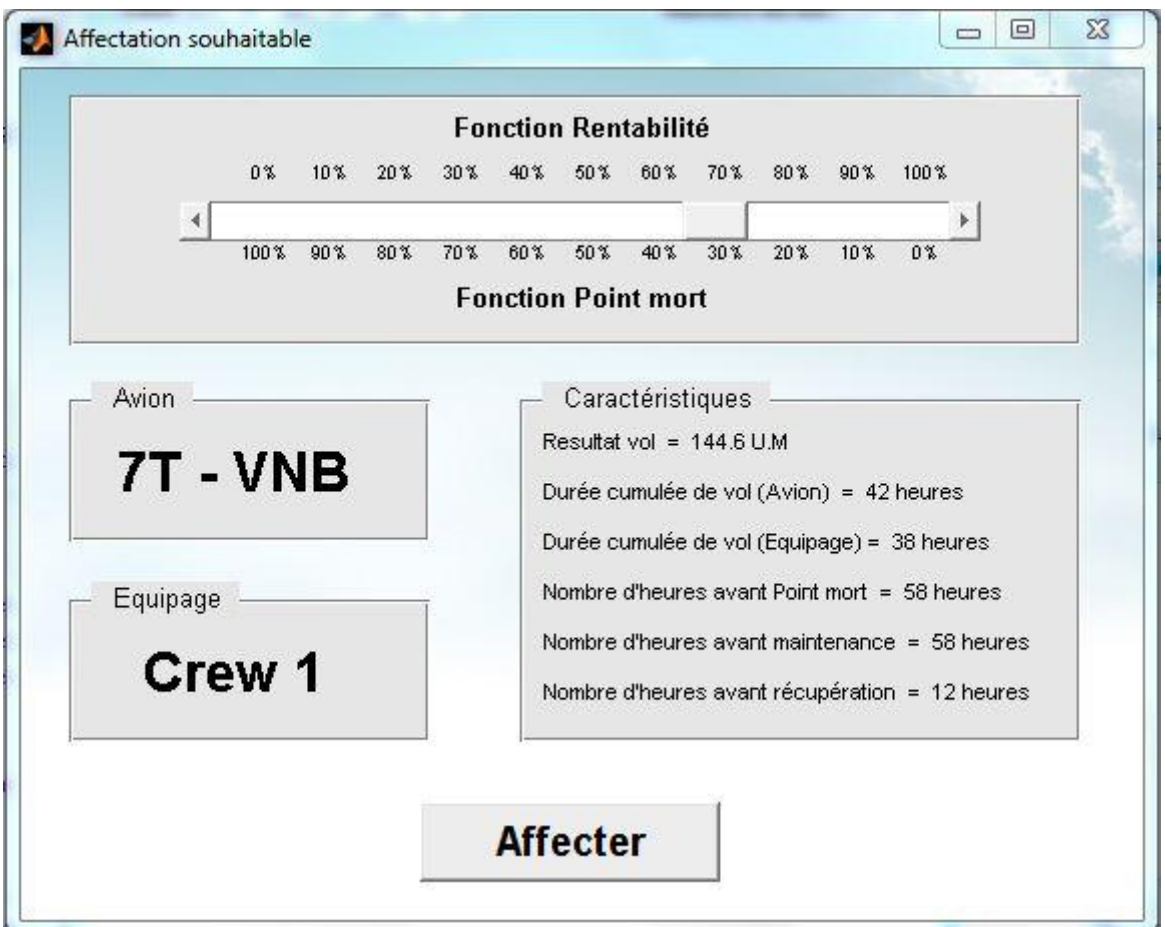

**Figure V.8 – Fenêtre « Affectation souhaitable » de la GUI**

Cette interface a pour but de proposer une affectation des ressources qui :

- Correspond le mieux à la nature de la demande et aux préférences des décideurs saisies par le biais de la fenêtre « Outil Star Aviation ».
- Intègre les caractéristiques des appareils et des équipages saisies par le biais de la fenêtre « Options »
- Prend en compte l'état de la flotte et des équipages saisi par le biais des fenêtres « Etat de la flotte » et « Etat des équipages » respectivement.

Basé sur la modélisation proposée dans le Chapitre 3 ainsi que sur l'approche de résolution mentionnée dans le Chapitre 4, le programme associé a cette fenêtre permettra de faire ressortir :

- L'appareil et l'équipage à affecter dans le cas d'un avion appartenant à la flotte 7T
- L'appareil à affecter dans le cas d'un avion appartenant à la flotte HB

Les caractéristiques liées à ce choix d'affectation sont indiquées dans l'espace qui est réservé. A noter que « *Resultat vol »* renseigne l'utilisateur sur le bénéfice ou la perte dégagé(e) par le vol ainsi affecté.

Une barre défilante située en haut de la fenêtre donne la possibilité au gestionnaire de revoir l'importance relative donnée à chacun des deux objectifs considérés et d'en mesurer l'impact sur le choix d'affectation à effectuer. Elle permettra également de relaxer l'une ou l'autre des fonctions objectif en associant un coefficient nul (0%) à celle qui doit être éliminée. De plus, si aucun avion et/ou aucun équipage ne peut répondre à la demande du client, l'information « La demande ne peut être satisfaite » s'affiche dans l'espace réservé à la solution.

La décision définitive d'affectation intervient en cliquant sur le bouton poussoir « Affectation ». Cette action a pour conséquence de modifier les paramètres liés à l'état de la flotte et des équipages ainsi qu'à enregistrer le vol et l'affectation dans l' « Historique ».

### **2.6. Fenêtre « Historique »**

En cliquant sur le bouton poussoir « Historique » le menu nommé « Historique » s'affiche dans l'espace de travail de l'utilisateur (Figure V.9). Ce dernier pourra y visualiser l'historique des vols affectés grâce à l'outil proposé. Seront renseignés à travers ce menu :

- La date du vol.
- Le numéro du vol.
- Le type de vol (Charter ou Contrat)
- **L**'avion affecté
- L'équipage affecté
- Les heures allouées au vol
- Le nombre de sièges restant sur l'appareil affecté.

| Date                                                                         | Numéro du vol                                                                   | Type de vol                                                            | Avion                                                                                              | Equipage                                                                      | <b>Heures allouées</b>                                                             | <b>Sièges restants</b>                                              |
|------------------------------------------------------------------------------|---------------------------------------------------------------------------------|------------------------------------------------------------------------|----------------------------------------------------------------------------------------------------|-------------------------------------------------------------------------------|------------------------------------------------------------------------------------|---------------------------------------------------------------------|
| Test<br>08/03/12<br>15/03/12<br>16/03/12<br>25/03/12<br>04/04/12<br>04/04/12 | Test<br>KD2002<br>$\blacktriangle$<br>KO696<br>KO696<br>GH968<br>LP205<br>LP205 | Test<br>Charter<br>Contrat<br>Contrat<br>Charter<br>Charter<br>Charter | Test<br>$\blacktriangle$<br>7T - VND<br>HB - AEM<br>7T - VNB<br>$7T - VNB$<br>7T - VNA<br>HB - AEM | Test<br>▲<br>Crew 1<br>Partenaire<br>Crew 1<br>Crew 3<br>Crew 2<br>Partenaire | Test<br>$\overline{3}$<br>$\begin{array}{c} 20 \\ 38 \end{array}$<br>4<br>ł1<br>14 | Test<br>$\blacktriangle$<br>10<br>10<br>15<br>11<br>$\vert$ 1<br>11 |
|                                                                              |                                                                                 |                                                                        |                                                                                                    |                                                                               |                                                                                    |                                                                     |
|                                                                              |                                                                                 |                                                                        |                                                                                                    |                                                                               |                                                                                    |                                                                     |

**Figure V.9 – Fenêtre d'affichage « Historique » de la GUI**

# **3. Validation du programme**

Afin de valider la GUI développée, il est essentiel de procéder à des tests qui permettront de vérifier si le programme fournit des solutions en adéquation avec les paramètres d'entrée.

Pour cela, nous considèrerons quatre cas de figure et analyserons les résultats obtenus pour chaque situation. Nous allons donc effectuer les 4 tests suivants :

## **3.1. Test sur l'impact du choix de compromis entre les fonctions multiobjectif**

Le but du test est d'observer si les orientations des décideurs apparaissent dans le choix des solutions offertes par le programme. Dans cet exemple, nous considérons trois avions de la flotte 7T avec des propriétés distinctes comme suit :

- Avion 1 : VNA / Dégage un résultat de vol important / Point mort déjà atteint.
- Avion 2 : VNB / Ne dégage aucun résultat / Très éloigné de son point mort.
- Avion 3 : VND / Dégage un résultat de vol moyen / Moyennement éloigné de son point mort.

Afin de prendre en compte ces caractéristiques, nous introduirons les paramètres relatifs aux trois avions dans le menu « Options ».

Les données saisies sont choisies de manière à refléter les spécificités de l'exemple, comme le montre la figure V.10 :

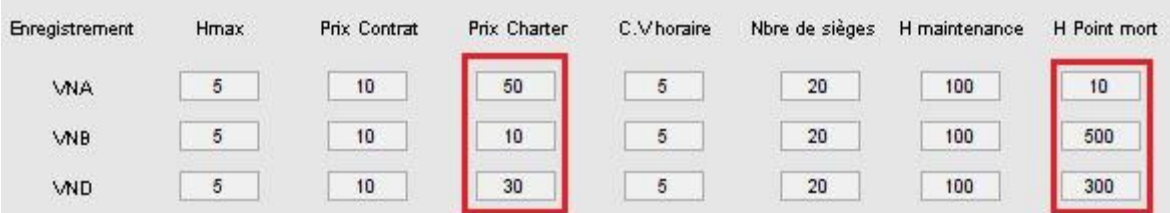

**Figure V.10 – Paramètres relatifs au premier test de validation**

**Hypothèses :** Afin de ne pas être influencé par le choix de l'équipage, nous considérerons « *Crew 1 »* comme seul équipage commun aux trois avions avec des caractéristiques similaires. Nous supposons que la demande est un vol de type charter de 3 heures pour 2 sièges et que l'approche choisie pour la fonction 2 est l'approche 2 (Priorité aux avions les plus éloignés du point mort).

Nous allons à présent introduire les paramètres liés aux choix du décideur :

**1 ère Situation :** Le poids accordé à la fonction de rentabilité est de 100%, le poids de la deuxième fonction du point mort sera donc de 0% (n'a aucune influence sur la solution)

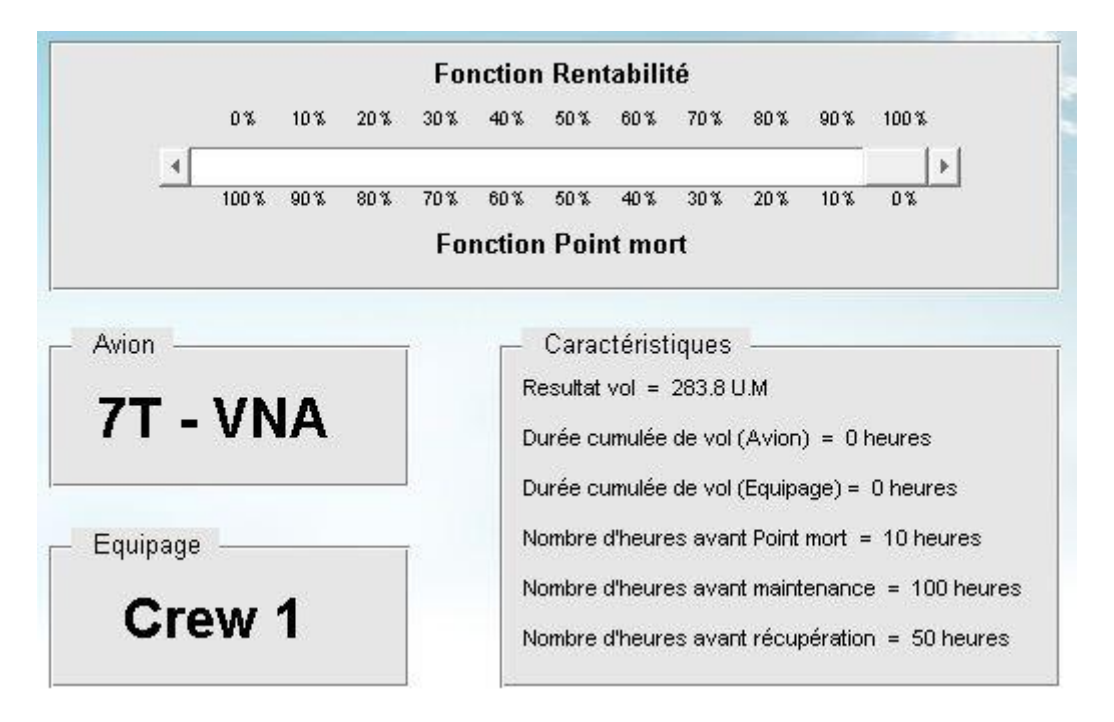

Après avoir cliqué sur le bouton poussoir « Affectation », le résultat obtenu est (Figure V.11):

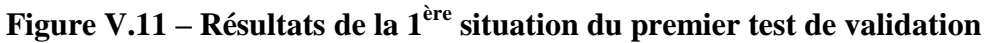

Le programme a donc choisi le VNA (Avion 1) car il maximise la fonction objectif 1, seule fonction prise en compte dans le choix du décideur (Problème monobjectif).

**2 ème Situation :** Cette fois ci, le poids de la fonction du point mort sera de 100% alors que le poids de la fonction rentabilité sera de 0%.

Après clic sur « Affectation », nous obtenons les résultats suivants (Figure V.12) :

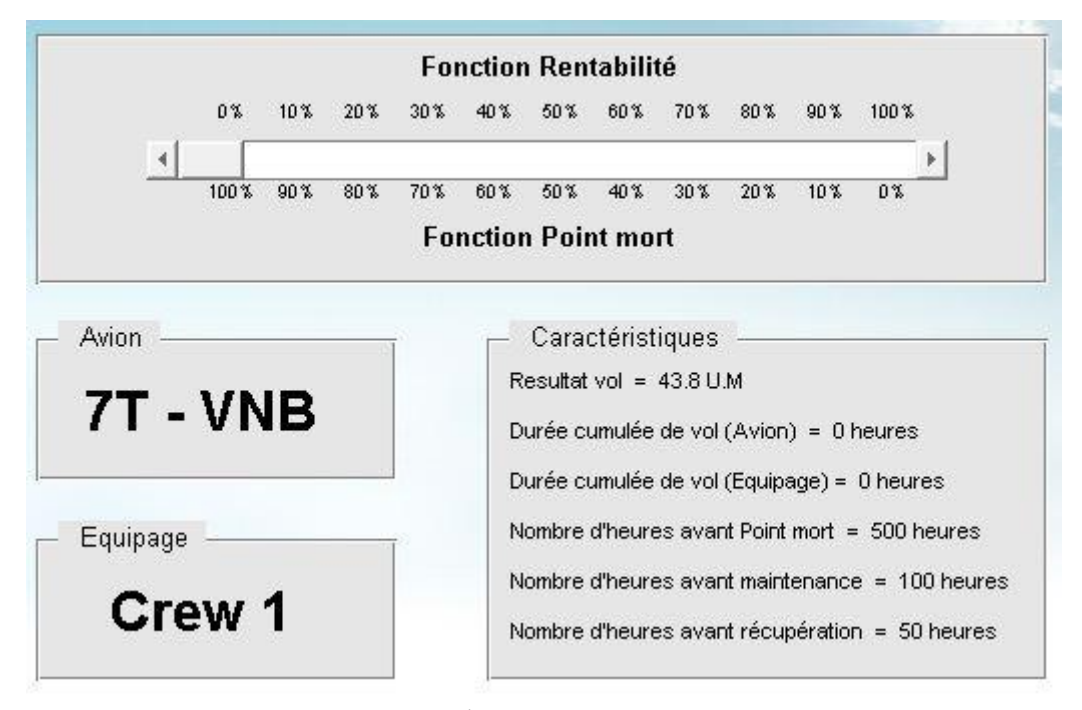

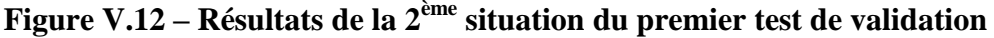

Le programme a ainsi sélectionné le deuxième avion VNB car il est le plus éloigné de son point mort, seul critère de décision retenu (la fonction rentabilité ayant un poids nul).

**3 ème Situation :** Dans cette dernière configuration, nous accorderons le même poids aux deux fonctions (50-50)

La solution d'affectation obtenue est la suivante (Figure V.13) :

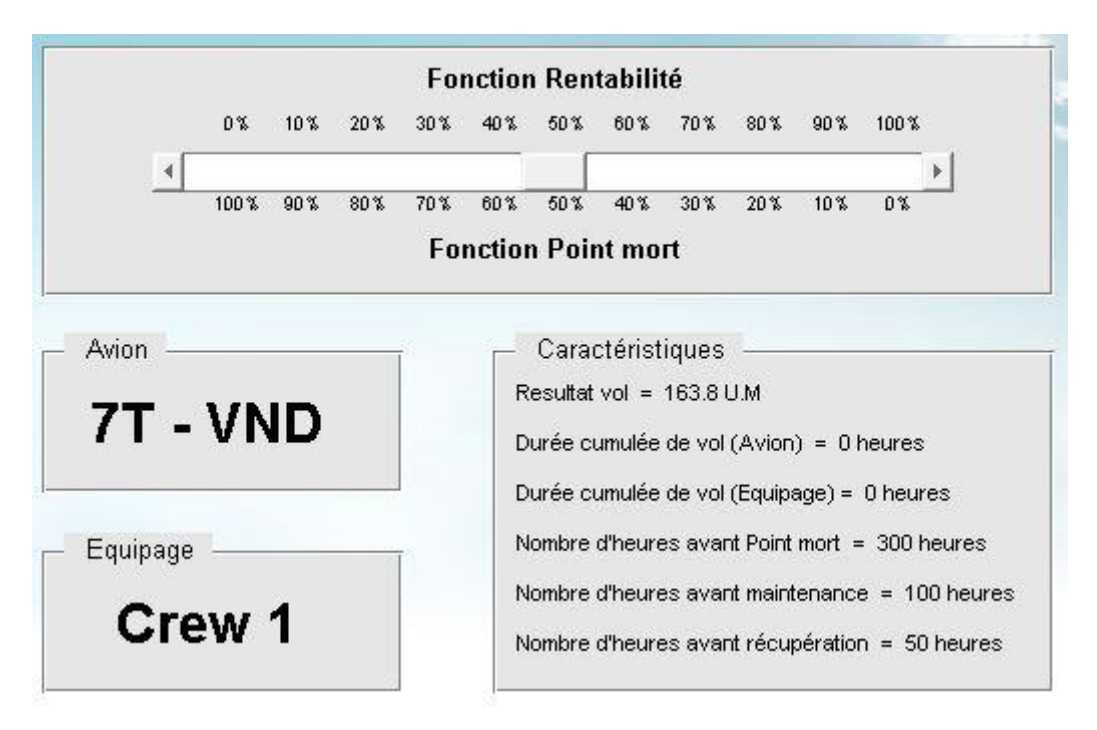

**Figure V.13 – Résultats de la 3ème situation du premier test de validation**

En effet, l'avion 3 (VND) répond le mieux à ce choix d'orientation spécifique car l'avion VND est le meilleur compromis entre les deux objectifs à optimiser.

Conclusion du test : Le programme permet de transcrire les préférences stratégiques des décideurs dans le choix affectation des ressources au vol.

# **3.2. Test sur l'impact du choix de l'approche pour l'atteinte du point mort**

Ce test a pour but de mettre en évidence les deux possibilités offertes au gestionnaire dans l'affectation de sa flotte en vu de faire atteindre le maximum d'appareils leurs points mort.

Soit la flotte composée des deux avions 7T suivants :

- Avion 1 : VNA / Très proche de son point mort.
- Avion 2 : VNB / Très éloigné de son point mort.

Pour prendre en compte ces nouvelles caractéristiques, nous introduirons de nouveau les données relatives aux deux avions dans le menu « Options ».

Ces données sont, encore une fois, choisies de manière à refléter les spécificités de l'exemple comme le montre la figure V.14 :

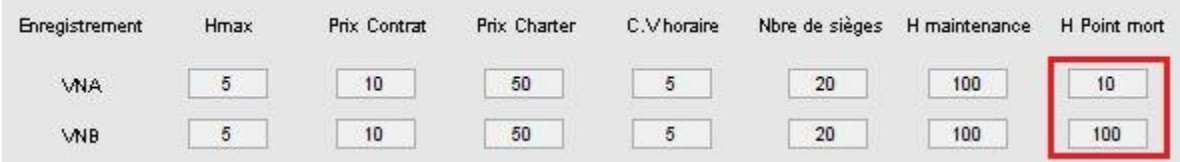

**Figure V.14 – Paramètres relatifs au deuxième test de validation**

**Hypothèses :** Nous considérerons que le résultat dégagé par les deux avions est le même, qu'un seul équipage est commun au deux avions avec des caractéristiques similaires. On suppose que la demande est un vol de type contrat de 20 heures de location et que le plus long trajet ne dépasse pas 2 heures.

Nous allons à présent introduire les paramètres liés aux choix du décideur :

**1 ère Situation :** Dans ce cas, l'approche 1 est choisie, c'est-à-dire favoriser l'avion le plus proche du point mort.

Après avoir cliqué sur le bouton poussoir « Affectation », le résultat obtenu est (Figure V.15):

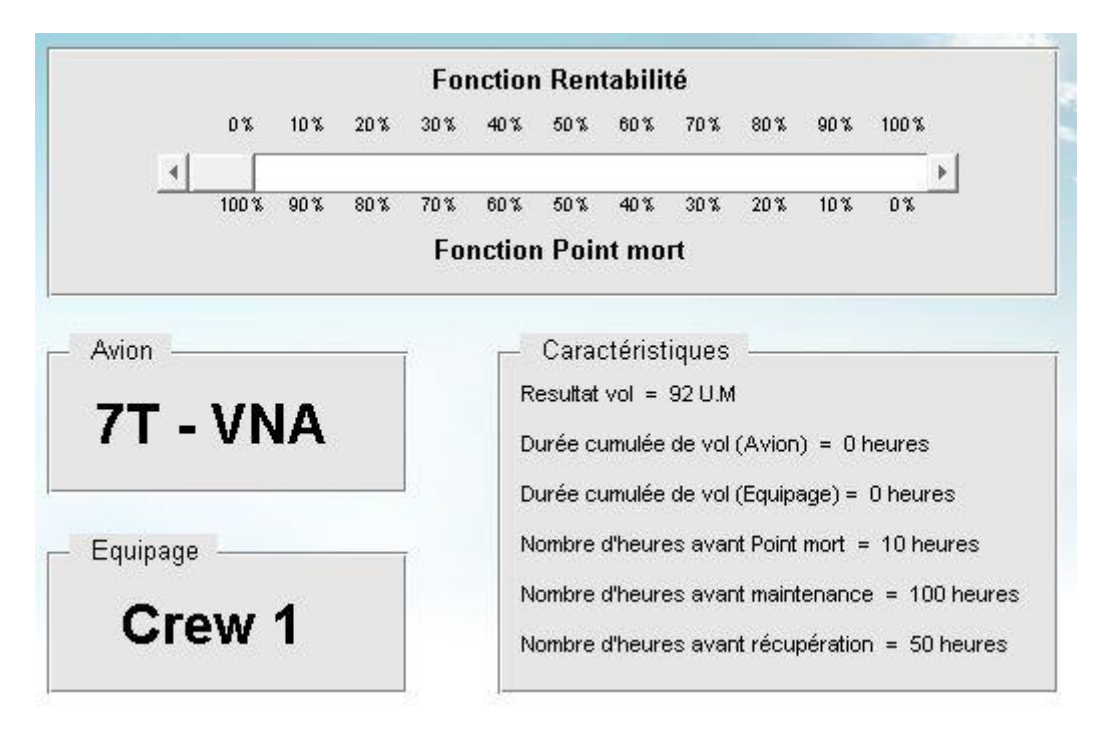

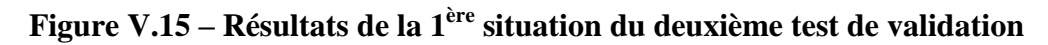

La GUI affiche donc le VNA (Avion 1) car la priorité est donnée aux avions proches de l'atteinte de leur point mort.

**2 ème Situation :** Dans ce cas, nous privilégions l'approche 2 pour favoriser l'avion le plus éloigné du point mort.

Après un clic sur « Affectation », le résultat obtenu est (Figure V.16) :

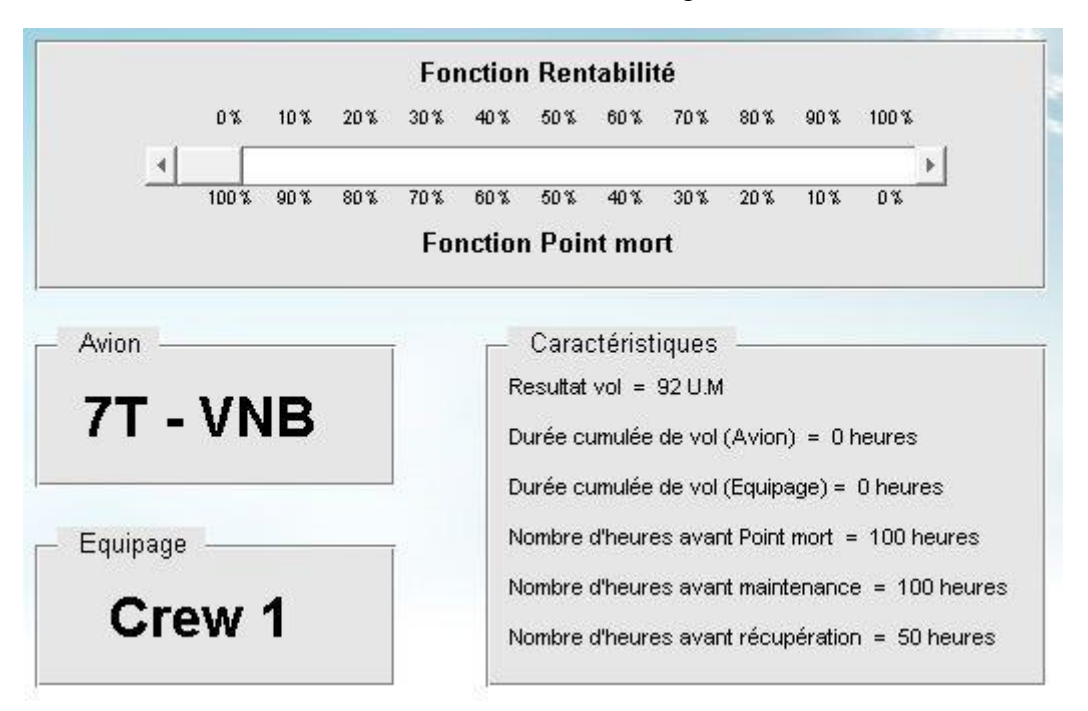

**Figure V.16 – Résultats de la 2ème situation du deuxième test de validation**

En effet, le VNB étant plus proche de son point mort que le VNA, le programme le sélectionnera automatiquement comme solution du problème d'affectation.

# **3.3. Test sur l'impact du choix de priorité de la flotte**

Ce test permettra de confirmer la prise en compte du système de priorité par type de flotte durant l'affectation.

Soit la flotte composée des deux avions suivants :

- Avion 1 : 7T-VNA / Dégage un résultat faible / Proche de son point mort.
- Avion 2 : HB-AEM / Dégage un résultat important / Eloigné de son point mort.

Afin de prendre en compte ces caractéristiques, nous introduisons les paramètres relatifs aux deux avions dans le menu « Options ».

Afin de refléter les spécificités de l'exemple, nous choisissons les données comme suit (Figure V.17) :

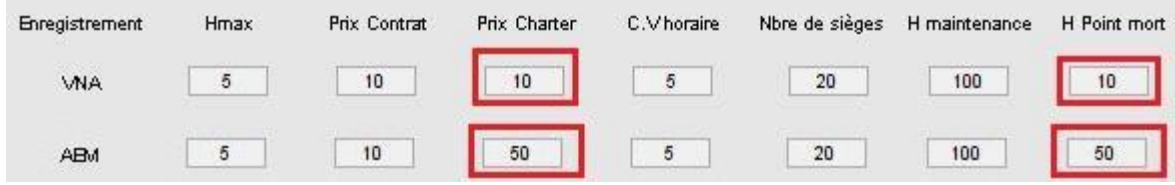

**Figure V.17 – Paramètres relatifs au troisième test de validation**

**Hypothèses :** Afin de ne pas être influencé par le choix de l'équipage, nous considérerons « *Crew 1 »* comme seul équipage assimilé à l'avion 1 (L'équipage lié à l'avion 2 *HB* étant fourni par Zimex). On suppose que la demande est un vol de type charter de 2 heures pour 10 sièges et que l'approche choisie pour la fonction 2 est l'approche 2 (Priorité aux avions les plus éloignés du point mort).

Nous allons à présent introduire les paramètres liés aux choix du décideur :

**1 ère Situation :** La priorité est donnée aux avions de type 7T.

Après avoir cliqué sur le bouton poussoir « Affectation », le résultat obtenu est (Figure V.18):

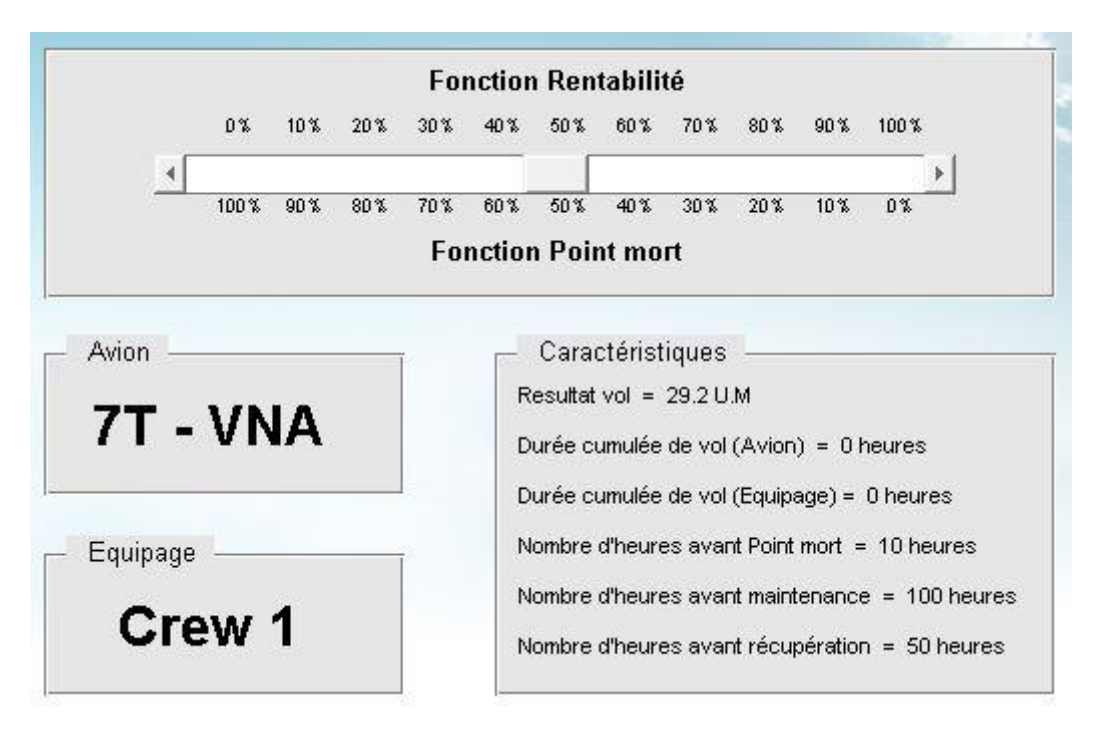

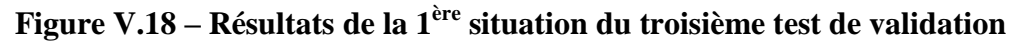

Le programme a donc retenue le 7T-VNA (Avion 1) en dépit du fait que le HB-AEM offre une solution de meilleure qualité. La priorité a donc bel et bien été donnée au 7T.

**2 ème Situation :** Cette fois ci, aucune priorité n'est donnée. Aucun des deux types de flotte n'est privilégié dans la démarche d'affectation.

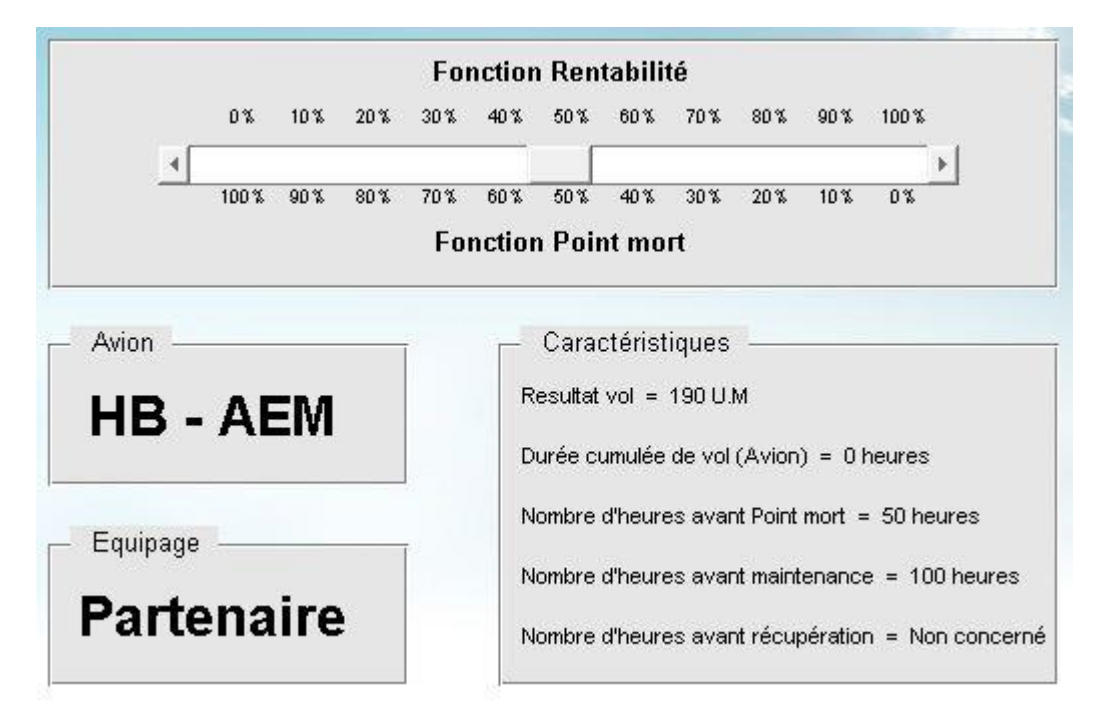

Après clic sur « Affectation », nous obtenons les résultats suivants (Figure V.19) :

**Figure V.19 – Résultats de la 2ème situation du deuxième test de validation**

Le programme a ainsi sélectionné le deuxième avion HB-AEM car il présente une meilleure solution que celle du 7T-VNA du point de vue des deux objectifs fixés.

# **3.4. Test sur le choix de l'équipage**

Ce dernier test a pour objectif de confirmer que l'affectation de l'équipage est faite de manière à optimiser l'objectif de rentabilité tout en respectant les contraintes en place.

Cette fois nous considérerons un même avion 7T-VNA avec les deux équipages suivants :

- Equipage 1 : Crew 1 / Génère un coût  $c_{VNA\,Crew1}$
- Equipage 2 : Crew 2 / Génère un coût  $c_{VNA\,Crew\,2}$

On considère que  $c_{VNA\,Crew\,1} < c_{VNA\,Crew\,2}$ 

Afin de prendre en compte ces caractéristiques, nous introduisons les paramètres relatifs aux deux équipages dans le menu « Options ».

Les données saisies sont choisies de manière à refléter les spécificités de l'exemple, comme suit (Figure V.20, Figure V.21) :

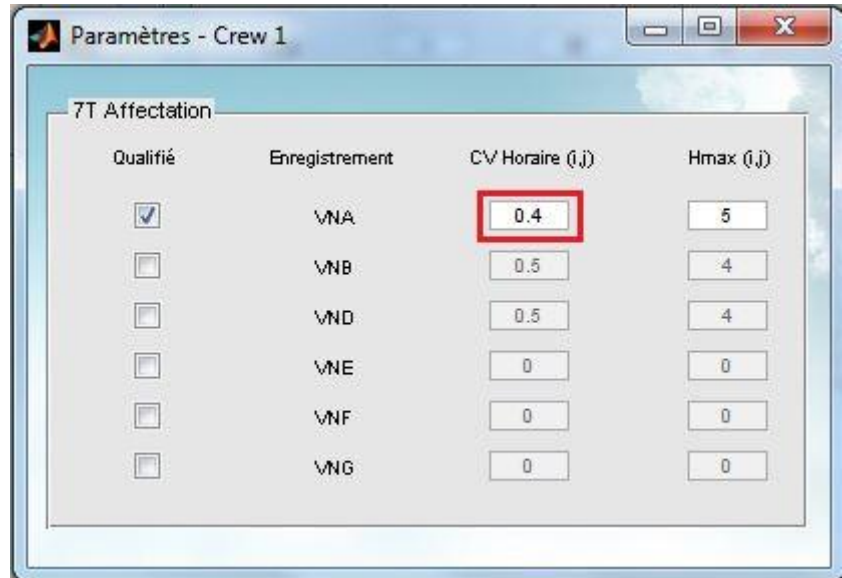

**Figure V.20 – Paramètres relatifs au quatrième test de validation (Crew 1)**

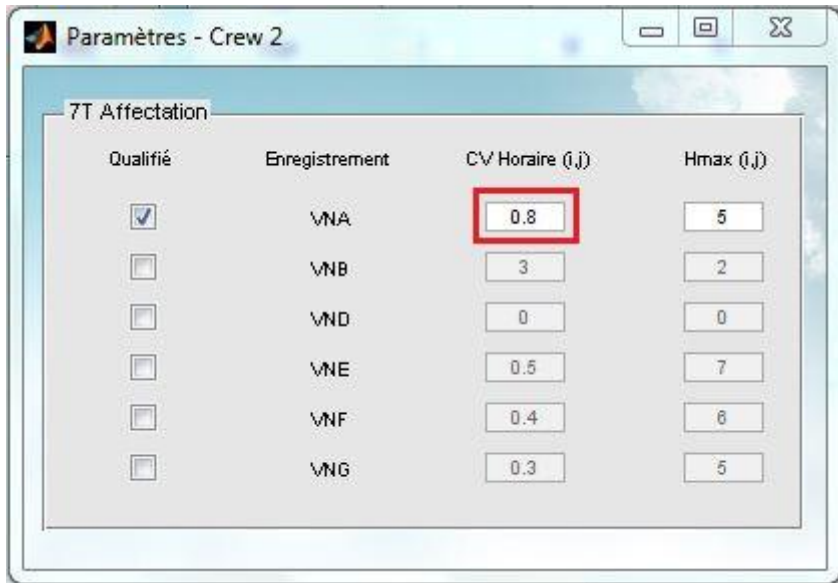

**Figure V.21 – Paramètres relatifs au quatrième test de validation (Crew 2)**

**Hypothèses :** Nous supposons que la demande est un vol de type charter de 4 heures pour 10 sièges, les paramètres relatifs au choix du décideur sont choisis arbitrairement car ils n'influent pas sur le choix de l'équipage.

Après avoir cliqué sur le bouton poussoir « Affectation », le résultat obtenu est le Crew 1 car il permet de générer un plus grand résultat pour le vol que le Crew 2 car moins coûteux (Figure V.22).

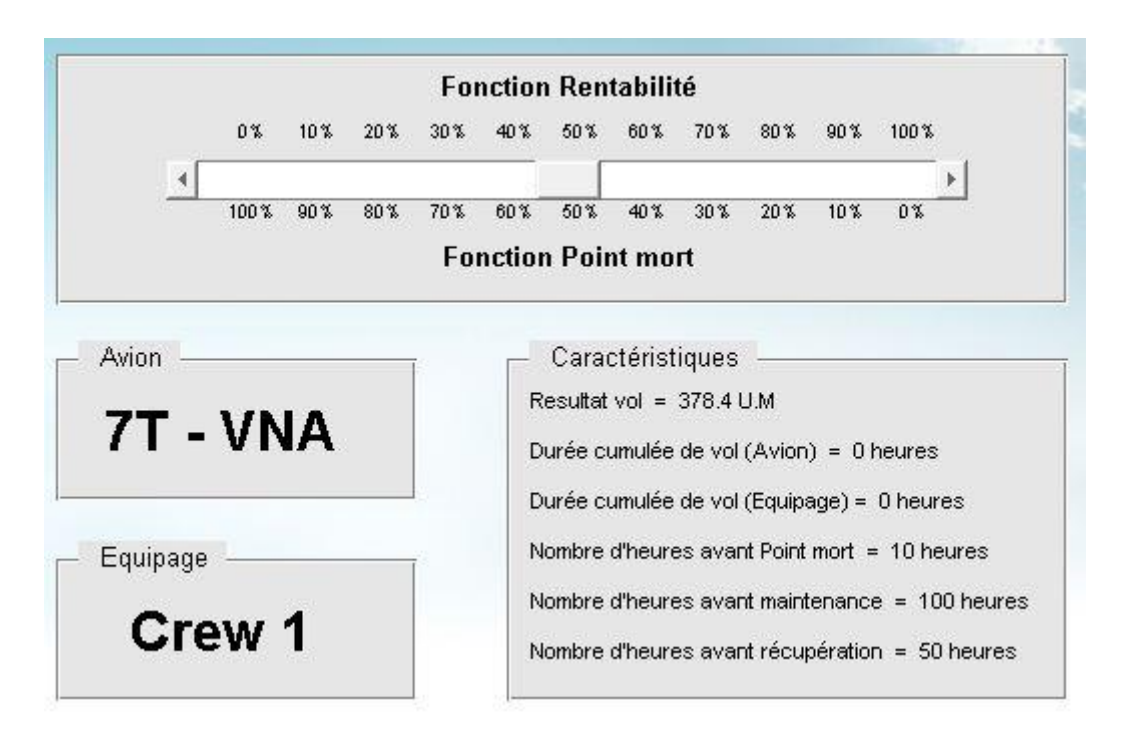

**Figure V.22 – Résultats du quatrième test de validation**

# **4. Application sur une partie de la flotte**

Le modèle étant validé, nous allons à présent exploiter la GUI afin de traiter un ensemble de demandes, analyser les résultats obtenus par l'outil pour chaque scénario choisi pour ensuite les comparer entre eux et ainsi observer l'impact des orientations données par les décideurs sur les affectations retenues par l'outil.

# **4.1. Paramétrage**

Nous introduirons l'ensemble des paramètres de la simulation dans la GUI à travers la fenêtre d'accueil pour les paramètres relatifs à la demande et à travers le menu « Options » pour les paramètres concernant l'état du système.

## **4.1.1. Paramètres relatifs à la demande**

Pour les besoins de l'application, nous avons extrait 10 demandes à partir de données réelles de Star Aviation. Pour des raisons de confidentialité, les clients demandeurs des vols et les destinations desservies ne seront pas dévoilés durant la simulation.

Le tableau V.1 regroupe les caractéristiques et spécificités de chacune des 10 demandes retenues pour la simulation :

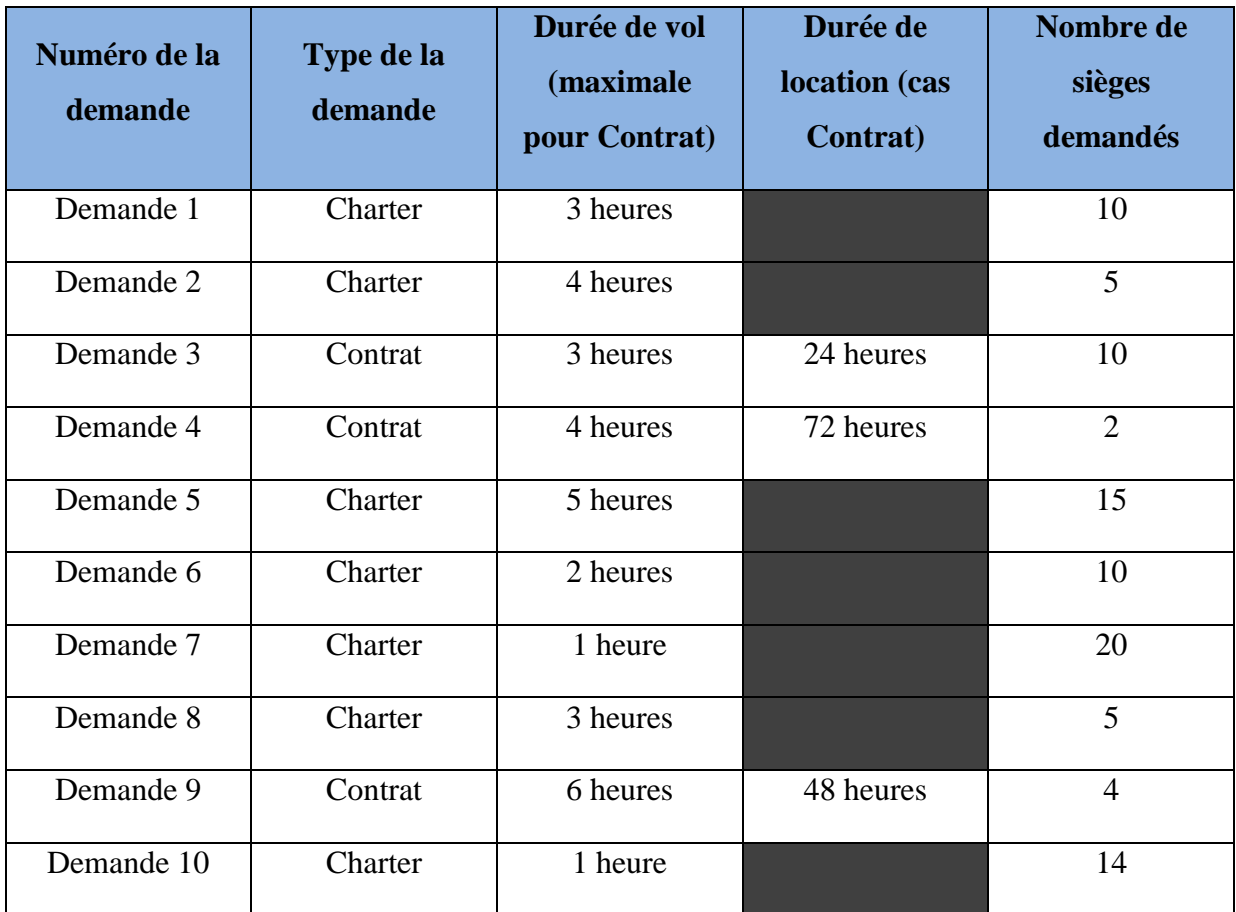

### **Tableau V.1 – Spécificités des demandes de la simulation**

## **4.1.2. Paramètres relatifs à l'état du système (Flotte et équipages)**

Nous préciserons à présent les paramètres relatifs à la flotte et aux équipages.

Afin d'avoir une vision plus simple de la résolution du système, nous ferons la simulation sur une partie de la flotte seulement, elle sera composée des avions suivants :

- 7T-VNA
- 7T-VNB
- 7T-VND
- **7T-VNE**
- HB-AEM
- **HB-FHZ**

Aussi, dans un souci de mettre en évidence l'impact des décisions prises, nous prendrons des valeurs relativement faibles pour les points morts des avions de la flotte.

Le tableau V.2 récapitule l'ensemble des caractéristiques de la flotte :

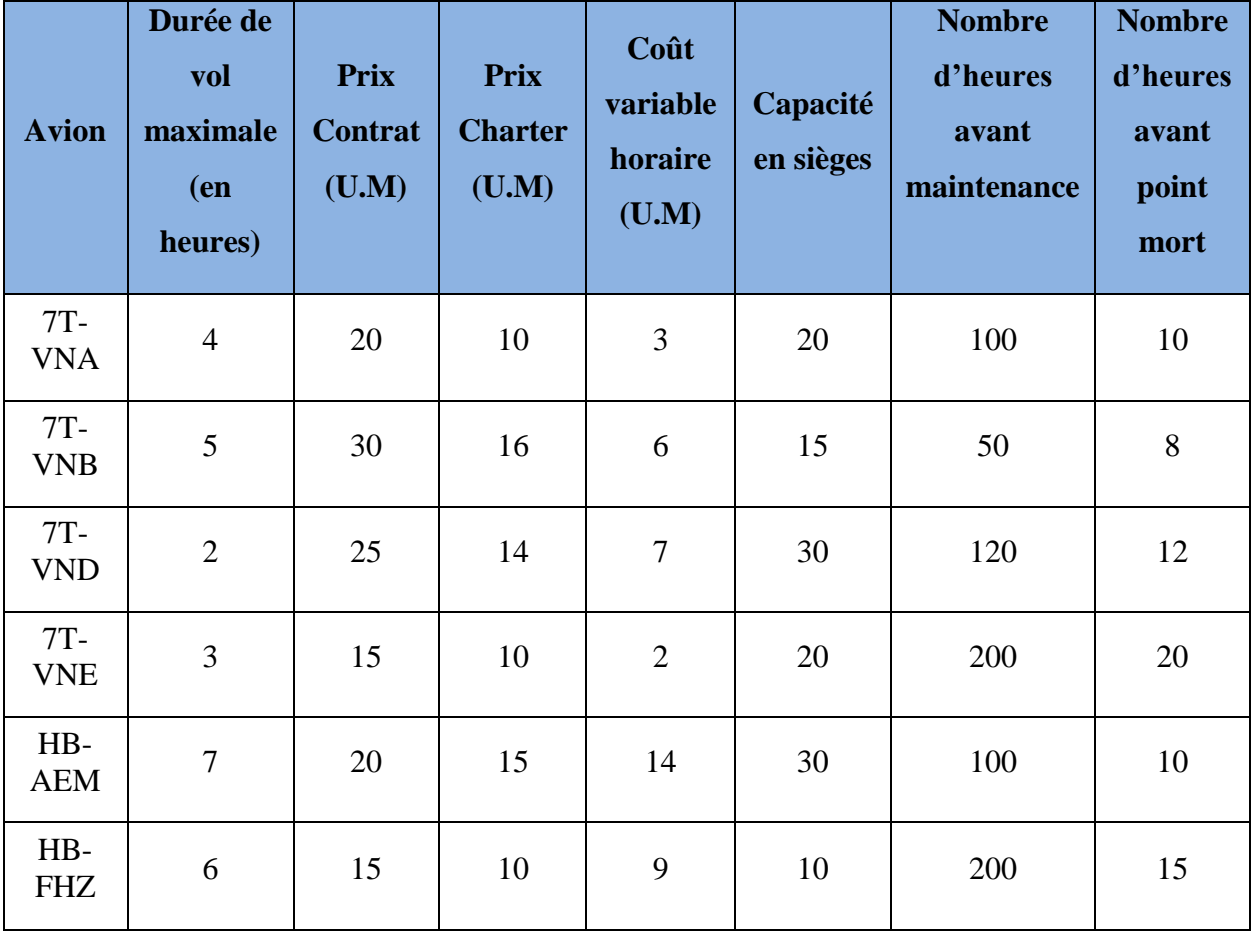

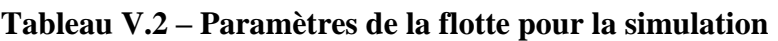

Concernant les équipages, nous considérons qu'ils ne peuvent être affectés qu'aux avions de type 7T, l'équipage des avions de type HB étant fourni d'office par le sous-traitant Zimex. Les caractéristiques des 8 équipages sont présentées dans le tableau V.3 :

| <b>Equipage</b> | <b>Nombre</b><br>d'heures<br>avant<br>récupération | <b>Avions pilotables</b> | Durée de vol<br>maximale<br>(heures)/Avion                                                                                                    | Coût variable<br>horaire (U.M) /<br><b>Avion</b> |
|-----------------|----------------------------------------------------|--------------------------|----------------------------------------------------------------------------------------------------|--------------------------------------------------|
|                 |                                                    | <b>VNA</b>               | 5                                                                                                    | 0.4                                              |
| Crew 1          | 10                                                 | <b>VNB</b>               |                                                                                                    | 0.1                                              |
|                 |                                                    | <b>VND</b><br><b>VNE</b> |                                                                                                    | 0.4<br>0.4                                       |
|                 |                                                    | <b>VNB</b>               |                                                                                                    | 0.1                                              |
|                 |                                                    | <b>VND</b>               | $\overline{2}$                                                                                                    | 0.5                                              |
| Crew 2          | 10                                                 | <b>VNE</b>               | $\overline{7}$                                                                                                    | 0.1                                              |
|                 |                                                    | <b>VNF</b>               | 6                                                                                                    | 0.2                                              |
|                 |                                                    | <b>VND</b>               | $\overline{5}$                                                                                                    | 0.7                                              |
| Crew 3          | 10                                                 | <b>VNE</b>               | $\overline{3}$                                                                                                    | $\overline{0.3}$                                 |
|                 |                                                    | <b>VNF</b>               | $\overline{4}$                                                                                                    | 0.4                                              |
|                 |                                                    | <b>VNG</b>               | $\overline{4}$                                                                                                    | 0.2                                              |
|                 | 10                                                 | <b>VNA</b>               | 5                                                                                                    | 0.2                                              |
| Crew 4          |                                                    | <b>VND</b>               | 6                                                                                                    | 0.4                                              |
|                 |                                                    | <b>VNF</b>               | $\overline{4}$                                                                                                    | 0.3                                              |
|                 |                                                    | <b>VNG</b>               | $\overline{3}$<br>$\overline{5}$<br>6<br>$\overline{2}$<br>$\overline{2}$<br>5<br>$\overline{2}$<br>$\overline{4}$<br>3<br>$\overline{7}$<br>3<br>$\overline{3}$<br>$\overline{5}$<br>$\overline{5}$<br>$\overline{3}$<br>$\overline{4}$<br>$\overline{5}$<br>$\overline{5}$<br>3<br>$\overline{2}$ | 0.1                                              |
|                 |                                                    | <b>VNA</b>               |                                                                                                    | 0.4                                              |
|                 |                                                    | <b>VNB</b>               |                                                                                                    | 0.3                                              |
| Crew 5          | 20                                                 | <b>VND</b>               |                                                                                                    | 0.4                                              |
|                 |                                                    | <b>VNF</b>               |                                                                                                    | 0.2                                              |
|                 |                                                    | <b>VNG</b>               |                                                                                                    | 0.7                                              |
|                 |                                                    | <b>VNA</b>               |                                                                                                    | $0.4\,$                                          |
| Crew 6          | $20\,$                                             | <b>VNB</b>               |                                                                                                    | 0.2                                              |
|                 |                                                    | ${\tt VNE}$              |                                                                                                    | $\overline{0.2}$                                 |
|                 | 20                                                 | <b>VNA</b>               |                                                                                                    | 0.4                                              |
| Crew 7          |                                                    | <b>VND</b>               |                                                                                                    | 0.2                                              |
|                 |                                                    | ${\tt VNE}$              |                                                                                                    | 0.1                                              |
|                 |                                                    | <b>VNG</b>               |                                                                                                    | $0.4\,$                                          |
|                 |                                                    | <b>VNA</b>               |                                                                                                    | $0.4\,$                                          |
|                 |                                                    | ${\bf VNB}$              |                                                                                                    | 0.3                                              |
| Crew 8          | 30                                                 | <b>VND</b>               |                                                                                                    | 0.2                                              |
|                 |                                                    | <b>VNF</b>               | $\overline{4}$                                                                                                    | $0.4\,$                                          |
|                 |                                                    | <b>VNG</b>               | $\overline{5}$                                                                                                    | $0.1\,$                                          |

**Tableau V.3 – Paramètres des équipages pour la simulation**

### **4.2. Analyse des scénarios**

Après avoir défini la demande des clients et les paramètres du système (flotte et équipages), nous exécutons le programme à partir d'un même état initial pour les ressources en supposant qu'au début de chaque simulation de chaque scénario le taux d'utilisation des avions et des équipages est nul.

Ainsi, pour un scénario donné, la GUI fournira les couples d'affectation (avion, équipage) pour chacune des 10 demandes simulées.

L'outil mettant à la disposition du gestionnaire la possibilité de faire varier l'importance relative donnée à chaque objectif, nous avons décidé d'étudier les deux objectifs séparément (avec les deux variantes du deuxième objectif d'atteinte les points mort) ainsi que celui intermédiaire où nous accordons la même priorité à chacun d'eux.

Nous aurons donc les 4 scénarios suivants :

#### **Scénario 1 :** *Le gestionnaire souhaite optimiser son revenu par vol*

Cela correspond donc à donner une priorité uniquement à l'objectif 1. Nous octroierons ainsi à la fonction rentabilité un poids de 100% pour toutes les demandes, les résultats obtenus apparaissent dans le tableau V.4 :

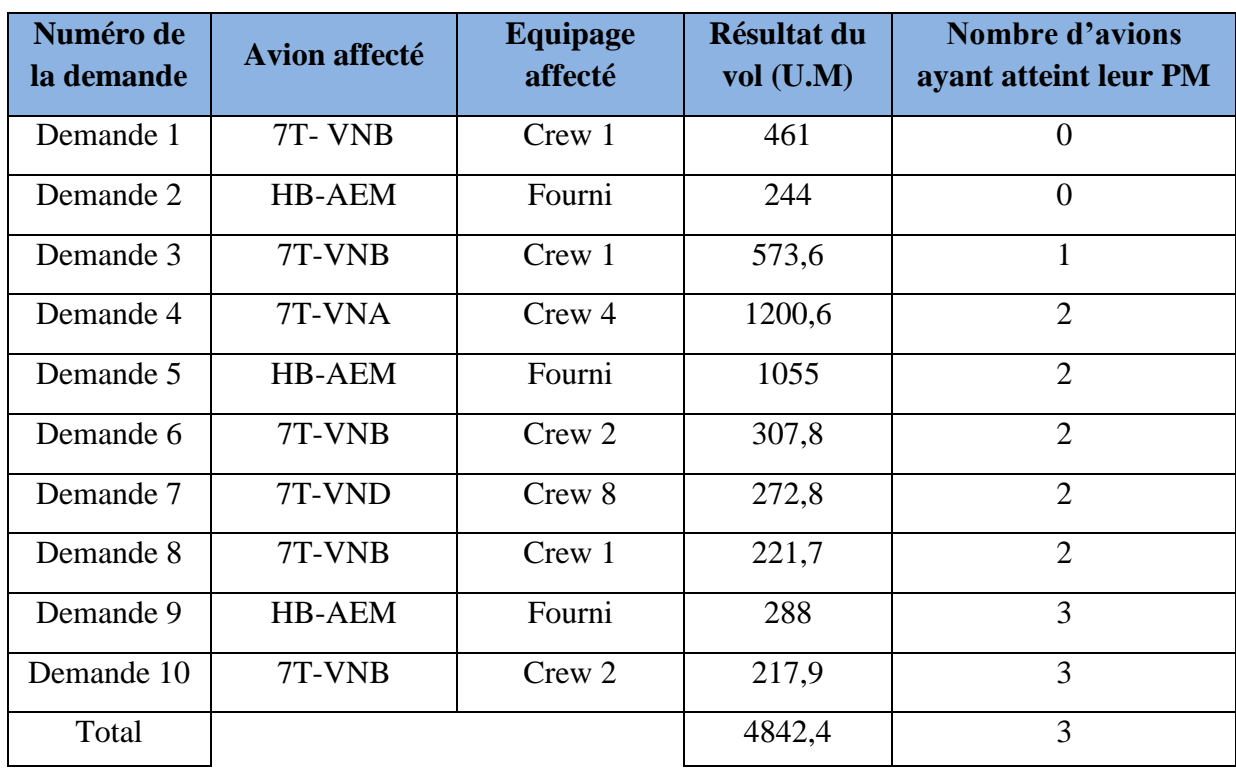

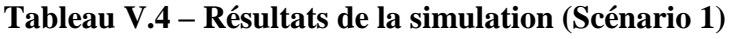

**Scénario 2 :** *Le gestionnaire souhaite rentabiliser l'ensemble de sa flotte (Il décide de privilégier les aéronefs les plus proches de l'atteinte de leurs points mort)*

Le décideur donne dans ce cas de figure une priorité totale uniquement au deuxième objectif. Nous octroierons ainsi à la fonction point mort un poids de 100%.

Concernant le mode d'atteinte des points morts choisi, cela correspond à choisir l'approche 1 dans l'outil pour la deuxième fonction.

Les résultats obtenus apparaissent dans le tableau V.5 :

| Numéro de<br>la demande | <b>Avion affecté</b> | Equipage<br>affecté | <b>Résultat du</b><br>$vol$ (U.M) | <b>Nombre d'avions</b><br>ayant atteint leur PM |
|-------------------------|----------------------|---------------------|-----------------------------------|-------------------------------------------------|
| Demande 1               | 7T-VNB               | Crew 8              | 461                               | $\theta$                                        |
| Demande 2               | 7T- VNA              | Crew 8              | 186,4                             | $\theta$                                        |
| Demande 3               | 7T-VNB               | Crew 8              | 568,8                             | 1                                               |
| Demande 4               | 7T-VNA               | Crew 8              | 1195,2                            | $\overline{2}$                                  |
| Demande 5               | HB-AEM               | Fourni              | 1055                              | $\overline{2}$                                  |
| Demande 6               | <b>HB-AEM</b>        | Fourni              | 272                               | $\overline{2}$                                  |
| Demande 7               | 7T-VND               | Crew 7              | 272,8                             | $\overline{2}$                                  |
| Demande 8               | HB-AEM               | Fourni              | 183                               | 3                                               |
| Demande 9               | HB-FHZ               | Fourni              | 288                               | $\overline{4}$                                  |
| Demande 10              | 7T-VND               | Crew 7              | 188,8                             | $\overline{4}$                                  |
| Total                   |                      |                     | 4671                              | $\overline{4}$                                  |

**Tableau V.5 – Résultats de la simulation (Scénario 2)**

# **Scénario 3 :** *Le gestionnaire souhaite rentabiliser l'ensemble de sa flotte (Il décide de privilégier les aéronefs les plus éloignés de l'atteinte de leurs points mort)*

Similaire au scénario précédent, le décideur donne la priorité au deuxième objectif. Cela se traduit dans l'outil par un poids de 100% pour la fonction 2.

Concernant le mode d'atteinte des points de mort choisi, cela correspond cette fois à choisir l'approche 2 dans l'outil pour la deuxième fonction.

Les résultats obtenus apparaissent dans le tableau V.6 :

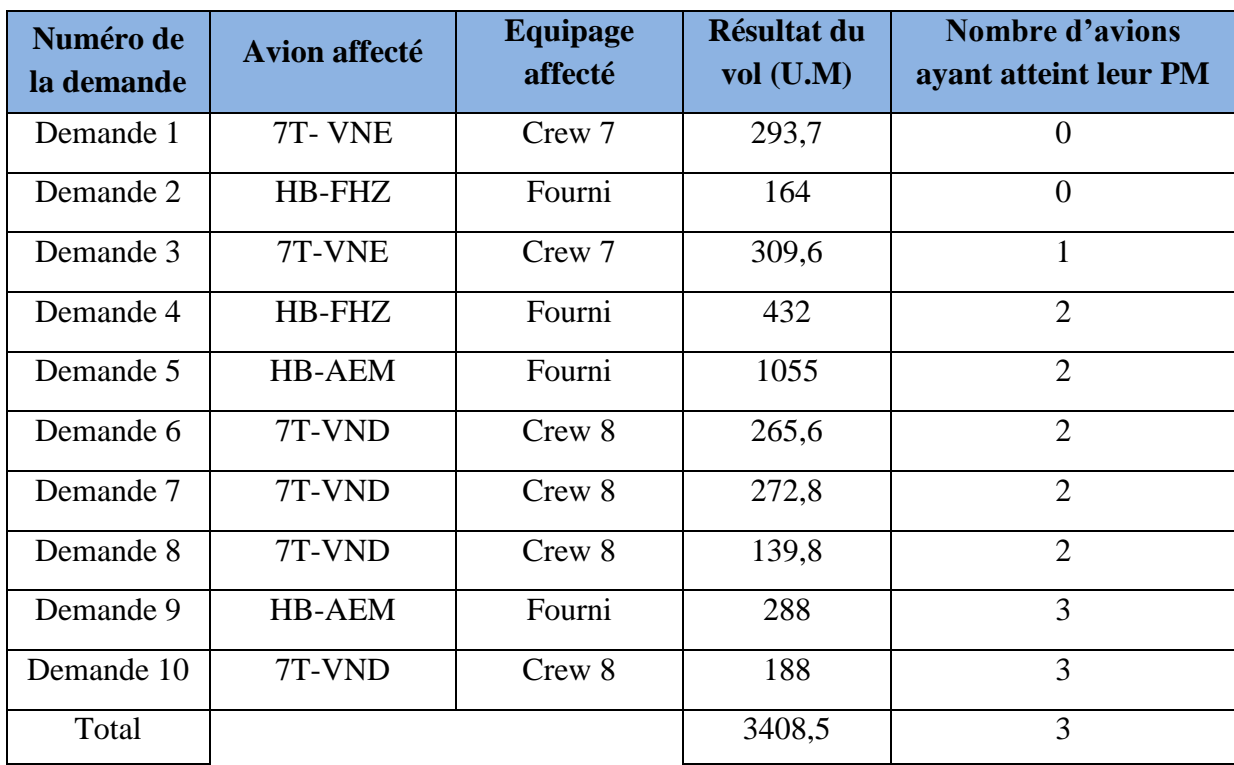

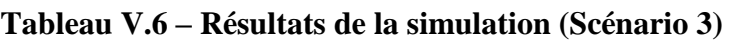

### **Scénario 4 :** *Le gestionnaire recherche un compromis entre ses deux objectifs*

Dans ce scénario nous donnerons le même poids à chacune des deux fonctions à optimiser (50%), nous choisissons l'approche 1 pour l'atteinte des points morts.

Les résultats obtenus apparaissent dans le tableau V.7 :

| Numéro de<br>la demande | <b>Avion affecté</b> | <b>Equipage</b><br>affecté | Résultat du<br>vol (U.M) | <b>Nombre d'avions</b><br>ayant atteint leur PM |
|-------------------------|----------------------|----------------------------|--------------------------|-------------------------------------------------|
| Demande 1               | 7T-VNB               | Crew 1                     | 461,7                    | $\theta$                                        |
| Demande 2               | HB-AEM               | Fourni                     | 244                      | $\overline{0}$                                  |
| Demande 3               | 7T-VNB               | Crew 1                     | 573,6                    | 1                                               |
| Demande 4               | 7T-VNA               | Crew 4                     | 1209,6                   | $\overline{2}$                                  |
| Demande 5               | HB-AEM               | Fourni                     | 1055                     | $\overline{2}$                                  |
| Demande 6               | HB-AEM               | Fourni                     | 272                      | $\overline{2}$                                  |
| Demande 7               | 7T-VND               | Crew 8                     | 272,8                    | $\overline{2}$                                  |
| Demande 8               | HB-FHZ               | Fourni                     | 123                      | 3                                               |
| Demande 9               | HB-FHZ               | Fourni                     | 288                      | $\overline{4}$                                  |
| Demande 10              | 7T-VND               | Crew 8                     | 188,8                    | $\overline{4}$                                  |
| Total                   |                      |                            | 4688,5                   | $\overline{4}$                                  |

**Tableau V.7 – Résultats de la simulation (Scénario 4)**

### **4.3. Etude de sensibilité**

A partir des résultats de la simulation pour chaque scénario, nous pouvons construire le graphique suivant (Figure V.23) :

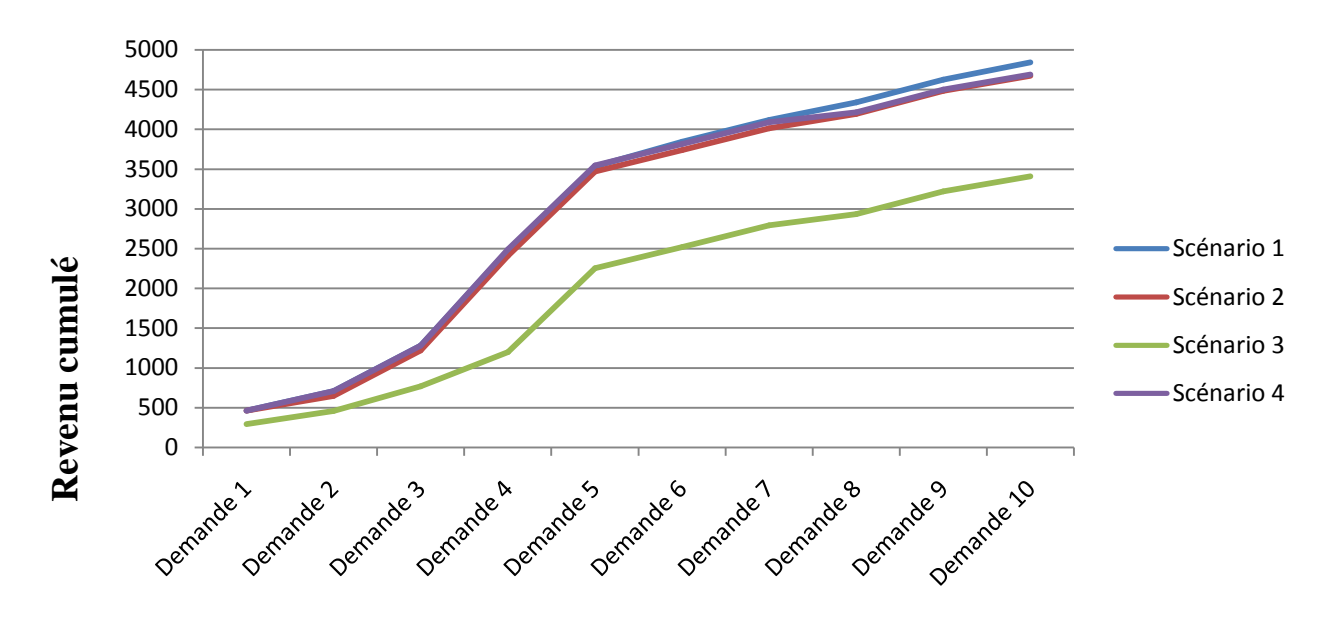

**Figure V.23 – Graphe représentant l'évolution du revenu cumulé des vols pour chaque scénario**

De la même manière est construit le graphe suivant (Figure V.24) :

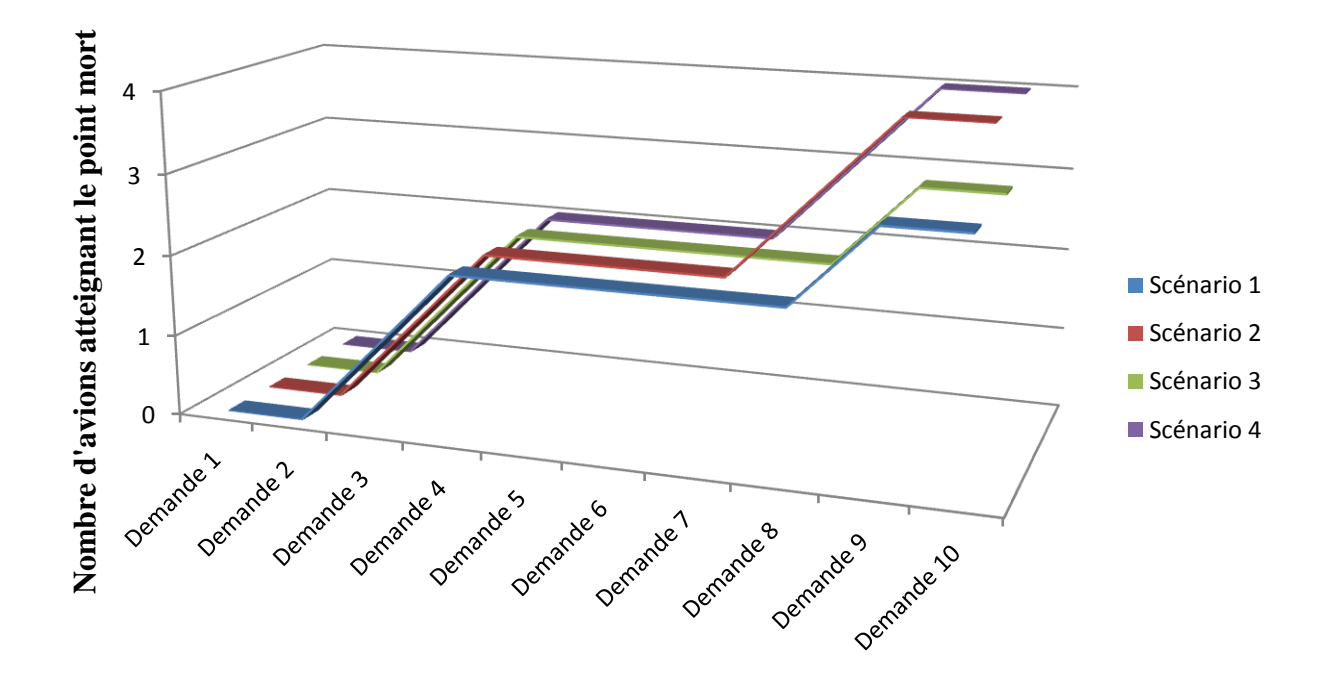

**Figure V.24 – Graphique représentant l'évolution du nombre d'avions atteignant le point mort pour chaque scénario**

Il ressort, de ces graphiques, que l'orientation et les choix des décideurs ont un impact direct sur les résultats obtenus :

- Le scénario 1 permet de dégager le résultat le plus important parmi les scénarios, son effet sur l'atteinte des points mort est en contrepartie faible.
- Le scénario 2 dégage un résultat moindre que le premier scénario mais permet de faire atteindre le point mort à un plus grand nombre d'avions.
- Le scénario 3 dégage le plus petit résultat, il permet cependant de rapprocher les avions les plus éloignés de leur point mort et réduit le volume horaire du reste de la flotte en vue d'atteindre leur point mort.
- Le scénario 4 présente un bon compromis entre les scénarios, son résultat dégagé est important (après celui du scénario 1) et permet de faire atteindre leur mort à 4 avions de la flotte (tel qu'il en est le cas pour le scénario 2).

De cette application, il apparait que l'outil permet effectivement de transcrire les préférences managériales afin d'affecter à chaque demande ponctuelle, le couple (avion, équipage) qui sera à même de répondre, en premier lieu, à la demande émise du client et, dans un second lieu, optimiser les objectifs pondérés fixés par la direction de Star Aviation.

La force de l'outil réside également dans la possibilité qu'il offre au décideur de voir en temps réel l'évolution de la solution proposée par la GUI en faisant varier le curseur de la barre défilante et d'observer directement les modifications engendrées par ce changement de priorité. La solution change en fonction des poids apparaissant sur la barre et ses caractéristiques principales telles que le résultat du vol ou le nombre d'heures avant point mort sont affichées.

Ajoutons à cela la possibilité de choisir entre 2 approches pour l'atteinte des points mort ou encore de donner la priorité au 7T dans l'affectation de la flotte. L'éventail de choix offerts aux dirigeants de Star Aviation est élargi et leur permettant de répondre plus efficacement à leurs attentes en considérant les conjonctures de l'activité dans leur prise de décision.

# **5. Perspectives**

Dans une optique d'utilisation à long terme de l'outil développé, il est apparu que des axes d'amélioration pouvaient être entrepris afin de mieux l'adapter aux attentes de Star Aviation :

**1. Intégration de la GUI comme un module d'un système d'information :** Au stade actuel du programme développé, le gestionnaire doit introduire manuellement les disponibilités de chaque avion et équipage. Il serait intéressant d'intégrer cet outil à un système d'information en temps réel qui permette d'indiquer lorsqu'il y a:

- Un appareil en vol (Service logistique)
- Un appareil en maintenance (Service maintenance)
- Un appareil indisponible pour des raisons réglementaires (Service administratif)
- Un vol effectué par l'appareil et donc prise en compte du volume horaire effectivement consommé (Service planification)
- Evolution des charges variables liées aux appareils et aux équipages (Service financier).
- Equipage effectuant un vol, en récupération, en formation, en congé maladie, etc. (Service ressources humaines).

Ces différentes informations saisies par les différents services à travers le S.I pourront être injectées dans le programme sans intervention préalable du gestionnaire.

2. **Acquérir une meilleure connaissance de la demande et de ses spécificités :** Telle que les appareils les plus demandés par les clients, le nombre de places généralement demandés par les clients, les périodes de forte demande, etc.

En intégrant ces paramètres au sein de l'outil, les gestionnaires pourront anticiper de manière plus efficace des éventuels demandes et ainsi intégrer l'aspect temporel dans le choix des affectations futurs (prise en compte de l'aléa).

3. **Intégration d'une politique tarifaire dynamique (Yield Management) :** A l'image de ce qui est fait dans certaines compagnies d'aviation, le Yield Management permet de proposer des prix adaptés à la demande en vue d'optimiser le taux de remplissage des aéronefs (Voir Annexe 4). L'outil pourrait intégrer cette politique tarifaire dynamique en temps réel dans la fixation des prix pour chaque type de demande.

4. **Composition des équipages :** Nous avons considéré dans le développement de notre outil des équipages fixes et composés par les mêmes membres. L'outil pourrait proposer de constituer les différents équipages selon les trois types désignés et proposer, non pas seulement un nom et un type d'équipage, mais également les personnes le composant.

L'ajout de cette option dans le programme devrait se réaliser en concertation étroite avec les départements de ressources humaines et les services concernés afin de savoir quels sont les affinités existantes et les prédispositions à collaborer entre les différents pilotes et copilotes.

# **Conclusion**

Ce chapitre a permis de mettre en exergue l'apport final de cette étude concrétisé par le développement de l'outil d'affectation des ressources de Star Aviation pour une demande en temps réel.

Nous avons ainsi présenté l'objectif de cette interface graphique ainsi que son mode d'utilisation. Les tests effectués ont permis de valider le programme et de s'assurer que l'ensemble des paramètres sont bel et bien pris en considération lors du choix d'affectation.

La simulation a, quant à elle, permis de confirmer l'impact des orientations données aux décisions et la possibilité d'obtenir divers scénarios en fonction des paramètres choisis.

Les perspectives de développement, présentées en fin de chapitre, permettront d'apporter un nouvel essor au programme en vue de l'utiliser comme un outil d'aide à la décision à part entière et répondant efficacement aux exigences de Star Aviation et de ses clients.

# **Conclusion générale**

La mission qui nous a été confiée en tant que consultants stagiaires du cabinet Ernst & Young Algérie était d'intervenir auprès de l'entreprise cliente Star Aviation afin de contribuer à l'amélioration de la gestion de ses ressources. Un aperçu des différents volets que devait aborder une gestion saine des ressources dans le secteur du transport aérien a permis de mettre en exergue l'importance accordée à la phase de planification et d'affectation. Or, rapporté au cas de Star Aviation, force était de constater que la réussite de cette phase reposait majoritairement sur les décisions du planificateur qui disposait de peu d'assistance à ce niveau. Notre étude s'est alors fixée comme objectif de proposer un outil d'aide à la décision relatif aux choix d'affectation de ressources et sur lequel le décideur pourrait s'appuyer dans sa gestion quotidienne.

La démarche que nous avons adoptée afin de répondre à cet objectif peut être décomposée en quatre étapes :

La première étape consistait à étudier en détail le secteur du transport aérien à la demande dans lequel opère l'entreprise objet de notre projet. Ceci a permis de constater que les problèmes de planification et d'affectation de flotte étudiés pour le transport aérien régulier ne pouvaient transcrire la réalité économique et opérationnelle de ce secteur. Ainsi l'extrême flexibilité et réactivité de ce type d'activité rend très difficile l'élaboration d'un modèle générique applicable à chaque acteur y opérant. Nous devions dès lors recentrer notre étude sur le cas plus spécifique de Star Aviation.

La seconde étape consistait en la modélisation du problème d'affectation des ressources de Star Aviation. Il fallait dans un premier temps cerner les objectifs que l'entreprise désirait réaliser ; plusieurs entretiens avec des responsables de cette dernière ont permis de résumer la volonté de l'entreprise en deux objectifs, l'un de rentabilité et l'autre d'atteinte du point mort. Dans un second temps, il fallait comprendre parfaitement l'activité de la compagnie aérienne afin de retranscrire fidèlement les contraintes qui lui sont imposées. La modélisation mathématique a aboutit à un problème de type biobjectif avec contraintes non-linéaires.

La troisième étape consistait en une revue de littérature concernant les problèmes multiobjectif afin d'en aborder les concepts de base et les différentes approches de résolution proposées. La nécessité de devoir considérer simultanément deux objectifs en offrant la possibilité au décideur de pouvoir accorder plus d'importance à l'un ou l'autre des deux selon le contexte dans lequel il opère nous a poussé a privilégier l'approche d'agrégation combinée à la relation de dominance extrême en y apportant les ajustements nécessaires afin de pouvoir l'appliquer au modèle formulé lors de l'étape précédente.

La quatrième et dernière étape de l'étude consistait en la conception d'un outil d'aide à la décision pour les choix d'affectation. Présenté sous la forme d'une GUI développée sous MATLAB, l'outil permet à l'utilisateur de saisir les différents paramètres relatifs à l'état des ressources, à la nature de la demande, et d'exprimer ses priorités afin de lui proposer une affectation d'appareil et d'équipage qui y répond le mieux. Le logiciel de calcul à la base de cet outil a permis de valider le modèle développé et d'analyser son comportement. Tout travail étant perfectible, la remise en contexte de l'outil dans le cadre d'une organisation en entreprise a permis d'émettre certaines perspectives et axes d'évolution quant à son exploitation effective .

L'étude ainsi menée et le travail ainsi élaboré a permis d'atteindre deux objectifs :

Le premier d'ordre professionnel, puisqu'à travers cette étude nous avons pu accomplir la mission dont nous avons été chargés tout en éprouvant la satisfaction d'avoir contribué à l'amélioration du processus décisionnel lors de l'affectation de ressources avec un outil qui peut être une réelle valeur ajoutée dans la gestion quotidienne de la flotte et des équipages.

Le second d'ordre académique, puisque ce travail constitue tout d'abord une initiation à la recherche du fait des nombreux travaux consultés et dont il a fallu produire une synthèse. Ensuite, le projet a permis de consolider nos connaissances en modélisation mathématique dans la continuité de la formation dont nous avons bénéficié en Génie Industriel.

Enfin, au-delà des considérations purement techniques, ce travail nous a permis d'appréhender les difficultés liées à l'entreprise, de réaliser la nature complexe de toute activité créatrice de valeur, et d'être initiés au monde professionnel en général et au secteur du conseil en particulier en épousant parfaitement notre costume de consultants stagiaires durant plus de trois mois.

# **Bibliographie**

Coello, C. (1998). Using the min-max method to solve multiobjective optimization problems with genetic algorithm. *IBERAMIA 98 Proceedings of the 6th Ibero-American Conference on AI : Progress in Artificial Inteligence* ,pp. 303-314. USA: Springer-Verlag.

Collette, Y., & Siarry, P. (2002). *Optimisation multiobjectif.* Paris: Editions Eyrolles.

Culioli, J.-C., & Partouche-Zembra, A. (2000). La Recherche Opérationnelle dans une compagnie aérienne. *Bulletin de la société française de Recherche Opérationnelle et d'Aide à la Décision (ROADEF) n°4* , pp. 1-3.

Dhaenens-Flip, C. (2005). *Optimisation Combinatoire Multi-Objectif : Apport des Méthodes Coopératives et Contribution à l'Extraction de Connaissances.* Lille: Thèse d'Habilitation à diriger des Recherches de l'Université des Sciences et Technologies de Lille.

Ehrgott, M. (1997). *Research report : A Characterisation of Lexicographic Max-ordering Solution, Methods of Multicriteria Decision Theory. University of Kaiserslautern, Department of Mathematics.* Germany.

Fagerholt, K., Foss, B. A., & Horgen, O. J. (2009). A decision support model for establishing an air taxi service: A case study. *Journal of the Operational Research Society, London , 60*.pp.123-126

Gabriel, V., Thiongane, & Vanderpooten, D. (2002). Un nouvel algorithme de marquage multiple pour déterminer tous les chemins efficaces dans un graphe bi-critères.. Angers, France: 5ème Journée du groupe de travail Programmation Mathémathique Multiobjectif (PM2O). pp. 32-35

Goldberg, D. (1989). *Genetic algorithms in search, optimization, and machine learning.* Boston - USA: Addison-Wesley Professional.

Hertz, A., Schindl, D., & Zufferey, N. (2006). A solution method for a car fleet management problem with maintenance constraints, Journal of Heuristics. Kluwer Academic Publishers Hingham, MA, USA. pp. 50-63.

Hicks, R. M., Milligan, C., Pruneau, R., Kanaley, M., Dumas, Y., Lacroix, B., et al. (2005). Bombardier flexjet significantly improves its fractional aircraft ownership operations, INFORMS Institue for Operations Research and the Management Sciences (INFORMS), Linthicum, Maryland, USA. *Interfaces , 35*, pp. 152-156.

Hwang, C., & Masud, A. (1979). *Multiple Objective decision making - methods and applications. In Lectures Notes in Economics and Mathematical Sytems, pp66-69.* Springer-Verlag, Berlin.
Isikveren, A. (2002). Identifying Economically optimal Flight Techniques of Transport Aircraft, American Institue for Aeronautics and Astronautics. *Journal of Aircraft , 39*. pp528- 544

Ismail, S. B., Legras, F., & Coppin, G. (2011). *Synthèse du problème de routage de véhicules.* Bretagne: Collection des rapports de recherche.

Koopmans, T. (1951). *Analysis and Production as an Efficient Combination of Activities, Activity Analysis of Production and Allocation.* Yale University Press, New Haven, London.

Kuhn, H., & Tucker, A. (1951). *Nonlinear Programming, Proceeding of the Second Brekley Symposium on Mathematical Statistics and Probability.* University of California Press, Berkley, Los Angeles.

Mane, M. &. (2009). Importance of aircraft type and operational factors for air taxi cost feasibility, American Institue for Aeronautics and Astronautics. *Journal of Aircraft , 46*, pp328-332

Osman, I., & Laporte, G. (1996). *Metaheuristics : A bibliography, Baltzer Science Publication, The Netherlands.* Annals of Operations Research. n°2, volume 2, pp34-38

Reeves, C. (1995). *Modern heuristic techniques for combinatorial problem (pp 52-56).* London: MacGrawHill.

Ritzel, B., Eheart, J., & Ranjithan, S. (1994). *Using genetic algorithms to solve a multiple objective groundwater poluution problem. Water Resources Research. American Geophysical Union, Whasgington, USA.*

Ronen, D. (2000). Scheduling charter aircraft. *The Journal of the Operational Research Society, College of Business Administration, University of Missouri , 51*.pp 132-134

Sakarovitch, M. (1984). *Optimisation combinatoire : méthodes mathématiques et algorithmiques, programmation discrète.* Paris: Herman.

Samir, M. (2008). *Mémoire de Magister (Spécialité : Intelligence Artificielle et Génie Logiciels) : Optimisation Multiobjectif Par Un Nouveau Schéma De Coopération Méta/Exacte.* Université Mentouri de Constantine,Département de l'Informatique

Schaffer, J. (1985). *Multi objective optimization with vector evaluated genetic algorithms.* Grefenstette. L. Erlbaum Associates Inc. Hillsdale, NJ, USA. pp 93-100

Sherali, H. D., Bish, E. K., & Zhu, X. (2005). Airline fleet assignment concepts, models, and algorithms, Institue and State University Blacksburg. *European Journal of Operational Research , 172*.pp 23-25

Troudi, F. (2006). *Mémoire de Magister en Informatique - Résolution du problème de l'emploi du temps : Proposition d'un algorithme évolutionnaire multi objectif.* Université Mentouri – Constantine. Département d'Informatique

Veldhuizen, D., Sanslin, B., Marmelstein, R., Lamont, G., & Terzuoli, A. (1998). *Finding improved wire-antenna geometries with genetic algorithms.* Evolutionnary Computation Proceeding, IEEE World Congress on Computational Intelligence. Anchorage, USA. pp 102- 107

Wienke, P., Lucasius, C., & Kateman, G. (1992). *Multicriteria target optimization of analytical procedures using a genetic algorithme. Analytical Chimica Acta. Springer, Berlin Heidelberg New York.*

Yao, Y., Ergun, O., & Johnson, E. (2007). Integrated model for the dynamic on-demand air transportation operations (pp 95-111), Athens University of Business. Dans R. Sharda, S. Vo, V. Zeimpekis, Tarantilis, G. C. D., G. M., et al., *Dynamic Fleet Management.*

Yu, G. (1998). *Operations Research in the Airline Industry, Kluwer Academic Publishers, Netherlands.*

Zeghal, F., & Minoux, M. (2001). Modélisation et résolution d'un problème d'affectation d'équipages en transport aérien, Université de Paris 6. *3e Conférence Francophone de MOdélisation et SIMulation* .

Zwan, F. v., Wils, K., & Ghijs, S. (2011). Development of an Aircraft Routing System for an Air Taxi, University Campus Step Ri Slavka Krautzeka, Croatia. Dans M. Mulder, *Aeronautics and Astronautics.* InTech.

# **Sitographie**

**[Site 1] :** <http://www.ey.com/FR/fr/About-us>

**[Site 2] :** [http://www.redmed-group.com](http://www.redmed-group.com/)

*Annexes*

# **Sommaire Annexes:**

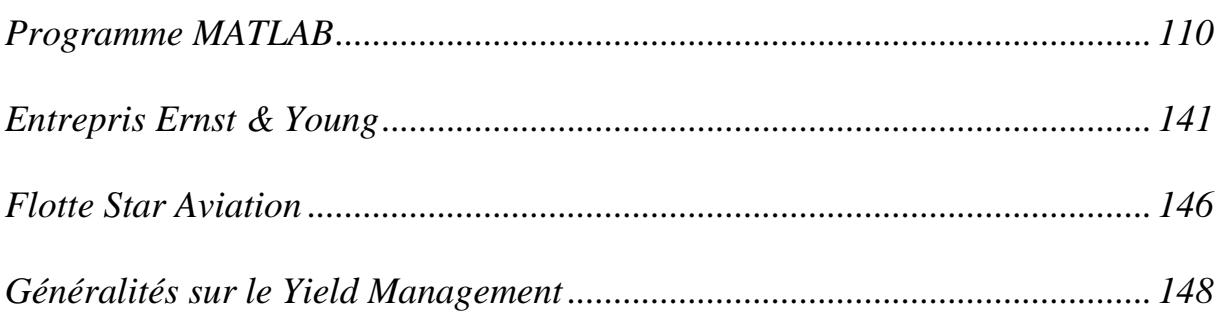

# <span id="page-112-0"></span>**Code source du programme**

*Script « Outil\_Star\_Aviation »*

```
%Layout Principal
%clc, close all
load('Vol Memoire');
load('Hcum Memoire');
h f = figure('position', [400 70 500 600], 'Name', 'Outil Star
Aviation','NumberTitle','off','CloseRequestFcn','Memorisation Vol');
%fond d'écran
shinzo=imread('logo star 3','jpg');
ax=axes('position', [0 -0.05 1.2 1.3]);
imagesc('cdata',shinzo);
uistack(ax,'bottom');
h numvol = uicontrol(h f, 'style', 'text', 'string', 'Numéro du vol :
', 'position', [285 560 100
15],'BackGroundColor', qet(h f,'Color'),'Fontsize',9,'Fontweight','bold');
edit numvol = uicontrol(h f_t'style','edit','string',numvol,'position',[390
560 70 15],'BackGroundColor',[1 1 1],'HorizontalAlignment','left');
h date = uicontrol(h f, 'style', 'text', 'string', 'Date
                 / ','position',[20 560 180 
15],'BackGroundColor',get(h_f,'Color'),'Fontsize',9,'Fontweight','bold');
edit_date1 = uicontrol(h_f, \overline{y}style', 'edit', 'string', edate1, 'position', [70
560 30 15],'BackGroundColor',[1 1 1],'HorizontalAlignment','center');
edit date2 = uicontrol(h f,'style','edit','string',edate2,'position',[115
560 30 15],'BackGroundColor',[1 1 1],'HorizontalAlignment','center');
edit date3 = uicontrol(h f,'style','edit','string',edate3,'position',[160
560 30 15], 'BackGroundColor', [1 1 1], 'HorizontalAlignment', 'center');
%Contrat/Charter
h p = uicontrol(h f,'style','popupmenu','value',typevol,'position',[185 520
130 20],'string','Charter|Contrat','Callback','Choix');
%Demande/Environnemet
h pa1 = uipanel(h f,'units','pixels','title','Paramètres
Demande/Environnemet','position',[25 380 450 110],'backgroundcolor',[0.9 
0.9 0.9]);
h tchar = uicontrol(h pa1, 'style', 'text', 'string', 'Durée du vol
=','position',[10 53 60 30],'BackGroundColor',[0.9 0.9 
0.9],'Fontsize',7,'Fontweight','demi');
h echar = uicontrol(h pa1,'style','edit','string',echar,'position',[77 70]
25 15],'backgroundcolor',[1 1 1],'HorizontalAlignment','left');
h_tcon1 = uicontrol(h_pa1,'style','text','string','Durée de location 
=','position',[10 53 80 30],'BackGroundColor',[0.9 0.9 
0.9],'Fontsize',7,'Fontweight','demi','visible','off');
h econ1 = uicontrol(h pa1,'style','edit','string',econ1,'position',[97 70]
2\overline{5} 15], 'backgroundcolor', [1 1
1],'HorizontalAlignment','left','visible','off');
h tcon2 = uicontrol(h pa1,'style','text','string','Durée du plus long vol
=\bar{'}, 'position', [140 53 100 30], 'BackGroundColor', [0.9 0.9
0.9],'Fontsize',7,'Fontweight','demi','visible','off');
```
h econ2 = uicontrol(h pa1,'style','edit','string',econ2,'position',[247 70  $2\overline{5}$  15], 'backgroundcolor',  $[1\ 1\$ 1],'HorizontalAlignment','left','visible','off'); h\_t2 = uicontrol(h\_pa1,'style','text','string','Nombre de sièges =','position',[10 26 80 30],'BackGroundColor',[0.9 0.9 0.9],'Fontsize',7,'Fontweight','demi'); h e2 = uicontrol(h pa1,'style','edit','string',e2,'position',[95 43 25 15], 'backgroundcolor', [1 1 1], 'HorizontalAlignment', 'left'); h\_pu = uicontrol(h\_pa1,'style','pushbutton','string','Etat de la flotte','position',[10 10 80 20],'BackGroundColor',[0.93 0.93 0.93],'Fontsize',8,'Fontweight','demi','Callback','Flotte'); h pu2 = uicontrol(h pa1, 'style', 'pushbutton', 'string', 'Etat des équipages','position',[250 10 120 20],'BackGroundColor',[0.93 0.93 0.93],'Fontsize',8,'Fontweight','demi','Callback','Equipage'); %Orientation Choix déciceur h\_pa2 = uipanel(h\_f,'units','pixels','title','Orientation Choix déciceur','position',[25 230 450 110],'backgroundcolor',[0.9 0.9 0.9]); h tt1 = uicontrol(h pa2,'style','text','string','Pourcentage Fonction Rentabilité = ','position',[10 53 150 30],'BackGroundColor',[0.9 0.9 0.9],'Fontsize',7,'Fontweight','demi'); h ee1 = uicontrol(h pa2,'style','edit','string',ee1,'position',[160 70 25 15], 'backgroundcolor', [1 1 1], 'HorizontalAlignment', 'left'); h tp1 = uicontrol(h pa2,'style','text','string','%','position',[185 53 10] 30],'BackGroundColor',[0.9 0.9 0.9],'Fontsize',7,'Fontweight','demi'); h\_tt2 = uicontrol(h\_pa2,'style','text','string','Pourcentage Fonction Point Mort = ', 'position', [10 26 150 30], 'BackGroundColor', [0.9 0.9 0.9],'Fontsize',7,'Fontweight','demi'); h ee2 = uicontrol(h pa2,'style','edit','string',ee2,'position',[165 43 25 15], 'backgroundcolor', [1 1 1], 'HorizontalAlignment', 'left'); h tp2 = uicontrol(h pa2,'style','text','string','%','position',[190 26 10 30],'BackGroundColor',[0.9 0.9 0.9],'Fontsize',7,'Fontweight','demi'); h pp2 = uicontrol(h pa2, 'style', 'popupmenu', 'string', 'Approche 1|Approche 2','value',pp2,'position',[205 46 90 15],'backgroundcolor',[1 1 1],'HorizontalAlignment','left'); h tt3 = uicontrol(h pa2,'style','text','string','Priorité : ','position',[5 1 50 30],'BackGroundColor',[0.9 0.9 0.9],'Fontsize',7,'Fontweight','demi'); h  $pp3 =$ uicontrol(h pa2,'style','popupmenu','string','7T|Aucune','value',pp3,'posit ion',  $[60 20 90 15]$ , 'backgroundcolor',  $[1 1 1]$ , 'HorizontalAlignment', 'left'); %Options + Solutions h option  $=$ uicontrol(h f, 'style', 'pushbutton', 'string', 'Options', 'position', [45 140 100 40],'BackGroundColor',[0.93 0.93 0.93],'Fontsize',11,'Fontweight','bold','Callback','Options'); h solution  $=$ uicontrol(h f,'style','pushbutton','string','Affectation','position',[355] 140 100 40],'BackGroundColor',[0.93 0.93 0.93],'Fontsize',11,'Fontweight','bold','Callback','Resolution'); h historique  $=$ uicontrol(h f,'style','pushbutton','string','Historique','position',[200] 140 100 40],'BackGroundColor',[0.93 0.93 0.93],'Fontsize',11,'Fontweight','bold','Callback','Historique'); farid =  $get(h p, 'value')$ ; if farid == 1 set(h tchar,'visible','on'); set(h\_echar,'visible','on');

```
set(h tcon1,'visible','off');
     set(h_econ1,'visible','off');
    set(h tcon2,'visible','off');
   set(h econ2, 'visible', 'off');
else
   set(h tchar,'visible','off');
   set(h_echar,'visible','off');
   set(h_tcon1,'visible','on');
    set(h econ1, 'visible', 'on');
    set(h_tcon2,'visible','on');
    set(h_econ2,'visible','on');
end
```
## *Script « Choix »*

```
threes = get (h p, 'value');
if threes == 1set(h tchar,'visible','on');
   set(h_echar,'visible','on');
   set(h_tcon1,'visible','off');
   set(h_econ1,'visible','off');
   set(h_tcon2,'visible','off');
   set(h econ2,'visible','off');
else
   set(h tchar,'visible','off');
   set(h_echar,'visible','off');
   set(h tcon1,'visible','on');
   set(h econ1,'visible','on');
   set(h tcon2,'visible','on');
    set(h_econ2,'visible','on');
end
```
## *Script « Flotte »*

```
load('Parametres Crew');
load('Options Memoire');
load('Hcum Memoire');
load('Memoire Flotte');
h_f2=figure('position',[790 70 550 650],'name','Etat de la 
Flotte','NumberTitle','off','Menubar','none');
h save2 = uicontrol(h f2,'style','pushbutton','string','Sauvegarder
modifications','position',[170 20 200 45],'BackGroundColor',[0.93 0.93 
0.93], 'Fontsize', 11, 'Fontweight', 'bold', 'Callback', 'st_nbrm=get(tg_nbrm,''s
tring'');st etat=get(tg etat,''value'');zim_nbrm=get(hb_nbrm,''string'');zi
m_etat=get(hb_etat,''value'');save(''Memoire_Flotte'',''st_nbrm'',''st_etat
\overline{''},''zim_nbrm<sup>T</sup>',''zim_etat'');close (h_f2);');
%fond d'écran
shinzo4=imread('ciel6','jpg');
ax4=axes('position',[0 -0.7 1.2 1.9]);
imagesc('cdata',shinzo4);
uistack(ax4,'bottom');
```

```
%7Tango Block
h flotte1 = uipanel(h f2,'units','pixels','title','7T','position',[10 425
528 215],'backgroundcolor',[0.9 0.9 0.9]);
%Colonnes
tg colonne1 =uicontrol(h_flotte1,'style','text','string','Enregistrement','position',[10 
175 64 15],'BackGroundColor',[0.9 0.9 
0.9],'Fontsize',7,'Fontweight','demi');
tq colonne2 =
uicontrol(h_flotte1,'style','text','string','Type','position',[84 175 64 
15],'BackGroundColor',[0.9 0.9 0.9],'Fontsize',7,'Fontweight','demi');
tg colonne3 =uicontrol(h flotte1,'style','text','string','Etat','position',[158 175 64
15],'BackGroundColor',[0.9 0.9 0.9],'Fontsize',7,'Fontweight','demi');
tg_colonne4 = uicontrol(h_flotte1,'style','text','string','Nbre de 
maintenances','position',[232 170 64 25],'BackGroundColor',[0.9 0.9 
0.9],'Fontsize',7,'Fontweight','demi');
tg_colonne5 = uicontrol(h_flotte1,'style','text','string','Heures vol 
cumulées','position',[306 170 64 25],'BackGroundColor',[0.9 0.9 
0.9],'Fontsize',7,'Fontweight','demi');
tg colonne6 = uicontrol(h flotte1,'style','text','string','Heures avant
Point mort','position',[380 170 64 25],'BackGroundColor',[0.9 0.9 
0.9],'Fontsize',7,'Fontweight','demi');
tg_colonne7 = uicontrol(h_flotte1,'style','text','string','Heures avant
maintenance','position',[454 170 64 25],'BackGroundColor',[0.9 0.9 
0.9],'Fontsize',7,'Fontweight','demi');
%Enregistrements block
tg enregistrement(1) =uicontrol(h_flotte1,'style','text','string','VNA','position',[10 145 64 
15],'BackGroundColor',[0.9 0.9 0.9],'Fontsize',7,'Fontweight','demi');
tg enregistrement(2) =uicontrol(h_flotte1,'style','text','string','VNB','position',[10 120 64 
15],'BackGroundColor',[0.9 0.9 0.9],'Fontsize',7,'Fontweight','demi');
tg enregistrement(3) =uicontrol(h_flotte1,'style','text','string','VND','position',[10 95 64 
15],'BackGroundColor',[0.9 0.9 0.9],'Fontsize',7,'Fontweight','demi');
tg enregistrement(4) =
uicontrol(h_flotte1,'style','text','string','VNE','position',[10 70 64 
15],'BackGroundColor',[0.9 0.9 0.9],'Fontsize',7,'Fontweight','demi');
tg enregistrement(5) =uicontrol(h_flotte1,'style','text','string','VNF','position',[10 45 64 
15],'BackGroundColor',[0.9 0.9 0.9],'Fontsize',7,'Fontweight','demi');
tg enregistrement(6) =uicontrol(h_flotte1,'style','text','string','VNG','position',[10 20 64 
15],'BackGroundColor',[0.9 0.9 0.9],'Fontsize',7,'Fontweight','demi');
%Etat Types + Etats + Maintenance
for i=1:6
    if (str2num(cell2mat(st Hmax(i))) \leq 3) v='Court Trajet';
    elseif ((str2num(cell2mat(st Hmax(i))) > 3) & &
(str2num(cell2mat(st Hmax(i))) < = 6))
          v='Moyen Trajet';
     else
          v='Long Trajet';
     end
    bentaiba = str2num(cell2mat(st Hpointmort(i))) - st heurec(i);
```

```
if (bentaiba \leq 0)
         bentaiba = 'Atteint';
     else
        bentaiba = num2str(bental);
     end
    bentaiba2 =str2num(cell2mat(st Hmaintenance(i)))*(str2num(cell2mat(st_nbrm(i)))+1)-
st heurec(i);
    if (bentaiba2 \leq 0)
         bentaiba2 = 'Maintenance Obligatoire';
     else
        bentaiba2 = num2str(bental);
     end
    tg type(i)=
uicontrol(h flotte1,'style','text','string',v,'position',[84 145-(i-1)*25
64 15],'BackGroundColor',[0.9 0.9 0.9],'Fontsize',7,'Fontweight','demi');
    tg etat(i)=uicontrol(h_flotte1,'style','popupmenu','string','Affectable|Non
Affectable','value',cell2mat(st etat(i)),'position',[157 150-(i-1)*25 70
15],'BackGroundColor',[0.9 0.9 0.9],'Fontsize',7,'Fontweight','demi');
    tg nbrm(i)=uicontrol(h_flotte1,'style','edit','string',cell2mat(st_nbrm(i)),'position'
,[244 148-(\overline{i}-1)*25 40 15], 'Fontsize', 7, 'Fontweight', 'demi');
    tg heurec(i)=
uicontrol(h_flotte1,'style','text','string',num2str(st_heurec(i)),'position
',[306 145-(i-1)*25 64 15],'BackGroundColor',[0.9 0.9 
0.9],'Fontsize',7,'Fontweight','demi');
    tg heurep(i)=
uicontrol(h flotte1,'style','text','string',bentaiba,'position',[380 145-
(i-1)*25 64 15],'BackGroundColor',[0.9 0.9 
0.9],'Fontsize',7,'Fontweight','demi');
    tg heurem(i)=
uicontrol(h flotte1,'style','text','string',bentaiba2,'position',[454 145-
(i-1)*25 64 15],'BackGroundColor',[0.9 0.9 
0.9],'Fontsize',7,'Fontweight','demi');
end
set(tg_nbrm(1),'Callback','bentaiba3 =
str2num(cell2mat(st Hmaintenance(1)))*(eval(get(tg_nbrm(1),''string''))+1)-
st heurec(1);if (bentaiba3 <= 0),bentaiba3 = ''Maintenance
\overline{Obligatoire''}; else, bentaiba3 =
num2str(bentaiba3);end,set(tg_heurem(1),''string'',bentaiba3);');
set(tg_nbrm(2),'Callback','bentaiba3 =
str2num(cell2mat(st Hmaintenance(2)))*(eval(get(tg_nbrm(2),''string''))+1)-
st heurec(2);if (bentaiba3 <= 0), bentaiba3 = ''Maintenance
Obligatoire''; else, bentaiba3 =
num2str(bentaiba3);end,set(tq_heurem(2),''string'',bentaiba3);');
set(tq_nbrm(3),'Callback','bentaiba3 =
str2num(cell2mat(st Hmaintenance(3)))*(eval(get(tg_nbrm(3),''string''))+1)-
st heurec(3);if (bentaiba3 <= 0),bentaiba3 = ''Maintenance
Obligatoire''; else, bentaiba3 =
num2str(bentaiba3);end,set(tg_heurem(3),''string'',bentaiba3);');
set(tg_nbrm(4),'Callback','bentaiba3 =
str2num(cell2mat(st Hmaintenance(4)))*(eval(get(tg_nbrm(4),''string''))+1)-
st heurec(4);if (bentaiba3 <= 0), bentaiba3 = ''Maintenance
\overline{obj}\iqatoire'';else, bentaiba3 =
num2str(bentaiba3);end,set(tq_heurem(4),''string'',bentaiba3);');
\left| \text{set(tg nbrm(5), 'Callback', 'bentaiba3 = }\right|str2num(cell2mat(st_Hmaintenance(5)))*(eval(get(tg_nbrm(5),''string''))+1)-
st heurec(5);if (bentaiba3 <= 0),bentaiba3 = ''Maintenance
```

```
Obligatoire''; else, bentaiba3 =
num2str(bentaiba3);end,set(tq_heurem(5),''string'',bentaiba3);');
set(tq_nbrm(6),'Callback','bentaiba3 =
str2num(cell2mat(st Hmaintenance(6)))*(eval(get(tg_nbrm(6),''string''))+1)-
st heurec(6);if (bentaiba3 <= 0),bentaiba3 = ''Maintenance
Obligatoire'';else,bentaiba3 = 
num2str(bentaiba3);end,set(tg_heurem(6),''string'',bentaiba3);');
%------------------------------------------------------------------------
%HB Block
h flotte2 = uipanel(h f2,'units','pixels','title','HB','position',[10 85
528 330],'backgroundcolor',[0.9 0.9 0.9]);
%Colonnes
hb colonne1 =
uicontrol(h_flotte2,'style','text','string','Enregistrement','position',[10]
290 64 15],'BackGroundColor',[0.9 0.9 
0.9],'Fontsize',7,'Fontweight','demi');
hb colonne2 =
uicontrol(h_flotte2,'style','text','string','Type','position',[84 290 64
15],'BackGroundColor',[0.9 0.9 0.9],'Fontsize',7,'Fontweight','demi');
hb colonne3 =uicontrol(h_flotte2,'style','text','string','Etat','position',[158 290 64 
15],'BackGroundColor',[0.9 0.9 0.9],'Fontsize',7,'Fontweight','demi');
hb colonne4 = uicontrol(h flotte2,'style','text','string','Nbre de
maintenances','position',[232 290 64 25],'BackGroundColor',[0.9 0.9 
0.9],'Fontsize',7,'Fontweight','demi');
hb colonne5 = uicontrol(h flotte2,'style','text','string','Heures vol
cumulées','position',[306 290 64 25],'BackGroundColor',[0.9 0.9 
0.9],'Fontsize',7,'Fontweight','demi');
hb colonne6 = uicontrol(h flotte2,'style','text','string','Heures avant
Point mort','position',[380 290 64 25],'BackGroundColor',[0.9 0.9 
0.9],'Fontsize',7,'Fontweight','demi');
hb colonne7 = uicontrol(h flotte2,'style','text','string','Heures avant
maintenance','position',[454 290 64 25],'BackGroundColor',[0.9 0.9 
0.9],'Fontsize',7,'Fontweight','demi');
%Enregistrements block
hb enregistrement(1) =uicontrol(h_flotte2,'style','text','string','AEM','position',[10 260 64
15],'BackGroundColor',[0.9 0.9 0.9],'Fontsize',7,'Fontweight','demi');
hb enregistrement(2) =uicontrol(h_flotte2,'style','text','string','FHZ','position',[10 235 64
15],'BackGroundColor',[0.9 0.9 0.9],'Fontsize',7,'Fontweight','demi');
hb enregistrement(3) =uicontrol(h_flotte2,'style','text','string','FKR','position',[10 210 64
15],'BackGroundColor',[0.9 0.9 0.9],'Fontsize',7,'Fontweight','demi');
hb enregistrement(4) =uicontrol(h flotte2,'style','text','string','FLB','position',[10 185 64
15],'BackGroundColor',[0.9 0.9 0.9],'Fontsize',7,'Fontweight','demi');
hb enregistrement(5) =uicontrol(h_flotte2,'style','text','string','FLH','position',[10 160 64
15],'BackGroundColor',[0.9 0.9 0.9],'Fontsize',7,'Fontweight','demi');
hb enregistrement(6) =
uicontrol(h_flotte2,'style','text','string','LOK','position',[10 135 64 
15],'BackGroundColor',[0.9 0.9 0.9],'Fontsize',7,'Fontweight','demi');
```

```
hb enregistrement(7) =uicontrol(h_flotte2,'style','text','string','LQV','position',[10 110 64 
15],'BackGroundColor',[0.9 0.9 0.9],'Fontsize',7,'Fontweight','demi');
hb enregistrement(8) =uicontrol(h flotte2,'style','text','string','LRO','position',[10 85 64
15],'BackGroundColor',[0.9 0.9 0.9],'Fontsize',7,'Fontweight','demi');
hb enregistrement(9) =uicontrol(h flotte2,'style','text','string','LTG','position',[10 60 64
15],'BackGroundColor',[0.9 0.9 0.9],'Fontsize',7,'Fontweight','demi');
hb enregistrement(10) =uicontrol(h_flotte2,'style','text','string','LUE','position',[10 35 64
15],'BackGroundColor',[0.9 0.9 0.9],'Fontsize',7,'Fontweight','demi');
hb enregistrement(11) =uicontrol(h_flotte2,'style','text','string','LUM','position',[10 10 64
15],'BackGroundColor',[0.9 0.9 0.9],'Fontsize',7,'Fontweight','demi');
%Etat Types + Etats + Maintenance
for i=1:11
    if (str2num(cell2mat(zim Hmax(i))) \leq 3) v='Court Trajet';
    elseif ((str2num(cell2mat(zim Hmax(i))) > 3) &&
(str2num(cell2mat(zim Hmax(i))) \leq 6) v='Moyen Trajet';
     else
          v='Long Trajet';
     end
    chahira = str2num(cell2mat(zim Hpointmort(i)))- zim heurec(i);
    if (chahira \leq 0)
         chahira = 'Atteint';
     else
        chahira = num2str(chainira); end
    chahira2 =str2num(cell2mat(zim Hmaintenance(i)))*(str2num(cell2mat(zim_nbrm(i)))+1)-
zim heurec(i);
    if (chahira2 \le 0)
         chahira2 = 'Maintenance Obligatoire';
     else
        chahira2 = num2str(chahira2); end
    hb type(i)uicontrol(h flotte2,'style','text','string',v,'position',[84 260-(i-1)*25
64 15],'BackGroundColor',[0.9 0.9 0.9],'Fontsize',7,'Fontweight','demi');
    hb eta(i)=uicontrol(h_flotte2,'style','popupmenu','string','Affectable|Non 
Affectable','value', cell2mat(zim etat(i)),'position',[157 265-(i-1)*25 70
15],'BackGroundColor',[0.9 0.9 0.9],'Fontsize',7,'Fontweight','demi');
    hb nbrm(i)=uicontrol(h_flotte2,'style','edit','string',cell2mat(zim_nbrm(i)),'position
',[244 263-(i-1)*25 40 15],'Fontsize',7,'Fontweight','demi');
    hb heurec(i)=
uicontrol(h_flotte2,'style','text','string',num2str(zim_heurec(i)),'positio
n',[306 260-(i-1)*25 64 15],'BackGroundColor',[0.9 0.9 
0.9],'Fontsize',7,'Fontweight','demi');
    hb heurep(i)=uicontrol(h flotte2,'style','text','string',chahira,'position',[380 260-(i-
1)*25 64 15],'BackGroundColor',[0.9 0.9 
0.9],'Fontsize',7,'Fontweight','demi');
    hb heurem(i) =
uicontrol(h_flotte2,'style','text','string',chahira2,'position',[454 260-
```

```
(i-1)*25 64 15],'BackGroundColor',[0.9 0.9 
0.9],'Fontsize',7,'Fontweight','demi');
end
set(hb nbm(1), 'Callback', 'chahira3 =
str2num(cell2mat(zim_Hmaintenance(1)))*(eval(get(hb_nbrm(1),''string''))+1)
- zim heurec(1);if (chahira3 \leq 0), chahira3 = ''Maintenance
Obligatoire'';else,chahira3 = 
num2str(chahira3);end,set(hb_heurem(1),''string'',chahira3);');
set(hb nbrm(2), 'Callback', 'chahira3 =
str2num(cell2mat(zim_Hmaintenance(2)))*(eval(get(hb_nbrm(2),''string''))+1)
- zim heurec(2);if (chahira3 \leq 0),chahira3 = ''Maintenance
Obligatoire'';else,chahira3 = 
num2str(chahira3);end,set(hb_heurem(2),''string'',chahira3);');
set(hb_nbrm(3),'Callback','chahira3 =
str2num(cell2mat(zim_Hmaintenance(3)))*(eval(get(hb_nbrm(3),''string''))+1)
- zim heurec(3);if (chahira3 \leq 0),chahira3 = ''Maintenance
Obligatoire'';else,chahira3 = 
num2str(chahira3);end,set(hb_heurem(3),''string'',chahira3);');
set(hb nbm(4), 'Callback', 'chahira3 =
str2num(cell2mat(zim_Hmaintenance(4)))*(eval(get(hb_nbrm(4),''string''))+1)
- zim heurec(4);if (chahira3 <= 0),chahira3 = ''Maintenance
Obligatoire'';else,chahira3 = 
num2str(chahira3);end,set(hb_heurem(4),''string'',chahira3);');
set(hb nbrm(5), 'Callback', 'chahira3 =
str2num(cell2mat(zim_Hmaintenance(5)))*(eval(get(hb_nbrm(5),''string''))+1)
- zim heurec(5);if (chahira3 \leq 0), chahira3 = ''Maintenance
Obligatoire'';else,chahira3 = 
num2str(chahira3);end,set(hb_heurem(5),''string'',chahira3);');
set(hb nbrm(6), 'Callback', 'chahira3 =
str2num(cell2mat(zim Hmaintenance(6)))*(eval(get(hb_nbrm(6),''string''))+1)
- zim heurec(6);if (chahira3 \leq 0), chahira3 = ''Maintenance
Obligatoire'';else,chahira3 = 
num2str(chahira3);end,set(hb_heurem(6),''string'',chahira3);');
set(hb_nbrm(7),'Callback','chahira3 =
str2num(cell2mat(zim Hmaintenance(7)))*(eval(get(hb_nbrm(7),''string''))+1)
- zim heurec(7);if (chahira3 \leq 0), chahira3 = ''Maintenance
Obligatoire'';else,chahira3 = 
num2str(chahira3);end,set(hb_heurem(7),''string'',chahira3);');
set(hb nbrm(8), 'Callback', 'chahira3 =
str2num(cell2mat(zim_Hmaintenance(8)))*(eval(get(hb_nbrm(8),''string''))+1)
- zim heurec(8);if (chahira3 \leq 0),chahira3 = ''Maintenance
Obligatoire'';else,chahira3 = 
num2str(chahira3);end,set(hb_heurem(8),''string'',chahira3);');
set(hb_nbrm(9),'Callback','chahira3 =
str2num(cell2mat(zim Hmaintenance(9)))*(eval(get(hb_nbrm(9),''string''))+1)
- zim heurec(9);if (chahira3 <= 0),chahira3 = ''Maintenance
Obligatoire''; else, chahira3 =
num2str(chahira3);end,set(hb_heurem(9),''string'',chahira3);');
set(hb nbrm(10), 'Callback', 'chahira3 =
str2num(cell2mat(zim Hmaintenance(10)))*(eval(get(hb_nbrm(10),''string''))+
1) - zim heurec(10);if (chahira3 \leq 0), chahira3 = ''Maintenance
Obligatoire'; else, chahira3 =
num2str(chahira3);end,set(hb heurem(10),''string'',chahira3);');
set(hb nbrm(11), 'Callback', 'chahira3 =
str2num(cell2mat(zim Hmaintenance(11)))*(eval(get(hb_nbrm(11),''string''))+
1) - zim heurec(11);if (chahira3 \leq 0), chahira3 = ''Maintenance
Obligatoire'';else,chahira3 = 
num2str(chahira3);end,set(hb heurem(11), ''string'',chahira3);');
```
# *Script « Equipage »*

```
load('Parametres Crew');
load('Options Memoire');
load('Hcum Memoire');
load('Memoire Equipage');
h f3=figure('position', [815 310 535 355], 'name', 'Etat des
Equipages','NumberTitle','off','Menubar','none');
h save3 = uicontrol(h f3, 'style', 'pushbutton', 'string', 'Sauvegarder
modifications','position',[170 30 200 45],'BackGroundColor',[0.93 0.93 
0.93],'Fontsize',11,'Fontweight','bold','Callback','cw_nbrr=get(eq_nbrr,''s
tring'');cw_etat=get(eq_etat,''value'');save(''Memoire_Equipage'',''cw_nbrr
'',''cw etat'');close (\overline{h} f3);');
h equipage =uipanel(h_f3,'units','pixels','title','Equipages','position',[10 100 510 
250],'backgroundcolor',[0.9 0.9 0.9]);
%fond d'écran
shinzo5=imread('ciel6','jpg');
ax5=axes('position',[0 -0.7 1.2 1.9]);
imagesc('cdata',shinzo5);
uistack(ax5,'bottom');
%Colonnes
eq colonne1 = uicontrol(h equipage,'style','text','string','Code
Crew','position',[10 215 64 15],'BackGroundColor',[0.9 0.9 
0.9],'Fontsize',7,'Fontweight','demi');
eq_colonne2 = 
uicontrol(h equipage,'style','text','string','Composition','position',[84]
215 125 15],'BackGroundColor',[0.9 0.9 
0.9],'Fontsize',7,'Fontweight','demi');
tg_colonne3 = 
uicontrol(h equipage,'style','text','string','Etat','position',[215 215 64
15],'BackGroundColor',[0.9 0.9 0.9],'Fontsize',7,'Fontweight','demi');
eq_colonne4 = uicontrol(h_equipage,'style','text','string','Nbre de 
récupérations','position',[293 210 64 25],'BackGroundColor',[0.9 0.9 
0.9],'Fontsize',7,'Fontweight','demi');
eq colonne5 = uicontrol(h equipage,'style','text','string','Heures vol
cumulées','position',[367 210 64 25],'BackGroundColor',[0.9 0.9 
0.9],'Fontsize',7,'Fontweight','demi');
eq colonne6 = uicontrol(h equipage,'style','text','string','Heures avant
récupération','position',[441 210 64 25],'BackGroundColor',[0.9 0.9 
0.9],'Fontsize',7,'Fontweight','demi');
%Enregistrements block
eq enregistrement(1) = uicontrol(h equipage,'style','text','string','Crew
1','position',[10 185 64 15],'BackGroundColor',[0.9 0.9 
0.9],'Fontsize',7,'Fontweight','demi');
eq enregistrement(2) = uicontrol(h equipage,'style','text','string','Crew
2','position',[10 160 64 15],'BackGroundColor',[0.9 0.9 
0.9],'Fontsize',7,'Fontweight','demi');
eq enregistrement(3) = uicontrol(h equipage,'style','text','string','Crew
3','position',[10 135 64 15],'BackGroundColor',[0.9 0.9 
0.9],'Fontsize',7,'Fontweight','demi');
```

```
eq_enregistrement(4) = uicontrol(h_equipage,'style','text','string','Crew 
4','position',[10 110 64 15],'BackGroundColor',[0.9 0.9 
0.9],'Fontsize',7,'Fontweight','demi');
eq enregistrement(5) = uicontrol(h equipage,'style','text','string','Crew
5','position',[10 85 64 15],'BackGroundColor',[0.9 0.9 
0.9],'Fontsize',7,'Fontweight','demi');
eq enregistrement(6) = uicontrol(h equipage,'style','text','string','Crew
6','position',[10 60 64 15],'BackGroundColor',[0.9 0.9 
0.9],'Fontsize',7,'Fontweight','demi');
eq_enregistrement(7) = uicontrol(h_equipage,'style','text','string','Crew
7','position',[10 35 64 15],'BackGroundColor',[0.9 0.9 
0.9],'Fontsize',7,'Fontweight','demi');
eq enregistrement(8) = uicontrol(h equipage,'style','text','string','Crew
8','position',[10 10 64 15],'BackGroundColor',[0.9 0.9 
0.9],'Fontsize',7,'Fontweight','demi');
%Etat Types + Etats + Maintenance
for i=1:8
    if cell2mat(cw type(i)) == 1 v='Pilote';
    elseif cell2mat(cw type(i)) == 2
          v='Pilote/Copilote';
     else
          v='Pilote1/Pilote2/Copilote';
     end
     ghalib = 
str2num(cell2mat(cw_hrecup(i)))*(str2num(cell2mat(cw_nbrr(i)))+1)-
cw heurec(i);
    if (ghalib \leq 0)
         ghalib = 'Repos Obligatoire';
     else
        ghalib = num2str(ghalib); end
    eq comp(i) =uicontrol(h equipage,'style','text','string',v,'position',[84 185-(i-1)*25
125 15],'BackGroundColor',[0.9 0.9 
0.9],'Fontsize',7,'Fontweight','demi','HorizontalAlignment','center');
    eq eta(t) =
uicontrol(h equipage,'style','popupmenu','string','Affectable|Non
Affectable','value', cell2mat(cw_etat(i)),'position',[218 190-(i-1)*25 70
15], 'BackGroundColor', [0.9 \ 0.9 \ \overline{0.9}], 'Fontsize', 7, 'Fontweight', 'demi');
    eq nbrr(i)=uicontrol(h equipage,'style','edit','string',cell2mat(cw_nbrr(i)),'position
',[305 188-(i-1)*25 40 15],'Fontsize',7,'Fontweight','demi');
    eq heurec(i)=
uicontrol(h equipage,'style','text','string',num2str(cw heurec(i)),'positio
n',[367 185-(i-1)*25 64 15],'BackGroundColor',[0.9 0.9 
0.9],'Fontsize',7,'Fontweight','demi');
    eq heurer(i) =
uicontrol(h equipage,'style','text','string',ghalib,'position',[441 185-(i-
1)*25 64 15],'BackGroundColor',[0.9 0.9 
0.9],'Fontsize',7,'Fontweight','demi');
end
set(eq_nbrr(1),'Callback','qhalib2 =
str2num(cell2mat(cw_hrecup(1)))*(eval(get(eq_nbrr(1),''string''))+1)-
cw heurec(1);if (ghalib2 \leq 0),ghalib2 = ''Repos Obligatoire'';else,ghalib2
=\overline{\text{num2str}}(\text{dhalib2}); end, set(eq_heurer(1),'string'',ghalib2);');
set(eq_nbrr(2),'Callback','ghalib2 =
str2num(cell2mat(cw_hrecup(2)))*(eval(get(eq_nbrr(2),''string''))+1)-
```

```
cw heurec(2);if (ghalib2 \leq 0),ghalib2 = ''Repos Obligatoire'';else,ghalib2
= \overline{\text{num2str}}(\text{ghalib2});end,set(eq heurer(2),''string'',ghalib2);');
set(eq_nbrr(3),'Callback','qhalib2 =
str2num(cell2mat(cw_hrecup(3)))*(eval(get(eq_nbrr(3),''string''))+1)-
cw heurec(3);if (ghalib2 <= 0),ghalib2 = ''Repos Obligatoire'';else,ghalib2
= \overline{\text{num2str}}(\text{ghalib2});end, set(eq heurer(3), ''string'',ghalib2);');
set(eq nbrr(4), 'Callback', 'ghalib2 =
str2num(cell2mat(cw_hrecup(4)))*(eval(get(eq_nbrr(4),''string''))+1)-
cw heurec(4);if (ghalib2 \leq 0),ghalib2 = ''Repos Obligatoire'';else,ghalib2
= \frac{1}{\text{num2str}}(ghalib2);end,set(eq heurer(4),''string'',ghalib2);');
set(eq_nbrr(5),'Callback','ghalib2 =
str2num(cell2mat(cw_hrecup(5)))*(eval(get(eq_nbrr(5),''string''))+1)-
cw heurec(5);if (ghalib2 \leq 0),ghalib2 = ''Repos Obligatoire'';else,ghalib2
= \overline{\text{num2str}}(\text{ghalib2});end, set(eq heurer(5), ''string'',ghalib2);');
set(eq nbrr(6), 'Callback', 'ghalib2 =str2num(cell2mat(cw_hrecup(6)))*(eval(get(eq_nbrr(6),''string''))+1)-
cw heurec(6);if (ghalib2 \leq 0),ghalib2 = ''Repos Obligatoire'';else,ghalib2
= \overline{\text{num2str}}(\text{ghalib2}); end, set (eq heurer(6), ''string'',ghalib2); ');
set(eq_nbrr(7),'Callback','ghalib2 =
str2num(cell2mat(cw_hrecup(7)))*(eval(get(eq_nbrr(7),''string''))+1)-
cw heurec(7);if (ghalib2 \leq 0),ghalib2 = ''Repos Obligatoire'';else,ghalib2
= \overline{\text{num2str}}(\text{ghalib2});end, set(eq heurer(7), ''string'',ghalib2);');
set(eq nbrr(8),'Callback','ghalib2 =
str2num(cell2mat(cw_hrecup(8)))*(eval(get(eq_nbrr(8),''string''))+1)-
cw heurec(8);if (ghalib2 <= 0),ghalib2 = ''Repos Obligatoire'';else,ghalib2
= num2str(ghalib2);end,set(eq), l'string'',ghalib2;');
```
#### *Script « Options »*

```
load('Options Memoire');
load('Hcum Memoire');
h f4=figure('position', [50 100 1250
580],'name','Options','NumberTitle','off','Menubar','none');
h save = uicontrol(h f4,'style','pushbutton','string','Sauvegarder
modifications','position',[820 80 250 70],'BackGroundColor',[0.93 0.93 
0.93],'Fontsize',11,'Fontweight','bold','Callback','Memorisation Options');
%fond d'écran
shinzo2=imread('ciel6','jpg');
ax2=axes('position',[0 -0.5 1.2 1.7]);
imagesc('cdata',shinzo2);
uistack(ax2,'bottom');
%7Tango Block
h options1 = uipanel(h f4,'units','pixels','title','7T','position',[10 355]
600 215],'backgroundcolor',[0.9 0.9 0.9]);
%Colonnes
tg_{colone} o1 =
uicontrol(h options1,'style','text','string','Enregistrement','position',[1
0 175 64 15],'BackGroundColor',[0.9 0.9 
0.9],'Fontsize',7,'Fontweight','demi');
tg colonne o2 =uicontrol(h options1,'style','text','string','Hmax','position',[84 175 64
15],'BackGroundColor',[0.9 0.9 0.9],'Fontsize',7,'Fontweight','demi');
```

```
tg_colonne_o3 = uicontrol(h_options1,'style','text','string','Prix 
Contrat','position',[158 175 64 15],'BackGroundColor',[0.9 0.9 
0.9],'Fontsize',7,'Fontweight','demi');
tg_colonne_o4 = uicontrol(h_options1,'style','text','string','Prix 
Charter','position',[232 175 64 15],'BackGroundColor',[0.9 0.9 
0.9],'Fontsize',7,'Fontweight','demi');
tg_colonne_o5 = uicontrol(h_options1,'style','text','string','C.V 
horaire', 'position', [306 175 64 15], 'BackGroundColor', [0.9 0.9
0.9],'Fontsize',7,'Fontweight','demi');
tg_colonne_o6 = uicontrol(h_options1,'style','text','string','Nbre de 
sièges', 'position', [380 175 64 15], 'BackGroundColor', [0.9 0.9
0.9],'Fontsize',7,'Fontweight','demi');
tg_colonne_o7 = uicontrol(h_options1,'style','text','string','H 
maintenance','position', [454 175 64 15], 'BackGroundColor', [0.9 0.9
0.9],'Fontsize',7,'Fontweight','demi');
tg_colonne_o8 = uicontrol(h_options1,'style','text','string','H Point 
mort','position',[526 175 64 15],'BackGroundColor',[0.9 0.9 
0.9],'Fontsize',7,'Fontweight','demi');
%Enregistrements block
tg oenregistrement(1) =uicontrol(h_options1,'style','text','string','VNA','position',[10 145 64 
15],'BackGroundColor',[0.9 0.9 0.9],'Fontsize',7,'Fontweight','demi');
tg oenregistrement(2) =uicontrol(h_options1,'style','text','string','VNB','position',[10 120 64 
15],'BackGroundColor',[0.9 0.9 0.9],'Fontsize',7,'Fontweight','demi');
tg oenregistrement(3) =uicontrol(h_options1,'style','text','string','VND','position',[10 95 64 
15],'BackGroundColor',[0.9 0.9 0.9],'Fontsize',7,'Fontweight','demi');
tg oenregistrement(4) =uicontrol(h options1,'style','text','string','VNE','position',[10 70 64
15],'BackGroundColor',[0.9 0.9 0.9],'Fontsize',7,'Fontweight','demi');
tg oenregistrement(5) =
uicontrol(h options1,'style','text','string','VNF','position',[10 45 64]
15],'BackGroundColor',[0.9 0.9 0.9],'Fontsize',7,'Fontweight','demi');
tg oenregistrement(6) =
uicontrol(h options1,'style','text','string','VNG','position',[10 20 64
15],'BackGroundColor',[0.9 0.9 0.9],'Fontsize',7,'Fontweight','demi');
%Hmax + Prix Contrat + Prix Charter + C.V horaire + Nbre de sièges + H 
maintenance +Equipages
for i=1:6tg Hmax(i) =
uicontrol(h options1,'style','edit','string',cell2mat(st Hmax(i)),'position
', [96 148 - (\bar{i}-1) * 25 40 15], 'Fontsize', 7, 'Fontweight', 'demi');
    tg Pcontrat(i)=
uicontrol(h options1,'style','edit','string',cell2mat(st Pcontrat(i)),'posi
tion', [170 \ \overline{1}48 - (i-1)*25 \ 40 \ 15], 'Fontsize', 7, 'Fontweight', 'demi');
    tg Pcharter(i)=
uicontrol(h options1, 'style', 'edit', 'string', cell2mat(st Pcharter(i)), 'posi
tion', [244 \overline{1}48 - (i-1)*25 \overline{4}0 \overline{1}5], 'Fontsize', 7, 'Fontweight', 'demi');
    tg CVH(i) =
uicontrol(h options1,'style','edit','string',cell2mat(st CVH(i)),'position'
, [318 \ 148 - (\frac{1}{1}-1) \times 25 \ 40 \ 15], 'Fontsize', 7, 'Fontweight', 'demi');
    tg NbreSieges(i)=uicontrol(h_options1,'style','edit','string',cell2mat(st_NbreSieges(i)),'po
sition', [396 148 - (i-1)*25 40 15], 'Fontsize', 7, 'Fontweight', 'demi');
```

```
tg Hmaintenance (i) =
uicontrol(h options1,'style','edit','string',cell2mat(st Hmaintenance(i)),'
position',[466 148-(i-1)*25 40 15],'Fontsize',7,'Fontweight','demi');
    tg Hpointmort(i)=
uicontrol(h options1,'style','edit','string',cell2mat(st Hpointmort(i)),'po
sition', [536 148 - (i-1)*25 40 15], 'Fontsize', 7, 'Fontweight', 'demi');
end
%HB Block
h options2 = uipanel(h f4,'units','pixels','title','HB','position',[622 240
612 330],'backgroundcolor',[0.9 0.9 0.9]);
%Colonnes
hb colonne ol =
uicontrol(h_options2,'style','text','string','Enregistrement','position',[1
0 290 64 15],'BackGroundColor',[0.9 0.9 
0.9],'Fontsize',7,'Fontweight','demi');
hb colonne o2 =uicontrol(h options2,'style','text','string','Hmax','position',[84 290 64
15],'BackGroundColor',[0.9 0.9 0.9],'Fontsize',7,'Fontweight','demi');
hb colonne o3 = uicontrol(h options2, 'style', 'text', 'string', 'Prix
Contrat','position',[158 290 64 15],'BackGroundColor',[0.9 0.9 
0.9],'Fontsize',7,'Fontweight','demi');
hb colonne o4 = uicontrol(h options2,'style','text','string','Prix
Charter','position',[232 290 64 15],'BackGroundColor',[0.9 0.9 
0.9],'Fontsize',7,'Fontweight','demi');
hb colonne o5 = uicontrol(h options2,'style','text','string','C.V
horaire','position',[306 290 64 15],'BackGroundColor',[0.9 0.9
0.9],'Fontsize',7,'Fontweight','demi');
hb colonne o6 = uicontrol(h options2,'style','text','string','Nbre de
sièges','position',[380 290 64 15],'BackGroundColor',[0.9 0.9 
0.9],'Fontsize',7,'Fontweight','demi');
hb colonne o7 = uicontrol(h options2,'style','text','string','H
maintenance','position',[454 290 64 15],'BackGroundColor',[0.9 0.9 
0.9],'Fontsize',7,'Fontweight','demi');
hb colonne o8 = uicontrol(h options2,'style','text','string','H Point
mort','position',[528 290 64 15],'BackGroundColor',[0.9 0.9 
0.9],'Fontsize',7,'Fontweight','demi');
%Enregistrements block
hb oenregistrement(1) =uicontrol(h options2,'style','text','string','AEM','position',[10 260 64
15],'BackGroundColor',[0.9 0.9 0.9],'Fontsize',7,'Fontweight','demi');
hb oenregistrement(2) =uicontrol(h options2,'style','text','string','FHZ','position',[10 235 64
15],'BackGroundColor',[0.9 0.9 0.9],'Fontsize',7,'Fontweight','demi');
hb oenregistrement(3) =
uicontrol(h options2,'style','text','string','FKR','position',[10 210 64
15],'BackGroundColor',[0.9 0.9 0.9],'Fontsize',7,'Fontweight','demi');
hb oenregistrement(4) =uicontrol(h options2,'style','text','string','FLB','position',[10 185 64
15],'BackGroundColor',[0.9 0.9 0.9],'Fontsize',7,'Fontweight','demi');
hb oenregistrement(5) =uicontrol(h options2,'style','text','string','FLH','position',[10 160 64
15],'BackGroundColor',[0.9 0.9 0.9],'Fontsize',7,'Fontweight','demi');
hb oenregistrement(6) =uicontrol(h_options2,'style','text','string','LOK','position',[10 135 64 
15],'BackGroundColor',[0.9 0.9 0.9],'Fontsize',7,'Fontweight','demi');
```

```
hb oenregistrement(7) =uicontrol(h_options2,'style','text','string','LQV','position',[10 110 64 
15],'BackGroundColor',[0.9 0.9 0.9],'Fontsize',7,'Fontweight','demi');
hb oenregistrement(8) =uicontrol(h options2,'style','text','string','LRO','position',[10 85 64
15],'BackGroundColor',[0.9 0.9 0.9],'Fontsize',7,'Fontweight','demi');
hb oenregistrement(9) =uicontrol(h options2,'style','text','string','LTG','position',[10 60 64
15],'BackGroundColor',[0.9 0.9 0.9],'Fontsize',7,'Fontweight','demi');
hb oenregistrement(10) =uicontrol(h options2,'style','text','string','LUE','position',[10 35 64
15],'BackGroundColor',[0.9 0.9 0.9],'Fontsize',7,'Fontweight','demi');
hb oenregistrement(11) =uicontrol(h options2,'style','text','string','LUM','position',[10 10 64
15],'BackGroundColor',[0.9 0.9 0.9],'Fontsize',7,'Fontweight','demi');
%Hmax + Prix Contrat + Prix Charter + C.V horaire + Nbre de sièges + 
Hmaintenance 
for i=1:11
    hb Hmax(i)uicontrol(h options2,'style','edit','string',cell2mat(zim Hmax(i)),'positio
n',[96 263-(i-1)*25 40 15],'Fontsize',7,'Fontweight','demi');
    hb Pcontrat(i)=
uicontrol(h options2,'style','edit','string',cell2mat(zim Pcontrat(i)),'pos
ition',[170 263-(i-1)*25 40 15],'Fontsize',7,'Fontweight','demi');
    hb Pcharter(i)=
uicontrol(h_options2,'style','edit','string',cell2mat(zim_Pcharter(i)),'pos
ition',[244 263-(i-1)*25 40 15],'Fontsize',7,'Fontweight','demi');
    hb CVH(i)uicontrol(h options2,'style','edit','string',cell2mat(zim CVH(i)),'position
',[318 263-(i-1)*25 40 15],'Fontsize',7,'Fontweight','demi');
    hb NbreSieges(i)=uicontrol(h_options2,'style','edit','string',cell2mat(zim_NbreSieges(i)),'p
osition',[396 263-(i-1)*25 40 15],'Fontsize',7,'Fontweight','demi');
    hb Hmaintenance(i)uicontrol(h options2,'style','edit','string',cell2mat(zim_Hmaintenance(i)),
'position',\overline{[466 \ 263 - (i-1)*25 \ 40 \ 15]}, 'Fontsize', 7, 'Fontweight', 'demi');
    hb Hpointmort(i)uicontrol(h options2,'style','edit','string',cell2mat(zim Hpointmort(i)),'p
osition',[536 263-(i-1)*25 40 15],'Fontsize',7,'Fontweight','demi');
end
%Equipages Block
h options3 =uipanel(h_f4,'units','pixels','title','Equipages','position',[100 70 430 
255],'backgroundcolor',[0.9 0.9 0.9]);
%Colonnes
eq colonne o1 = uicontrol(h options3,'style','text','string','Code
Crew','position',[10 220 64 15],'BackGroundColor',[0.9 0.9 
0.9],'Fontsize',7,'Fontweight','demi');
eq colonne o2 =uicontrol(h options3,'style','text','string','Type','position',[89 220 64
15],'BackGroundColor',[0.9 0.9 0.9],'Fontsize',7,'Fontweight','demi');
```

```
eq colonne o3 = uicontrol(h options3,'style','text','string','H
Récupération','position',[224 220 65 15],'BackGroundColor',[0.9 0.9 
0.9],'Fontsize',7,'Fontweight','demi');
eq colonne o4 = uicontrol(h options3,'style','text','string','Affectation
avions','position',[304 220 95 15],'BackGroundColor',[0.9 0.9 
0.9],'Fontsize',7,'Fontweight','demi');
%Code Crew
eq oenregistrement(1) = uicontrol(h options3,'style','text','string','Crew
1','position',[10 190 64 15],'BackGroundColor',[0.9 0.9 
0.9],'Fontsize',7,'Fontweight','demi');
eq oenregistrement(2) = uicontrol(h options3,'style','text','string','Crew
2','position',[10 165 64 15],'BackGroundColor',[0.9 0.9 
0.9],'Fontsize',7,'Fontweight','demi');
eq oenregistrement(3) = uicontrol(h options3,'style','text','string','Crew
3','position',[10 140 64 15],'BackGroundColor',[0.9 0.9 
0.9],'Fontsize',7,'Fontweight','demi');
eq oenregistrement(4) = uicontrol(h options3,'style','text','string','Crew
4','position',[10 115 64 15],'BackGroundColor',[0.9 0.9 
0.9],'Fontsize',7,'Fontweight','demi');
eq oenregistrement(5) = uicontrol(h options3,'style','text','string','Crew
5','position',[10 90 64 15],'BackGroundColor',[0.9 0.9 
0.9],'Fontsize',7,'Fontweight','demi');
eq oenregistrement(6) = uicontrol(h options3,'style','text','string','Crew
6','position',[10 65 64 15],'BackGroundColor',[0.9 0.9 
0.9],'Fontsize',7,'Fontweight','demi');
eq oenregistrement(7) = uicontrol(h options3,'style','text','string','Crew
7','position',[10 40 64 15],'BackGroundColor',[0.9 0.9 
0.9],'Fontsize',7,'Fontweight','demi');
eq oenregistrement(8) = uicontrol(h options3,'style','text','string','Crew
8','position',[10 15 64 15],'BackGroundColor',[0.9 0.9 
0.9],'Fontsize',7,'Fontweight','demi');
% Type + H Récup + CV horaire + Hmax (i,j)
for i=1:8eq type(i) =
uicontrol(h_options3,'style','popupmenu','string','Pilote|Pilote/Copilote|P
ilote1/Pilote2/Copilote','value',cell2mat(cw_type(i)),'position',[89 195-
(i-1)*25 125 15],'BackGroundColor',[0.9 0.9 
0.9],'Fontsize',7,'Fontweight','demi');
    eq hrecup(i) =
uicontrol(h_options3,'style','edit','string',cell2mat(cw_hrecup(i)),'positi
on',[236 193-(i-1)*25 40 15],'Fontsize',7,'Fontweight','demi');
    eq par(i) =
uicontrol(h options3,'style','pushbutton','string','Paramètres','position',
[315 195-(i-1)*25 70 15],'BackGroundColor',[0.9 0.9 
0.9],'Fontsize',7,'Fontweight','demi');
end
set(eq par(1),'Callback','crew=1; Parametres');
set(eq_par(2),'Callback','crew=2; Parametres');
set(eq par(3),'Callback','crew=3; Parametres');
set(eq_par(4),'Callback','crew=4; Parametres');
set(eq_par(5),'Callback','crew=5; Parametres');
set(eq_par(6),'Callback','crew=6; Parametres');
set(eq<sup>-</sup>par(7),'Callback','crew=7; Parametres');
set(eq_par(8),'Callback','crew=8; Parametres');
```
## *Script « Paramtres »*

```
load('Parametres Crew');
load('Hcum Memoire');
h f5(crew) = figure('position', [590 250 400 250], 'name', ['Paramètres - Crew
',num2str(crew)],'NumberTitle','off','Menubar','none','CloseRequestFcn','fo
r 
said=1:8, set(eq par(said), ''enable'', ''on'');end, avion(crew,:)=qet(eq check
,''value'');enregistrement(crew,:)=get(tg_enregistrement,''string'');cvh(cr
ew,:)=get(eq_cvh,''string'');hmax(crew,:)=get(eq_hmax,''string'');save(''Pa
rametres_Crew'',''avion'',''enregistrement'',''cvh'',''hmax'');close 
(h f5(crew));');
%fond d'écran
shinzo7=imread('ciel6','jpg');
ax7=axes('position',[0 -0.5 1.2 1.7]);
imagesc('cdata',shinzo7);
uistack(ax7,'bottom');
%avion(crew)= tous les avions du crew
%enregistrement(crew) = code de tous les avions
%cvh(crew) = cout variable de crew sur tous les avions
%hmax(crew) = durée max de vol du crew sur tous les avions
for karim=1:8
set(eq par(karim), 'enable', 'off');
end
h affectation = uipanel(h f5(crew),'units','pixels','title','7T
Affectation', 'position', \overline{10} 20 380 215], 'backgroundcolor', [0.9 0.9 0.9];
%Enregistrement
tg enregistrement(1) =uicontrol(h_affectation,'style','text','string','VNA','position',[110 145 
64 15],'BackGroundColor',[0.9 0.9 0.9],'Fontsize',7,'Fontweight','demi');
tg enregistrement(2) =uicontrol(h_affectation,'style','text','string','VNB','position',[110 120 
64 15],'BackGroundColor',[0.9 0.9 0.9],'Fontsize',7,'Fontweight','demi');
tg enregistrement(3) =uicontrol(h affectation,'style','text','string','VND','position',[110 95 64
15],'BackGroundColor',[0.9 0.9 0.9],'Fontsize',7,'Fontweight','demi');
tg enregistrement(4) =uicontrol(h affectation,'style','text','string','VNE','position',[110 70 64
15],'BackGroundColor',[0.9 0.9 0.9],'Fontsize',7,'Fontweight','demi');
tg enregistrement(5) =uicontrol(h_affectation,'style','text','string','VNF','position',[110 45 64 
15],'BackGroundColor',[0.9 0.9 0.9],'Fontsize',7,'Fontweight','demi');
tg enregistrement (6) =uicontrol(h_affectation,'style','text','string','VNG','position',[110 20 64 
15],'BackGroundColor',[0.9 0.9 0.9],'Fontsize',7,'Fontweight','demi');
%Colonnes
tg_colonne1 = 
uicontrol(h affectation,'style','text','string','Oualifié','position',[15]
175 64 15],'BackGroundColor',[0.9 0.9 
0.9],'Fontsize',7,'Fontweight','demi');
```

```
tg colonne2 =uicontrol(h_affectation,'style','text','string','Enregistrement','position'
,[109 175 64 15],'BackGroundColor',[0.9 0.9 
0.9],'Fontsize',7,'Fontweight','demi');
tg colonne3 = uicontrol(h affectation, 'style', 'text', 'string', 'CV Horaire
(i, j)', 'position', [208 175 64 15], 'BackGroundColor', [0.9 0.9
0.9],'Fontsize',7,'Fontweight','demi');
tg colonne4 = uicontrol(h affectation, 'style', 'text', 'string', 'Hmax
(i, j)', 'position', [307 175 64 15], 'BackGroundColor', [0.9 0.9
0.9],'Fontsize',7,'Fontweight','demi');
for ryad=1:6
    eq check(ryad) =uicontrol(h affectation,'style','checkbox','value',cell2mat(avion(crew,ryad
)),'position',[42 148-(ryad-1)*25 15 15]); % ,
    eq cvh(ryad) =
uicontrol(h affectation, 'style', 'edit', 'backgroundcolor', [1 1
1],'string',cell2mat(cvh(crew,ryad)),'position',[220 148-(ryad-1)*25 40 
15],'Fontsize',7,'Fontweight','demi');
    eq hmax(ryad) =
uicontrol(h affectation, 'style', 'edit', 'backgroundcolor', [1 1
1],'string',cell2mat(hmax(crew,ryad)),'position',[319 148-(ryad-1)*25 40 
15],'Fontsize',7,'Fontweight','demi');
    if cell2mat(avion(crew,ryad)) == 1set(eq cvh(ryad), 'enable', 'on');
         set(eq hmax(ryad), 'enable', 'on');
     else
         set(eq cvh(ryad), 'enable', 'off');
         set(eq_hmax(ryad),'enable','off');
     end
end
set(eq_check(1),'Callback', 'toto=get(eq_check(1),''value'');if toto ==
1, set (eq cvh(1), ''enable'', ''on''); set (eq hmax(1), ''enable'', ''on''); else, s
et(eq cvh(1), ''enable'', ''off'');set(eq hmax(1), ''enable'', ''off'');end');
\sqrt{\sec(\mathrm{eq}\cosh(2))},'Callback', 'toto=get(e\frac{\mathrm{eq}\cosh(2)}{\mathrm{eq}\cosh(2))},''value'');if toto ==
1, set(eq_cvh(2),''enable'',''on'');set(eq_hmax(2),''enable'',''on'');else,s
et(eq_cvh(2),''enable'',''off'');set(eq_hmax(2),''enable'',''off'');end');
\sqrt{\sec(\mathrm{eq}\mathrm{c}\mathrm{heck(3)}\cdot \mathrm{C}\mathrm{al}\mathrm{b}\mathrm{a}\mathrm{c}\mathrm{k}')}, 'toto=get(eq_check(3),''value'');if toto ==
1,set(eq cvh(3), ''enable'', ''on'');set(eq hmax(3), ''enable'', ''on'');else,s
et(eq_cvh(3),''enable'',''off'');set(eq_hmax(3),''enable'',''off'');end');
set(eq check(4),'Callback', 'toto=get(eq check(4),''value'');if toto ==
1, set \overline{eq} cvh(4), ''enable'', ''on'');set(\overline{eq} hmax(4), ''enable'', ''on'');else,s
et(eq_cvh(4),''enable'',''off'');set(eq_hmax(4),''enable'',''off'');end');
set(eq check(5),'Callback', 'toto=get(eq check(5),''value'');if toto ==
1,set(eq_cvh(5),''enable'',''on'');set(eq_hmax(5),''enable'',''on'');else,s
et(eq_cvh(5),''enable'',''off'');set(eq_hmax(5),''enable'',''off'');end');
set(eq check(6),'Callback', 'toto=get(eq check(6),''value'');if toto ==
1,set(eq_cvh(6),''enable'',''on'');set(eq_hmax(6),''enable'',''on'');else,s
et(eq_cvh(6),''enable'',''off'');set(eq_hmax(6),''enable'',''off'');end');
```
## *Script « Photo\_fond »*

```
h ppp=figure;
X=imread('Photo_test','jpg');
ax=axes('position',[0 0 1.1 1.3]);
imagesc('cdata',X);
uistack(ax,'bottom');
h push=uicontrol(h ppp, 'style', 'pushbutton');
```
## *Script « Memorisation\_Vol »*

```
%Block Vol
numvol = get(edit numvol, 'string');
edate1 = get(edit date1, 'string');
edate2 = get(edit date2, 'string');
edate3 = get(edit_data, 'string');typevol = qet(h\overline{p}, 'value');%Block Environnement demande
echar = get(h echar, 'string');
econ1 = get(h econ1, 'string');econ2 = get(h \overline{econ2, 'string'});
e2 = get(h e2, 'string');
%Block Orientation
ee1 = qet(h~ee1,'string');ee2 = get(h<sup>-</sup>ee2, 'string');
pp2 = get(\overline{h} \text{pp2}, 'value');pp3 = get(hpp3,'value');save('Vol Memoire','numvol','edate1','edate2','edate3','typevol','echar','e
con1','econ2','e2','ee1','ee2','pp2','pp3');
close (h_f);
```
#### *Script « Memorisation\_Options »*

```
%Block 7T
st enregistrement = get(tg_oenregistrement,'string');
st Hmax= get(tg Hmax, 'string');
st_Pcontrat= get(tg_Pcontrat,'string');
st_Pcharter= get(tg_Pcharter,'string');
st_CVH= get(tg_CVH, string');
st NbreSieges= get(tg NbreSieges, 'string');
st Hmaintenance= get(tg Hmaintenance, 'string');
st Hpointmort = get(tg Hpointmort, 'string');
%Block HB
zim enregistrement = get(hb oenregistrement, 'string');
zim Hmax= get(hb Hmax, 'string');
zim_Pcontrat= get(hb_Pcontrat, 'string');
zim_Pcharter= get(hb_Pcharter, 'string');
zim CVH= get(hb CVH, string');
```

```
zim NbreSieges= get(hb NbreSieges, 'string');
zim_Hmaintenance= get(hb Hmaintenance, 'string');
zim Hpointmort = get(hb Hpointmort, 'string');
%Block Equipages
cw enregistrement = get(eq oenregistrement, 'string');
cw<sup>-</sup>type= get(eq type, 'value');
cw_hrecup= get(eq hrecup, 'string');
save('Options Memoire','st enregistrement','st Hmax','st Pcontrat','st Pcha
rter','st_CVH','st_NbreSieges','st_Hmaintenance','st_Hpointmort','zim_enreg
istrement<sup>1</sup>,'zim_Hmax','zim_Pcontrat','zim_Pcharter',<sup>T</sup>zim_CVH','zim_NbreSieg
es','zim_Hmaintenance','zim_Hpointmort','cw_enregistrement','cw_type','cw_h
recup');
close (h_f4);
```
#### *Script « Resolution »*

```
%Block Vol
numvol = get(edit numvol, 'string');
edate1 = qet(edit data1, 'string');edate2 = qet(edit data2, 'string');edate3 = qet(edit_data, 'string');typevol = get(h \overline{p}, 'value');
%Block Environnement demande
echar = qet(h)echar, 'string');
econ1 = get(h_econ1, 'string');econ2 = get(h_econ2, 'string');
e2 = get(h e2, 'string');
%Block Orientation
ee1 = get(hee1, 'string');
ee2 = \text{get(h} \text{ee2, 'string'});
pp2 = qet(\overline{h} pp2, 'value');pp3 = qet(h^-pp3,'value');save('Vol_Memoire','numvol','edate1','edate2','edate3','typevol','echar','e
con1','econ2','e2','ee1','ee2','pp2','pp3');
load('Parametres Crew');
load('Options Memoire');
load('Hcum Memoire');
load('Memoire Flotte');
load('Memoire Equipage');
% Création de la matrice d'affectabilité des couples (7T,Equipage) + HB
%Couple (7T,équipage) = hakim3
for i=1:8
    for i=1:6hakim(i, j)=cell2mat(avion(i,j));
     end
end
```

```
selma = cell2mat(cw etat);
selma2 = abs(selma-2);for i=1:8hakim2(i, :)=[hakim(i, :)*selma2(i)];
end
\vert younes = cell2mat(st etat);
younes2 = abs(younes-2);for i=1:6
    hakim3(i,i)=[hakim2(i,i)*younes2(i)];
end
%HB
merzek = cell2mat(zim etat);merzek2 = abs(merzek-2);%Prendre le bon nombre d'heure avec le bon nombre de siéges
if typevol == 1 nassim = echar;
    L = str2num(e2);H = str2num(nassim);else
    n\text{a}ssim = \text{econ2};L = 1;H = str2num(econ1);end
% Appliquer les contraintes
for i=1:8
    for j=1:6if (hakim3(i,j) == 1) if
((str2num(cell2mat(st_Hmax(j)))<str2num(nassim))|(str2num(cell2mat(st_NbreS
ieges(j)))<str2num(e2))|((str2num(cell2mat(st_Hmaintenance(j)))*(str2num(ce
112mat(st nbrm(j)))+1)- st heurec(j)) <=
0) | (str2num(cell2mat(hmax(i,j)))<str2num(nassim)) | (str2num(cell2mat(cw_hrec
up(i))) * (str2num(cell2mat(cw_nbrr(i)))+1) - cw_heurec(i) <= 0))
                hakim3(i, j) = 0; end
         end
     end
end
for i=1:11if (merzek2(i)) == 1) if
((str2num(cell2mat(zim_Hmax(i)))<str2num(nassim))|(str2num(cell2mat(zim_Nbr
eSieges(i)))<str2num(e2))|((str2num(cell2mat(zim_Hmaintenance(i)))*(str2num
(cell2mat(zim nbrm(i))) +1) - zim heurec(i)) <= 0))
            merzek2(i)=0; end
     end
end
if (haking(1:8,1:6) == 0)
```

```
 if (merzek2(1:11)==0)
        deible = 0; end
else
    debile = 1;
end
if typevol == 1 for i=1:6
        P st(i) = str2num(cell2mat(st Pcharter(i)));
        \overline{C}st(i) = str2num(cell2mat(st\overline{C}VH(i)));
     end
else
    for i=1:6P st(i) = str2num(cell2mat(st Pcontrat(i)));
        C st(i) = str2num(cell2mat(st CVH(i)));
     end
end
%Faire des variables générales utilisables tout le temps en fonction de
%contrat/charter, approche1/approche2, 7T/pas
%Prix et Cout dans le cas contrat charter
if typevol == 1 for i=1:11
        P zim(i) = str2num(cell2mat(zim Pcharter(i)));
        C zim(i) = str2num(cell2mat(zim CVH(i)));
     end
else
     for i=1:11
        P zim(i) = str2num(cell2mat(zim Pcontrat(i)));
        \overline{C}zim(i) = str2num(cell2mat(zim\overline{C}VH(i)));
     end
end
for i=1:8
    for j=1:6C cw(i,j) = str2num(cell2mat(cvh(i,j)));
     end
end
if pp2 == 1 for i=1:6
        dina = str2num(cell2mat(st Hpointmort(i)))- st heurec(i);
         if (dina<=0)
            PM st(i) = 0; else
        PM st(i) = 1/(str2num(cell2mat(st Hpointmort(i)))- st heurec(i));
         end
     end
     for i=1:11
        dina = str2num(cell2mat(zim Hpointmort(i)))- zim heurec(i);
         if (dina<=0)
            PM zim(i) = 0; else
        PM zim(i) = 1/(str2num(cell2mat(zim Hoointmort(i)))-
zim heurec(i));
         end
```

```
 end
else
     for i=1:6
        PM st(i) = str2num(cell2mat(st Hpointmort(i)))- st heurec(i);if (PM st(i) <= 0)
             PM st(i) = 0;
         end
     end
     for i=1:11
        PM zim(i) = str2num(cell2mat(zim Hpointmort(i)))- zim heurec(i);
        if (PM zim(i)\leq0)
             PM zim(i) = 0; end
     end
end
if pp3 == 1K = 1000;else
    K = 1;end
%2) Appliquer la formule dans le cas de 7T et cas de HB
$7Tfor i=1:8
    for j=1:6if (hakim3(i,j) == 1)F1 st(i,j) = K*H*(P st(j)*L-C st(j)-C cw(i,j));
             F2 st(i,j) = K*PM st(j);
         else
             F1 st(i,j) = 0;F2 st(i,j) = 0; end
     end
end
%HB
for i=1:11
    if (merzek2(i) == 1)F1 zim(i) = H^*(P \text{zim}(i)*L-C \text{zim}(i));F2<sup>-z</sup>im(i) = PM zim(i);
     else
        F1 zim(i) = 0;F2_zim(i) = 0;
     end
end
%3)Normaliser fonction1 et fonction2 (trouver le max de chacune)
%NF1
if (max(max(Fl_st)), max(Fl_zim)) \sim = 0)NF1 st = F1 st/max(max(max(F1 st)), max(F1 zim));
    NFI<sup>-</sup>zim = F1<sup>-</sup>zim/max(max(max(F1 st)),max(F1 zim));
else
    NF1 st = F1 st;
    NFI zim = F1 zim;
end
%NF2
if (max(max(F2st)), max(F2zim)) ~=0)
```

```
NF2 st = F2 st/max(max(max(F2 st)), max(F2 zim));
    NF2<sup>-zim</sup> = F2<sup>-zim/max(max(max(F2 st)), max(F2 zim));</sup>
else
    NF2 st = F2 st;
    NF2 zim = F2 zim;
end
%fonction finale
a1=str2num(ee1)/100;
a2=str2num(ee2)/100;
F st = a1*NF1 st+a2*NF2 st;
F_zim = a1*NF1 zim+a2*NF2 zim;
%Recherche de la solution
%7T
if (max(max(F(st))>=max(Fzim)) for i=1:8
         for j=1:6if (F_st(i,j)) == max(max(Fst)))\overline{d}_1ahid = [i j];
               end
          end
     end
%HB
else
     for i=1:11
         if (F\ zim(i) == max(F\ zim))\overline{d}ahid = i;
          end
     end
end
Affiche_Solution
```
# *Script « Affiche\_Solution »*

```
h_fs = figure('position',[370 180 560 425],'name','Affectation
souhaitable','NumberTitle','off','Menubar','none');
%fond d'écran
shinzo3=imread('ciel6','jpg');
ax3=axes('position',[0 -0.05 1.2 1.3]);
imagesc('cdata',shinzo3);
uistack(ax3,'bottom');
h panel = uipanel(h fs,'units','pixels','position',[25 288 505]
125], 'backgroundcolor', [0.9 0.9 0.9];
slider=uicontrol(h_fs,'style','slider','position',[80 340 400 
20],'BackgroundColor',[1 1 1],'max',1,'min',0,'SliderStep',[0.1 
0.1],'value',a1,'Callback','Slide Solution');
h tf1 = uicontrol(h fs, 'style', 'text', 'string', 'Fonction
Rentabilité','position',[190 375 180 30],'BackgroundColor',[0.9 0.9 
0.9],'Fontsize',10,'Fontweight','bold');
```

```
h tf2 = uicontrol(h fs, 'style', 'text', 'string', 'Fonction Point
mort','position',[190 290 180 30],'BackgroundColor',[0.9 0.9 
0.9],'Fontsize',10,'Fontweight','bold');
h affecter =uicontrol(h fs,'style','pushbutton','string','Affecter','position',[200 20
150 40],'BackGroundColor',[0.93 0.93 
0.93],'Fontsize',15,'Fontweight','bold','Callback','Affectation');
for i=1:11
   sld text1(i)=uicontrol(h fs,'style','text','string',[num2str(10*(i-
1)),'%'],'position',[105+(i-1)*33 360 33 20],'BackgroundColor',[0.9 0.9 
0.9],'Fontsize',7);
   sld text2(i)=uicontrol(h fs,'style','text','string',[num2str(10*(11-
i)),'%'],'position', [105+(i-\overline{1})*33] 320 33 20],'BackgroundColor', [0.9] 0.9
0.9],'Fontsize',7);
end
h pa = uipanel(h fs,'units','pixels','title',' Avion
','Fontsize',10,'position',[25 190 180 80],'backgroundcolor',[0.9 0.9 
0.9]);
h pe = uipanel(h fs,'units','pixels','title',' Equipage
 ','Fontsize',10,'position',[25 90 180 80],'backgroundcolor',[0.9 0.9 0.9]);
h_pc = uipanel(h_fs,'units','pixels','title',' Caractéristiques 
 ','Fontsize',10,'position',[250 90 280 180],'backgroundcolor',[0.9 0.9 
0.9]);
if (debile == 1)
%7T
if (lenqth(djahid) == 2)h psa = uicontrol(h pa, 'style', 'text', 'string', ['7T -
',cell2mat(st_enregistrement(djahid(2)))],'position',[5 5 150 
45],'backgroundcolor',[0.9 0.9 0.9],'Fontsize',20,'Fontweight','bold');
    h pse =
uicontrol(h_pe,'style','text','string',cw_enregistrement(djahid(1)),'positi
on', [5 5 150 45], 'backgroundcolor', [0.9 0.90.9],'Fontsize',20,'Fontweight','bold');
    h tresultat=uicontrol(h pc,'style','text','string',['Resultat vol =
',num2str(F1 st(djahid(1),djahid(2))/K),' U.M'],'position',[10 135 267]
20],'backgroundcolor',[0.9 0.9 0.9],'HorizontalAlignment','left');
    h thcumul=uicontrol(h_pc,'style','text','string',['Durée cumulée de vol
(Avion) = ',num2str(st heurec(djahid(2))),' heures'],'position',[10 110
267 20],'backgroundcolor',[0.9 0.9 0.9],'HorizontalAlignment','left');
    h thcumul2=uicontrol(h pc,'style','text','string',['Durée cumulée de
vol (\overline{Equipage}) = ', num2str(cw heurec(djahid(1))),' heures'],'position',[10
85 267 20], 'backgroundcolor', [0.9 0.9 0.9], 'HorizontalAlignment', 'left');
    if ((str2num(cell2mat(st Hpointmort(djahid(2))))-
st heurec(djahid(2)))>0)
         h_thpointmort=uicontrol(h_pc,'style','text','string',['Nombre 
d''heures avant Point mort
', num2str(str2num(cell2mat(st Hpointmort(djahid(2))))-
st heurec(djahid(2))), ' heures'], 'position', [10 60 267
20],'backgroundcolor',[0.9 0.9 0.9],'HorizontalAlignment','left');
     else
         h_thpointmort=uicontrol(h_pc,'style','text','string','Nombre 
d''heures avant Point mort = Atteint','position',[10 60 267 
20],'backgroundcolor',[0.9 0.9 0.9],'HorizontalAlignment','left');
     end
    h_thmaintenance=uicontrol(h_pc,'style','text','string',['Nombre
d''heures avant maintenance
',num2str(str2num(cell2mat(st_Hmaintenance(djahid(2))))*(str2num(cell2mat(s
t nbrm(djahid(2))))+1)- st heurec(djahid(2))),' heures'],'position',[10 35
267 20], 'backgroundcolor', [0.9 0.9 0.9], 'HorizontalAlignment', 'left');
```

```
h threcuperation=uicontrol(h pc,'style','text','string',['Nombre
d''heures avant récupération
', num2str(str2num(cell2mat(cw_hrecup(djahid(1))))*(str2num(cell2mat(cw_nbrr
(djahid(1))))+1 - cw heurec(djahid(1))), ' heures'], 'position', [10 10 267
20],'backgroundcolor',[0.9 0.9 0.9],'HorizontalAlignment','left');
%HB
else
    h psa = uicontrol(h pa, 'style', 'text', 'string', ['HB -
',cell2mat(zim_enregistrement(djahid))],'position',[5 5 150 
45],'backgroundcolor',[0.9 0.9 0.9],'Fontsize',20,'Fontweight','bold');
    h pse =
uicontrol(h_pe,'style','text','string','Partenaire','position',[5 5 150 
45],'backgroundcolor',[0.9 0.9 0.9],'Fontsize',20,'Fontweight','bold');
     h_tresultat=uicontrol(h_pc,'style','text','string',['Resultat vol = 
',num2str(F1 zim(djahid)), 'U.M'], 'position', [10 135 267
20],'backgroundcolor',[0.9 0.9 0.9],'HorizontalAlignment','left');
    h thcumul=uicontrol(h pc,'style','text','string',['Durée cumulée de vol
(Avion) = ',num2str(zim_heurec(djahid)),' heures'],'position',[10 110 267 
20],'backgroundcolor',[0.9 0.9 0.9],'HorizontalAlignment','left');
    h thcumul2=uicontrol(h pc, 'style', 'text', 'string', 'Durée cumulée de vol
(Equipage) = Non concerné ','position',[10 85 267 
20],'backgroundcolor',[0.9 0.9 0.9],'HorizontalAlignment','left');
     if ((str2num(cell2mat(zim_Hpointmort(djahid)))- zim_heurec(djahid))>0)
         h_thpointmort=uicontrol(h_pc,'style','text','string',['Nombre 
d''heures avant Point mort = 
',num2str(str2num(cell2mat(zim_Hpointmort(djahid)))- zim_heurec(djahid)),'
heures'],'position',[10 60 267 20],'backgroundcolor',[0.9 0.9 
0.9],'HorizontalAlignment','left');
     else
         h_thpointmort=uicontrol(h_pc,'style','text','string','Nombre 
d''heures avant Point mort = Atteint','position',[10 60 267 
20],'backgroundcolor',[0.9 0.9 0.9],'HorizontalAlignment','left');
     end
    h thmaintenance=uicontrol(h pc, 'style', 'text', 'string', ['Nombre
d''heures avant maintenance
',num2str(str2num(cell2mat(zim_Hmaintenance(djahid)))*(str2num(cell2mat(zim
nbrm(djahid)))+1)- zim heurec(djahid)),' heures'],'position',[10 35 267
20], 'backgroundcolor', [0.9 0.9 0.9], 'HorizontalAlignment', 'left');
    h threcuperation=uicontrol(h pc,'style','text','string','Nombre
d''heures avant récupération = Non concerné','position',[10 10 267 
20],'backgroundcolor',[0.9 0.9 0.9],'HorizontalAlignment','left');
end
else
    h psa = uicontrol(h pa, 'style', 'text', 'string', 'La demande ne peut être
satisfaite', 'position', [5 5 150 45], 'backgroundcolor', [0.9 0.9
0.9],'Fontsize',11,'Fontweight','bold');
    h pse = uicontrol(h pe, 'style', 'text', 'string', 'La demande ne peut être
satisfaite','position',[5 5 150 45],'backgroundcolor',[0.9 0.9 
0.9],'Fontsize',11,'Fontweight','bold');
     h_tresultat=uicontrol(h_pc,'style','text','string','Resultat vol = 
NON DISPONIBLE','position',[10 135 267 20],'backgroundcolor',[0.9 0.9 
0.9],'Fontsize',7,'HorizontalAlignment','left');
    h thcumul=uicontrol(h pc,'style','text','string','Durée cumulée de vol
(Avion) = NON DISPONIBLE ','position',[10 110 267
```

```
20],'backgroundcolor',[0.9 0.9 
0.9],'Fontsize',7,'HorizontalAlignment','left');
   h thcumul2=uicontrol(h pc,'style','text','string','Durée cumulée de vol
(Equipage) = NON DISPONIBLE ','position',[10 85 267 
20],'backgroundcolor',[0.9 0.9 
0.9],'Fontsize',7,'HorizontalAlignment','left');
    h_thpointmort=uicontrol(h_pc,'style','text','string','Nombre d''heures 
avant Point mort = NON DISPONIBLE ','position',[10 60 267 
20],'backgroundcolor',[0.9 0.9 
0.9],'Fontsize',7,'HorizontalAlignment','left');
    h_thmaintenance=uicontrol(h_pc,'style','text','string','Nombre 
d''heures avant maintenance = \sqrt{N}NON DISPONIBLE ', 'position', [10 35 267]
20],'backgroundcolor',[0.9 0.9 
0.9],'Fontsize',7,'HorizontalAlignment','left');
    h_threcuperation=uicontrol(h_pc,'style','text','string','Nombre 
d''heures avant récupération = NON DISPONIBLE','position',[10 10 267 
20],'backgroundcolor',[0.9 0.9 
0.9],'Fontsize',7,'HorizontalAlignment','left');
end
```
# *Script « Affectation »*

```
load('Hcum Memoire');
load('Vol Memoire');
load('Options Memoire');
%Modifier les heures cumulées
if (lenqth(djahid) == 2)st heurec(djahid(2)) = st heurec(djahid(2))+ H;
    cw heurec(djahid(1)) = cw heurec(djahid(1)) + H;
else
    zim heurec(djahid) = zim heurec(djahid) + H;
end
save('Hcum Memoire','st heurec','cw heurec','zim heurec');
%Alimenter l'historique
edate = [edate1,'','edate2,'','edate3];edatec = [edatec, ' | ', edate];numvolc = [numvolc,'|',numvol];
if typevol == 1
     typevolc = [typevolc,'|','Charter'];
     nassim = echar;
else
     typevolc = [typevolc,'|','Contrat'];
    nassim = econ1;
end
if (lenath(diahid) == 2)histo avionc = [histo avionc,'|','7T -
', cell2mat(st enregistrement(djahid(2)))];
    histo equipc =
[histo equipc,'|',cell2mat(cw enregistrement(djahid(1)))];
    srestant = num2str(str2num(cell2mat(st_NbreSieges(djahid(2)))) -
str2num(e2));
```

```
else
    histo avionc = [histo avionc,'|','HB -
', cell2mat(zim_enregistrement(djahid))];
    histo equipc = [histo equipc,'|Partenaire'];
    srestant = num2str(str2num(cell2mat(zim_NbreSieges(djahid))) -
str2num(e2));
end
massime = [massime, ' | ', massim];srestantc = [srestantc, '|', srestant];
save('Historique Memoire','edatec','numvolc','typevolc','histo_avionc','his
to equipc', 'nassimc', 'srestantc');
close(h_fs);
```
## *Script « Slide\_Solution »*

```
load('Hcum Memoire');
amine = get(slider, 'value');
farah = 1 - amine;F st = amine*NF1 st+farah*NF2 st;
\overline{F}zim = amine*NF1 zim+farah*NF2 zim;
%Recherche de la solution
%7T
if (max(Fst))>=max(Fzim)) for i=1:8
        for j=1:6if (F_st(i,j)) == max(max(Fst))djahid = [i j];
             end
         end
     end
%HB
else
     for i=1:11
        if (F\ zim(i) == max(F\ zim))\overline{d}iahid = i;
         end
     end
end
if (debile == 1)$7Tif (length(djahid) == 2)h psa = uicontrol(h pa, 'style', 'text', 'string', ['7T -
', cell2mat(st enregistrement(djahid(2)))], 'position', [5 5 150
45],'backgroundcolor',[0.9 0.9 0.9],'Fontsize',20,'Fontweight','bold');
    h pse =uicontrol(h_pe,'style','text','string',cw_enregistrement(djahid(1)),'positi
on',[5 5 150 45],'backgroundcolor',[0.9 0.9 
0.9],'Fontsize',20,'Fontweight','bold');
```

```
h tresultat=uicontrol(h pc,'style','text','string',['Resultat vol
',num2str(F1_st(djahid(1),djahid(2))/K),' U.M'],'position',[10 135 267 
20],'backgroundcolor',[0.9 0.9 0.9],'HorizontalAlignment','left');
    h thcumul=uicontrol(h pc,'style','text','string',['Durée cumulée de vol
(Avion) = ', num2str(st heurec(djahid(2))), ' heures'], 'position', [10 110
267 20],'backgroundcolor',[0.9 0.9 0.9],'HorizontalAlignment','left');
   h thcumul2=uicontrol(h pc,'style','text','string',['Durée cumulée de
vol (Equipage) = ',num2str(cw heurec(djahid(1))),' heures'],'position',[10
85 267 20],'backgroundcolor',[0.9 0.9 0.9],'HorizontalAlignment','left');
    if ((str2num(cell2mat(st Hpointmort(djahid(2))))-
st heurec(djahid(2)))>0)
         h_thpointmort=uicontrol(h_pc,'style','text','string',['Nombre 
d''heures avant Point mort = 
', num2str(str2num(cell2mat(st Hpointmort(djahid(2))))-
st heurec(djahid(2))),' heures'],'position',[10 60 267]20],'backgroundcolor',[0.9 0.9 0.9],'HorizontalAlignment','left');
     else
         h_thpointmort=uicontrol(h_pc,'style','text','string','Nombre 
d''heures avant Point mort = Atteint','position',[10 60 267 
20],'backgroundcolor',[0.9 0.9 0.9],'HorizontalAlignment','left');
     end
     h_thmaintenance=uicontrol(h_pc,'style','text','string',['Nombre 
d''heures avant maintenance
',num2str(str2num(cell2mat(st_Hmaintenance(djahid(2))))*(str2num(cell2mat(s
t nbrm(djahid(2))))+1)- st heurec(djahid(2))),' heures'],'position',[10 35
267 20], 'backgroundcolor', [0.9 0.9 0.9], 'HorizontalAlignment', 'left');
     h_threcuperation=uicontrol(h_pc,'style','text','string',['Nombre 
d''heures avant récupération = 
',num2str(str2num(cell2mat(cw_hrecup(djahid(1))))*(str2num(cell2mat(cw_nbrr
(d\text{jahid}(1))))+1 - cw_heurec(djahid(1))),' heures'],'position',[10 10 267
20],'backgroundcolor',[0.9 0.9 0.9],'HorizontalAlignment','left');
%HB
else
    h psa = uicontrol(h pa, 'style', 'text', 'string', ['HB -
',cell2mat(zim_enregistrement(djahid))],'position',[5 5 150 
45],'backgroundcolor',[0.9 0.9 0.9],'Fontsize',20,'Fontweight','bold');
    h pse =
uicontrol(h_pe,'style','text','string','Partenaire','position',[5 5 150 
45],'backgroundcolor',[0.9 0.9 0.9],'Fontsize',20,'Fontweight','bold');
    h tresultat=uicontrol(h pc,'style','text','string',['Resultat vol =
',num2str(F1_zim(djahid)),' U.M'], 'position', [10 135 267
20],'backgroundcolor',[0.9 0.9 0.9],'HorizontalAlignment','left');
    h thcumul=uicontrol(h pc,'style','text','string',['Durée cumulée de vol
(Avion) = ',num2str(zim_heurec(djahid)),' heures'],'position',[10 110 267
20],'backgroundcolor',[0.9 0.9 0.9],'HorizontalAlignment','left');
    h thcumul2=uicontrol(h pc,'style','text','string','Durée cumulée de vol
(Equipage) = Non concerné ','position',[10 85 267 
20],'backgroundcolor',[0.9 0.9 0.9],'HorizontalAlignment','left');
     if ((str2num(cell2mat(zim_Hpointmort(djahid)))- zim_heurec(djahid))>0)
         h_thpointmort=uicontrol(h_pc,'style','text','string',['Nombre 
d''heures avant Point mort
', num2str(str2num(cell2mat(zim_Hpointmort(djahid))) - zim_heurec(djahid)),'
heures'], 'position', [10 60 267 20], 'backgroundcolor', [0.9 0.90.9],'HorizontalAlignment','left');
     else
         h_thpointmort=uicontrol(h_pc,'style','text','string','Nombre 
d''heures avant Point mort = Atteint','position',[10 60 267 
20],'backgroundcolor',[0.9 0.9 0.9],'HorizontalAlignment','left');
     end
```

```
h thmaintenance=uicontrol(h pc,'style','text','string',['Nombre
d''heures avant maintenance
',num2str(str2num(cell2mat(zim_Hmaintenance(djahid)))*(str2num(cell2mat(zim
nbrm(djahid)))+1)- zim heurec(djahid)),' heures'],'position',[10 35 267
20], 'backgroundcolor', [0.9 0.9 0.9], 'HorizontalAlignment', 'left');
    h threcuperation=uicontrol(h pc, 'style', 'text', 'string', 'Nombre
d''heures avant récupération = Non concerné','position',[10 10 267
20],'backgroundcolor',[0.9 0.9 0.9],'HorizontalAlignment','left');
end
else
    h psa = uicontrol(h pa, 'style', 'text', 'string', 'La demande ne peut être
satisfaite', 'position', [5 5 150 45], 'backgroundcolor', [0.9 0.9
0.9],'Fontsize',11,'Fontweight','bold');
     h_pse = uicontrol(h_pe,'style','text','string','La demande ne peut être 
satisfaite','position',[5 5 150 45],'backgroundcolor',[0.9 0.9 
0.9],'Fontsize',11,'Fontweight','bold');
     h_tresultat=uicontrol(h_pc,'style','text','string','Resultat vol = 
NON DISPONIBLE','position',[10 135 267 20],'backgroundcolor',[0.9 0.9 
0.9],'Fontsize',7,'HorizontalAlignment','left');
    h thcumul=uicontrol(h pc,'style','text','string','Durée cumulée de vol
(Avion) = NON DISPONIBLE ','position',[10 110 267 
20],'backgroundcolor',[0.9 0.9 
0.9],'Fontsize',7,'HorizontalAlignment','left');
    h thcumul2=uicontrol(h pc,'style','text','string','Durée cumulée de vol
(Equipage) = NON DISPONIBLE ','position',[10 85 267 
20],'backgroundcolor',[0.9 0.9 
0.9],'Fontsize',7,'HorizontalAlignment','left');
     h_thpointmort=uicontrol(h_pc,'style','text','string','Nombre d''heures 
avant Point mort = NON DISPONIBLE ','position',[10 60 267 
20],'backgroundcolor',[0.9 0.9 
0.9],'Fontsize',7,'HorizontalAlignment','left');
     h_thmaintenance=uicontrol(h_pc,'style','text','string','Nombre 
d''heures avant maintenance = NON DISPONIBLE ','position',[10 35 267 
20],'backgroundcolor',[0.9 0.9 
0.9],'Fontsize',7,'HorizontalAlignment','left');
     h_threcuperation=uicontrol(h_pc,'style','text','string','Nombre 
d''heures avant récupération = NON DISPONIBLE','position',[10 10 267 
20],'backgroundcolor',[0.9 0.9 
0.9],'Fontsize',7,'HorizontalAlignment','left');
end
```
## *Script « Historique »*

```
load('Historique Memoire');
h fhistorique = figure('position', [250 100 920 580], 'name', 'Historique des
affectations','NumberTitle','off','Menubar','none');
%fond d'écran
shinzo6=imread('ciel6','jpq');
ax6=axes('position',[0 0 1.2 1.3]);
imagesc('cdata',shinzo6);
uistack(ax6,'bottom');
```

```
h textel =
uicontrol(h_fhistorique,'style','text','string','Date','BackgroundColor',ge
t(h_fhistorique,'color'),'position',[10+130*(1-1) 545 120 
20],'Fontsize',10,'Fontweight','bold');
h texte2 = uicontrol(h fhistorique,'style','text','string','Numéro du
vol','BackgroundColor',get(h fhistorique,'color'),'position',[10+130*(2-1)
545 120 20],'Fontsize',10,'Fontweight','bold');
h_texte3 = uicontrol(h_fhistorique,'style','text','string','Type de 
vol','BackgroundColor',get(h fhistorique,'color'),'position',[10+130*(3-1)
545 120 20],'Fontsize',10,'Fontweight','bold');
h texte4 =
uicontrol(h_fhistorique,'style','text','string','Avion','BackgroundColor',g
et(h fhistorique,'color'),'position',[10+130*(4-1) 545 120
20],'Fontsize',10,'Fontweight','bold');
h texte5 =uicontrol(h_fhistorique,'style','text','string','Equipage','BackgroundColor
',get(h_fhistorique,'color'),'position',[10+130*(5-1) 545 120 
20],'Fontsize',10,'Fontweight','bold');
h_texte6 = uicontrol(h_fhistorique,'style','text','string','Heures 
allouées','BackgroundColor',get(h_fhistorique,'color'),'position',[10+130*(
6-1) 545 120 20],'Fontsize',10,'Fontweight','bold');
h_texte7 = uicontrol(h_fhistorique,'style','text','string','Sièges 
restants','BackgroundColor',get(h_fhistorique,'color'),'position',[10+130*(
7-1) 545 120 20],'Fontsize',10,'Fontweight','bold');
for i=1:7
    h list(i) =
uicontrol(h_fhistorique,'style','listbox','position',[10+130*(i-1) 10 120
530],'BackgroundColor',[1 1 1]);
end
set(h_list(1),'string',edatec,'Callback','for j=1:7,if
(j \sim 1), set(h list(j), ''value'',get(h list(1), ''value''));end,end');
set(h list(2), 'string', numvolc, 'Callback', 'for j=1:7,if
(j=2), set(h_list(j), ''value'', get(h_list(2), ''value''));end,end');
set(h list(3), 'string', typevolc, 'Callback', 'for j=1:7, if
(j=3), set(h_list(j), ''value'', get(h_list(3), ''value''));end,end');
set(h_list(4),'string',histo_avionc,'Callback','for j=1:7,if
(j=4), set(h_list(j), ''value'',get(h_list(4), ''value''));end,end');
set(h_list(5),'string',histo equipc,'Callback','for j=1:7,if
(j=5), set(h list(j), ''value'',get(h list(5), ''value''));end,end');
\text{set}(h\text{ list}(6),'\text{string'},\text{massime},\text{'Calback'},\text{'for }j=1:7, \text{if}(j \sim = 6), set(h list(j), ''value'',get(h list(6), ''value''));end,end');
set(h list(7),'string', srestantc,'Callback','for j=1:7,if
(j=7), set(h_list(j),''value'',get(h_list(7),''value''));end,end');
```
# **Variables mémoires (MAT-file) :**

- *Hcum Mémoire : Heures de vol cumulées pour chaque avion.*
- *Historique\_Memoire : Données relatives à l'historique des affectations.*
- *Memoire\_Flotte : Disponibilité des avions.*
- *Memoire\_Equipage : Disponibilité des équipages.*
- *Options\_Memoire : Données relatives au menu « Options ».*
- *Parametres\_Crew : Paramètres relatifs aux équipages sur les avions sur lequels ils sont affectables.*
- *Vol\_Memoire : Données relatives aux spécifissités de la demande du client.*

# <span id="page-143-0"></span>**1. Ernst & Young à travers le monde**

Ernst & Young est une compagnie multinationale de plus d'un siècle et demie d'existence. Riche de ses 167.000 collaborateurs répartis à travers le monde, forte par sa culture, Ernst & Young est considéré comme l'un des géants mondiaux de l'audit et du conseil.

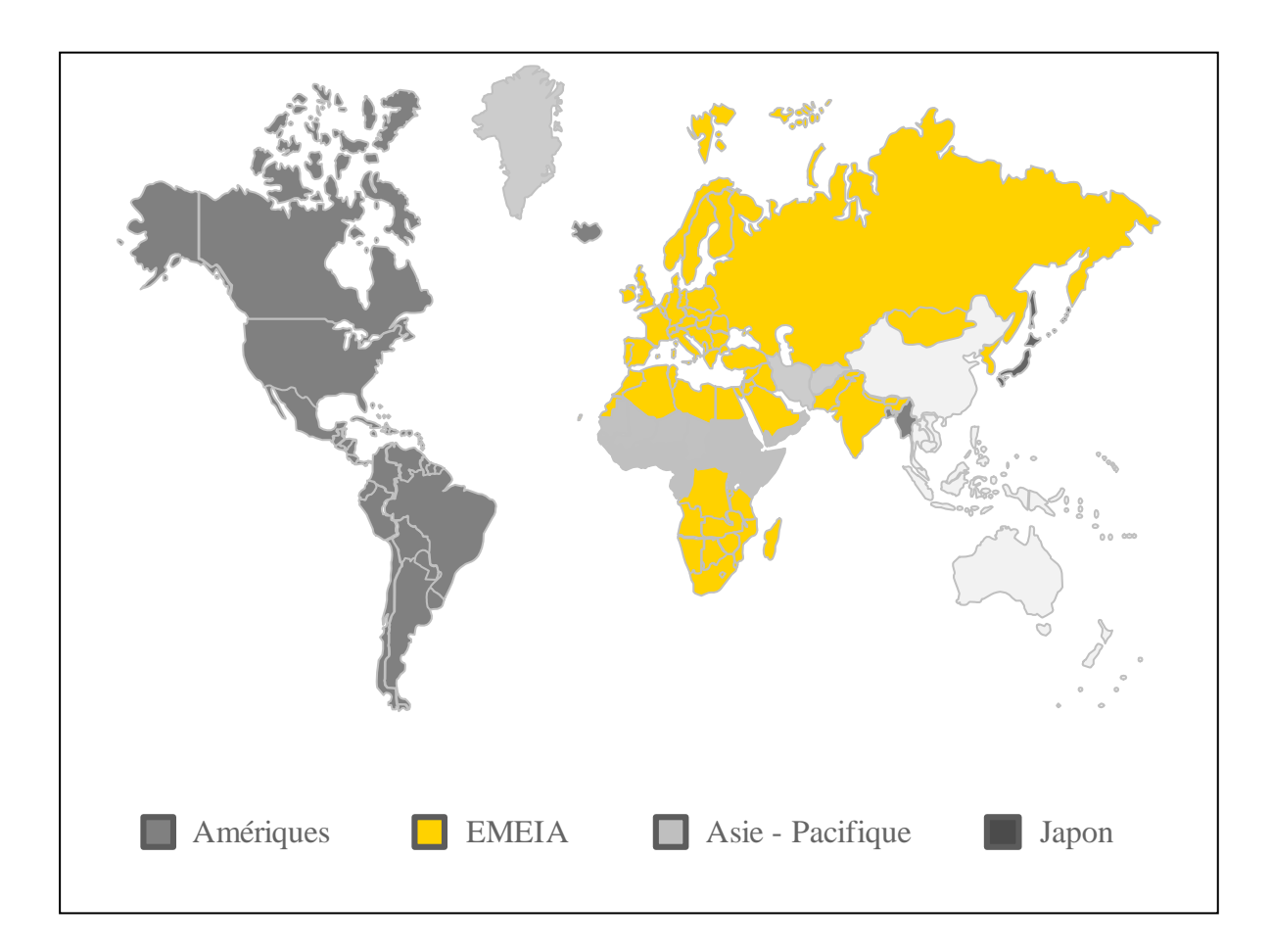

**Zones de marché d'E&Y dans le monde**

# **2. Historique**

La firme telle que nous la connaissons aujourd'hui est le résultat d'une série de fusions entre d'anciennes organisations. La plus ancienne d'entre elles (*Harding & Pullein*) a été fondée en [1849](http://fr.wikipedia.org/wiki/1849) au Royaume-Uni. Cette même année, l'Américain Frederick Whinney entre dans la profession et devient associé en 1859. Il renommera sa société « *Whinney, Smith & Whinney »*  en 1894, avec l'aide de ses fils également dans la profession. En 1903, *Ernst & Ernst* est établi à Cleveland par Alwin et Theodore Ernst et en 1906 *Arthur Young & Company* est créée à Chicago.
En 1965, *« Whinney, Smith & Whinney »* fusionne avec « *Brown, Fleming & Murray* » pour former la firme de comptabilité et de conseil *Whinney Murray*. « *Whinney, Smith & Whinney* » a été une alliée proche d'*Ernst & Ernst* depuis les années 1940, et en 1979 *Whinney Murray, Ernst & Ernst,* et *Turquands Barton Mayhew* se regroupent pour former *Ernst & Whinney*, créant ainsi le quatrième plus important cabinet d'audit mondial. En 1989, le numéro quatre fusionne avec le numéro cinq de l'époque, *Arthur Young*, pour créer Ernst & Young.

Le réseau a ensuite créé sa propre activité de conseil durant les [années 1980](http://fr.wikipedia.org/wiki/Ann%C3%A9es_1980) et [1990.](http://fr.wikipedia.org/wiki/Ann%C3%A9es_1990) La [Securities and Exchange Commission](http://fr.wikipedia.org/wiki/Securities_and_Exchange_Commission) (SEC) et ses membres issus de la communauté des investisseurs financiers ont commencé à s'inquiéter des potentialités de conflits d'intérêts entre les travaux d'audit et de conseil. Ernst & Young fut le premier parmi les 5 plus grands cabinets d'audit (avec [Deloitte,](http://fr.wikipedia.org/wiki/Deloitte) [PwC,](http://fr.wikipedia.org/wiki/PricewaterhouseCoopers) [KPMG](http://fr.wikipedia.org/wiki/KPMG) et [Arthur Andersen\)](http://fr.wikipedia.org/wiki/Arthur_Andersen) à séparer formellement ses systèmes d'intégration et ses pratiques d'audit.

Il est le troisième réseau mondial en termes de chiffre d'affaires (après Pricewaterhouse Coopers et Deloitte) en 2009.

### **3. Prestations et services**

Les principaux services proposés par le cabinet sont :

- *Audit :* certification, maîtrise des risques, amélioration de la performance financière, accompagnement et externalisation.
- *Conseil (Advisory) :* performance financière, performance opérationnelle, accompagnement stratégique.
- *Droit et fiscalité :* fiscalité des entreprises, droit des affaires, droit social, mobilité internationale.
- *Transactions :* Audit préalable, évaluations, restructuration, fusions & acquisitions.

Il est également actif dans le secteur du conseil fiscal.

Ernst & Young est l'auditeur de nombreuses entreprises de premier plan, membres du classement Fortune 1000. Parmi elles, on peut citer AOL Time Warner, Wal-Mart, Amazon.com, 3M, Oracle, McDonalds, Google, Intel, Hewlett-Packard, Coca-Cola et Verizon.

# **4. Informations clés**

**Siège international :** Londres

**Chiffre d'affaires global :** 24,4 milliards de dollars de chiffre d'affaires (année fiscale se terminant au 30 juin 2012).

**Collaborateurs :** 167.000 collaborateurs (au 30 juin 2012)

**Zones géographiques :** Amériques, Europe, Moyen-Orient, Inde et Afrique, Extrême-Orient, Japon, Océanie.

**Bureaux :** Plus de 700 bureaux dans 140 pays.

**1 er cabinet de conseil en management** *(Source : Précepta et informations communiquées par les sociétés concernées)*

# **5. Ligne de service « Advisory »**

Dans un contexte de ruptures profondes, les entreprises et organisations publiques doivent réinventer leurs modèles économiques et opérationnels. Ernst & Young se donne pour mission d'accompagner les équipes dirigeantes dans leurs projets complexes de transformation et de performance.

Ernst & Young Advisory est ainsi devenu une référence mondiale pour les entreprises quelque soit leur secteur d'activité et la ligne de service connaît depuis 2009 une croissance forte sur tous ses marchés. Il est présent dans plus de 140 pays et mobilise plus de 27 000 collaborateurs à travers le monde.

# **6. Activités**

Ernst & Young propose une combinaison d'expertises sectorielles, opérationnelles et technologiques

### *Conseil en Management*

- Accompagner l'évolution des modèles économiques et les grands projets de transformation.
- Améliorer la performance opérationnelle des fonctions clés, le pilotage des risques et l'accompagnement au changement.

#### *Conseil en Technologie*

- Utiliser le levier des nouvelles technologies pour améliorer la performance opérationnelle
- Mesurer la performance des systèmes d'information
- Accompagner la direction des systèmes d'information dans la transformation et la simplification du SI, de la définition de la stratégie à sa mise en œuvre

## **7. Ernst & Young Algérie**

### **7.1. Lancement**

Après 25 ans de conseils et de soutien aux opérateurs économiques et aux décideurs algériens, le cabinet a décidé de se rapprocher davantage de ses clients, en ouvrant une filiale Ernst & Young Advisory Algérie.

Opérationnelle depuis le  $1<sup>er</sup>$  septembre 2008 avec 35 collaborateurs, cette filiale vise à «améliorer la connaissance du tissu économique local et les besoins exprimés, notamment ceux de la communauté financière », E&Y a pour mission « d'aider les entreprises algériennes dans l'adoption des normes comptables internationales et de développer un centre d'excellence qui soit reconnu au niveau régional ». Il a également « une stratégie d'expertise sectorielle pour les banques, les hydrocarbures et la pharmacie, qui consiste à accompagner les entreprises algériennes en quête de leadership au niveau régional ». (Article Presse 1)

### **7.2. Secteurs d'activité**

Le cabinet intervient dans tous les secteurs industriels, mais il développe aussi des expertises dans des secteurs bien particuliers. Il s'agit, notamment, du "oil & gas" où le cabinet a un grand nombre de clients (Sonatrach, Haliburton). Les autres secteurs d'activité sont aussi : Énergie et Mines, Banques, Industrie, agroalimentaire, Tourisme, BTP, immobilier, Télécommunication, Pharmacie et santé.

Le cabinet a notamment mené des projets auprès des principales institutions et entreprises publiques et privées algériennes, ainsi que d'entreprises étrangères implantées en Algérie.

### **7.3. Chiffres clés**

- Le cabinet Ernst & Young a enregistré une très forte croissance de 40% durant le dernier exercice.
- Le cabinet a réalisé un chiffre d'affaires de 250 millions de dinars.
- L'activité audit constitue 50% du chiffre d'affaires Ernst and Young Algérie, mais également des activités du cabinet.
- Le bureau d'Alger emploie actuellement 54 personnes.
- Il projette d'atteindre en septembre 2013 un effectif de 70 à 75 collaborateurs.
- 3 métiers en Algérie : Audit, Juridique et fiscale et **Conseil** (au sein duquel s'est déroulé le stage).

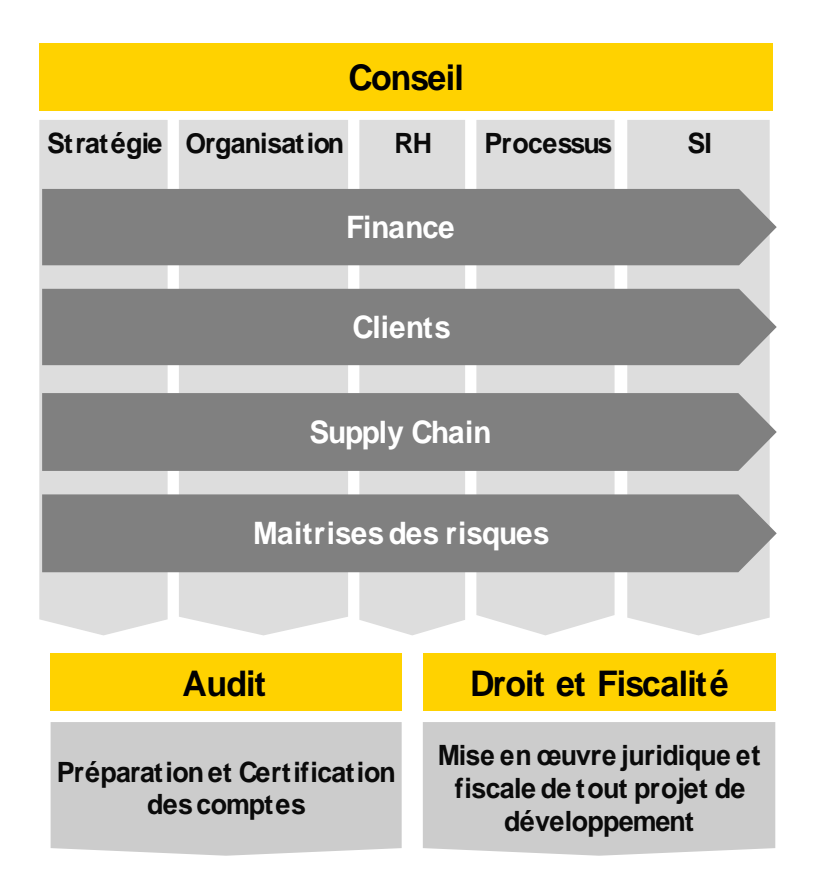

**Métiers d'E&Y Algérie**

# **1. Pilatus PC-6**

C'est un avion utilitaire ADAC (avion à décollage et atterrissage court) à ailes hautes construit par la société suisse Pilatus Aircraft.

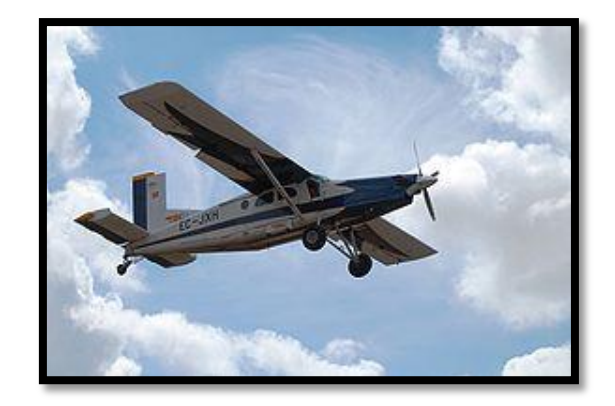

**Image du Pilatus PC-6**

# **2. DHC-6 Twin Otter :**

C'est un avion ADAC monoplan utilitaire, construit par la société canadienne Havilland. Il est utilisé, entre autres, pour l'entraînement et le largage de parachutistes.

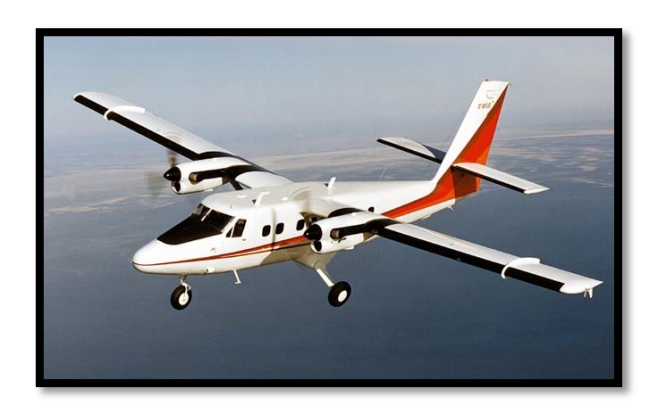

**Image du DHC-6 Twin Otter**

# **3. Beech 1900 Super King Air :**

C'est un avion bi-turbopropulseurs produits par la compagnie Beechcraft. Ce type d'avion a connu et connait encore un réel succès grâce à sa fiabilité, ses performances, et au volume important de la cabine, qu'il est possible de transformer rapidement pour le transport de fret léger ou sanitaire. Les King Air sont très présents dans les flottes des compagnies de taxi aérien.

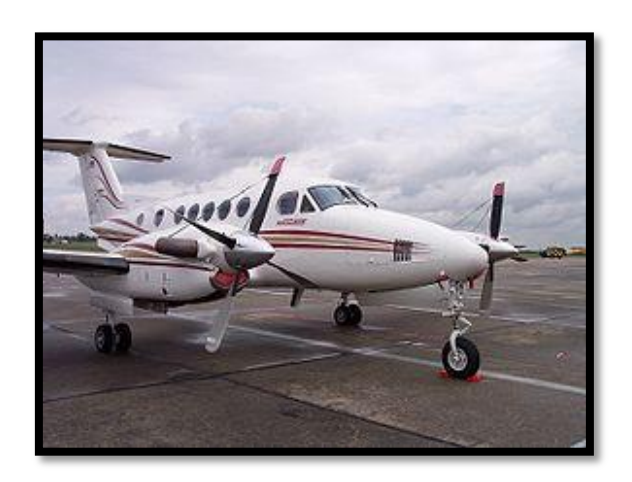

**Image du Beech 1900 Super King Air**

### **4. CESSNA 525 Citation Jet :**

Jet d'affaires de petite taille, il est commercialisé par CESSNA depuis 1993. Il associe une bonne vitesse en vol et de très bonnes performances de navigation. Ces bonnes dispositions font de lui un avion polyvalent et très populaire dans le secteur du transport aérien d'affaires.

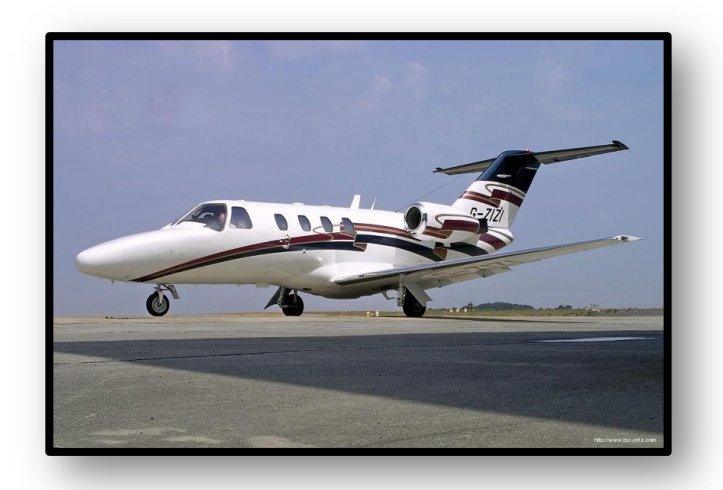

**Image du CESSNA 525 Citation Jet**

## **Definition du Yield Management**

Les compagnies aériennes sont confrontées à des problèmes lies à la fois au caractère fixe de l'offre, au caractère évolutif de la demande et au développement en réseaux. Elles sont souvent soumises à des effets de saisonnalité où se succèdent des périodes d'activité intense et où la capacité de production des services ne suffit plus à la demande, et des périodes de sousactivité.

Face à cela plusieurs compagnies aériennes ont adopté le Yield Management, qui leur permet de maximiser le revenu, en faisant varier leurs tarifs en fonction de la sensibilité au prix des différents segments de marché, à différents moments du jour, de la semaine ou de la saison.

« Il existe une multitude de définitions du Yield Management, qui sont directement applicable au transport aérien, d'après Christopher Lovelock, Denis Lapert et selon :

- American Airlines : l'objectif est de maximiser le revenu en vendant les « bons » sièges aux « bons » consommateurs au « bon » moment.
- Ffeifer: le Yield Management est le processus par lequel des prix discounts sont alloués a des vols programmes dans le but d'équilibrer la demande et d'augmenter les revenus.
- Sinsou: le Yield Management concerne le management de la recette d'un vol précis, visant à sa maximisation en jouant sur le prix et les capacités de transport par classe.
- Belobaba : le Yield Management est le revenu par « mille » passager et met en évidence deux facteurs. Le prix facturé pour des options différentes et le nombre de sièges vendus a chaque prix. »

L'idée générale est donc de proposer sur un même vol pour le même produit (siège), un prix différencié afin de capter un segment du marché qu'on aurait à coup sur perdu en figeant nos tarifs, sachant qu'un siège d'avion inoccupé pendant un trajet est une possibilité de revenu perdue à tout jamais pour la compagnie, car le siège est un produit périssable et non stockable).

Ceci dit, il ne s'agit pas de brader les prix à la dernière minute pour remplir le vol mais de faire payer à chaque passager le prix maximal qu'il est prêt à accepter.

Actuellement, l'utilisation du Revenue Management, dans le transport aérien est non seulement devenue incontournable mais vitale et stratégique.

# **Les champs d'application du Yield Management**

Pour la mise en place du système Yield Management, les secteurs d'activités doivent disposer de certaines caractéristiques communes intéressantes à noter :

### **Des produits périssables :**

Vendre des produits périssables présente à l'évidence des risques financiers considérables pour les entreprises concernées. Les techniques du Yield Management peuvent contribuer à limiter les risques de perte pour invendus, dans la mesure où elles réduisent l'incertitude de la demande.

En effet, le Yield Management est appliqué dans des entreprises qui commercialisent des produits périssables, dont la valeur tombe à zéro après leur date de production, car ils ne sont pas stockables ; un siège inoccupé au décollage d'un avion est perdu pour la compagnie, dés lors, la rentabilité d'une entreprise de service est liée à une gestion limitant le gaspillage de l'inventaire.

### **Une offre fixe :**

La contrainte d'une offre fixe ou limitée représente une condition importante pour l'application du Yield Management.

Le volume de l'offre est le plus souvent fixe alors que la demande peut fluctuer de façon significative. Lorsque la demande dépasse l'offre fixe, les prestataires ne peuvent dépasser un nombre limité de prestations.

Le Yield Management assure la résolution de ce problème et offre à l'entreprise la possibilité de contourner cette limite et de la transformer en un avantage. Au lieu de chercher à vendre plus il s'agit de vendre mieux.

Ainsi, pour une compagnie aérienne, lorsque tous les sièges sont occupés sur un vol donné, l'avion ne peut pas être élargi, par contre, il est possible de placer le passager sur un des vols suivants. De ce point de vue, la capacité est fixe, son extension dépend de la capacité du client.

### **Une demande variable ou irrégulière :**

Les incertitudes provoquées par des déséquilibres saisonniers ou d'autre nature peuvent aussi mettre en péril la capacité de l'entreprise à maximiser son chiffre d'affaire et ses résultats.

La plupart des entreprises de services sont confrontées à une demande saisonnière et fluctuante. Etant donné que la capacité est souvent rigide, un déséquilibre saisonnier se manifeste, la demande étant tantôt supérieure et tantôt inferieure à l'offre. De ce fait le Yield Management utilise la variable prix comme levier pertinent.

Il s'agit donc de pratiquer des réductions et proposer des tarifs promotionnels pour attirer les consommateurs et les inciter à choisir les horaires ou les jours caractérisés par une demande faible. Il permet aussi de tirer profit des périodes de pointe par une augmentation des tarifs.

Ainsi, une meilleure affectation des sièges sur un vol, permet aux transporteurs de réaliser des recettes totales plus importantes qu'en baissant les prix pour attirer des passagers plus nombreux.

### **La possibilité de réservation :**

L'application du Yield Management implique la possibilité de réservation et d'achat avant la date d'usage, grâce à un système de réservation.

Le Yield Management agit sur deux variables afin de remplir la capacité disponible : le prix et le temps. Il s'agit de proposer, pour des services semblables, des tarifs différenciés pendant différents intervalles du temps, ce qui suppose la possibilité de réserver avant la date de consommation.

### **Une élasticité du prix variable suivant le segment de marché :**

Pour l'efficacité d'un programme de Yield Management, l'entreprise doit pouvoir segmenter son marché en différents types de clients. Dans le transport aérien par exemple, la démarche s'articule autour de deux catégories principales : la clientèle de haute contribution et la clientèle de basse contribution.

De ce fait, l'entreprise doit fixer pour chaque segment des prix appropriés, compte tenu de la différence de valeur perçue par les clients composant le marché de l'entreprise.

Toute entreprise de services qui propose des tarifs fixes gaspille l'occasion de faire payer plus cher les clients pas ou peu sensibles au prix. Elle gaspille aussi des occasions de marges plus importantes dans les périodes à forte demande. Cela prouve qu'une entreprise ne pratiquant pas une segmentation de la demande perd deux types d'opportunités.

### **Des coûts variables unitaires très faibles :**

Les coûts supportés par les entreprises de services sont déterminés par des investissements en locaux, équipements et personnel. Une prestation supplémentaire engendre un coût variable unitaire souvent très faible voire nul pour quelques activités. Donc une transaction de vente supplémentaire dans les services peut avoir un impact négligeable sur les coûts totaux.

Par exemple, dans le transport aérien, les coûts variables liés à l'occupation d'un passager donc d'un siège supplémentaire (nourriture, nettoyage et prestations associées) ne représente qu'une part minime des coûts fixes supportés par la compagnie aérienne (frais du carburant, coût d'amortissement, coût du personnel…..).